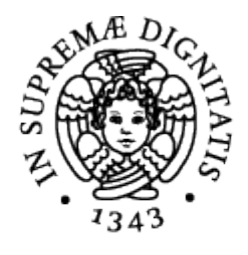

# **UNIVERSITÀ DI PISA**

## Corso di Laurea in Informatica Umanistica

RELAZIONE

## **Acquisizione della Croce di Ruthwell: creazione e possibili utilizzi di un modello 3D fedele di un reperto storico**

**Candidato:** Federico Nomellini

**Relatore:** *Prof.* Matteo Dellepiane

**Correlatore:** *Prof.* Roberto Rosselli Del Turco

Anno Accademico 2013-2014

## Indice

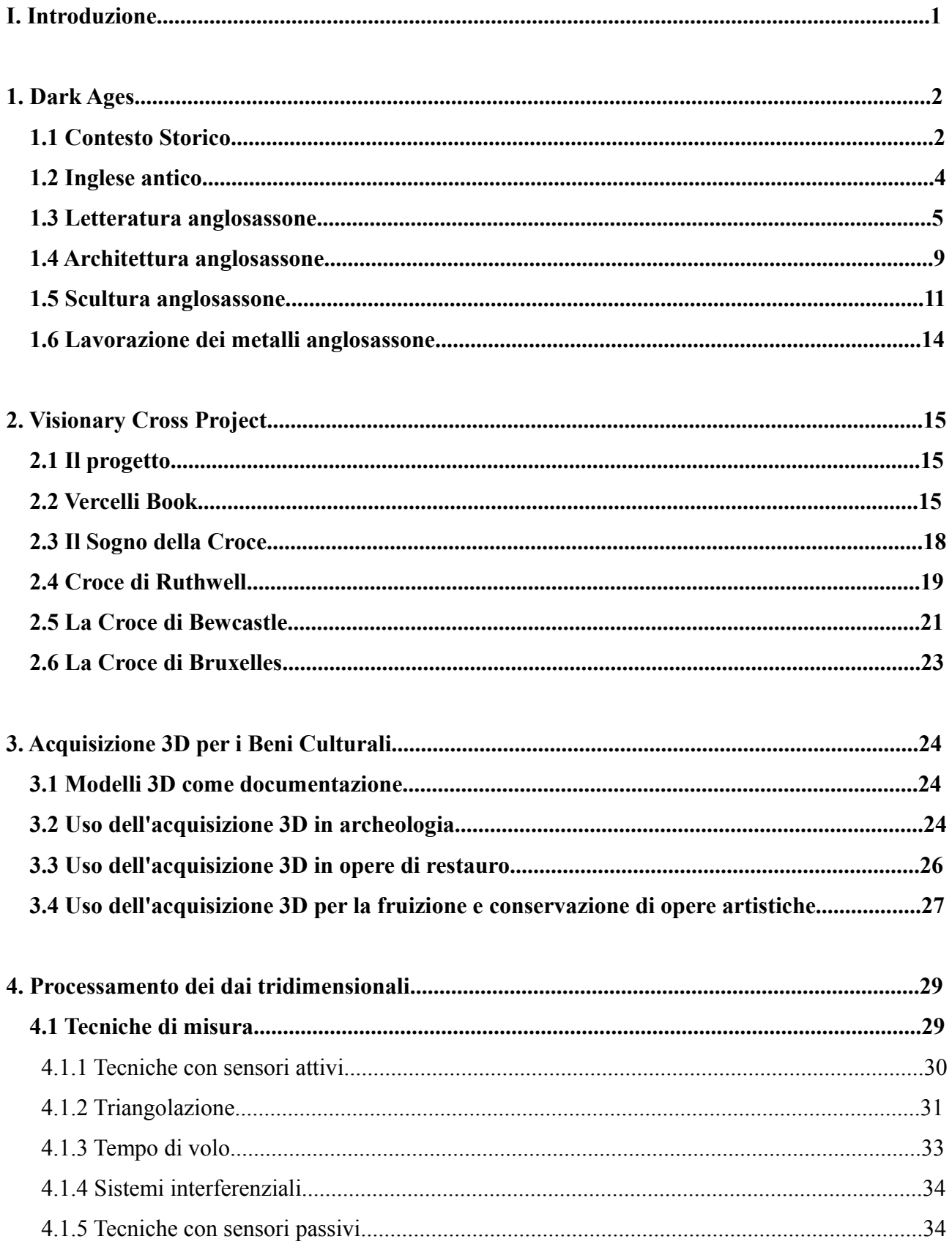

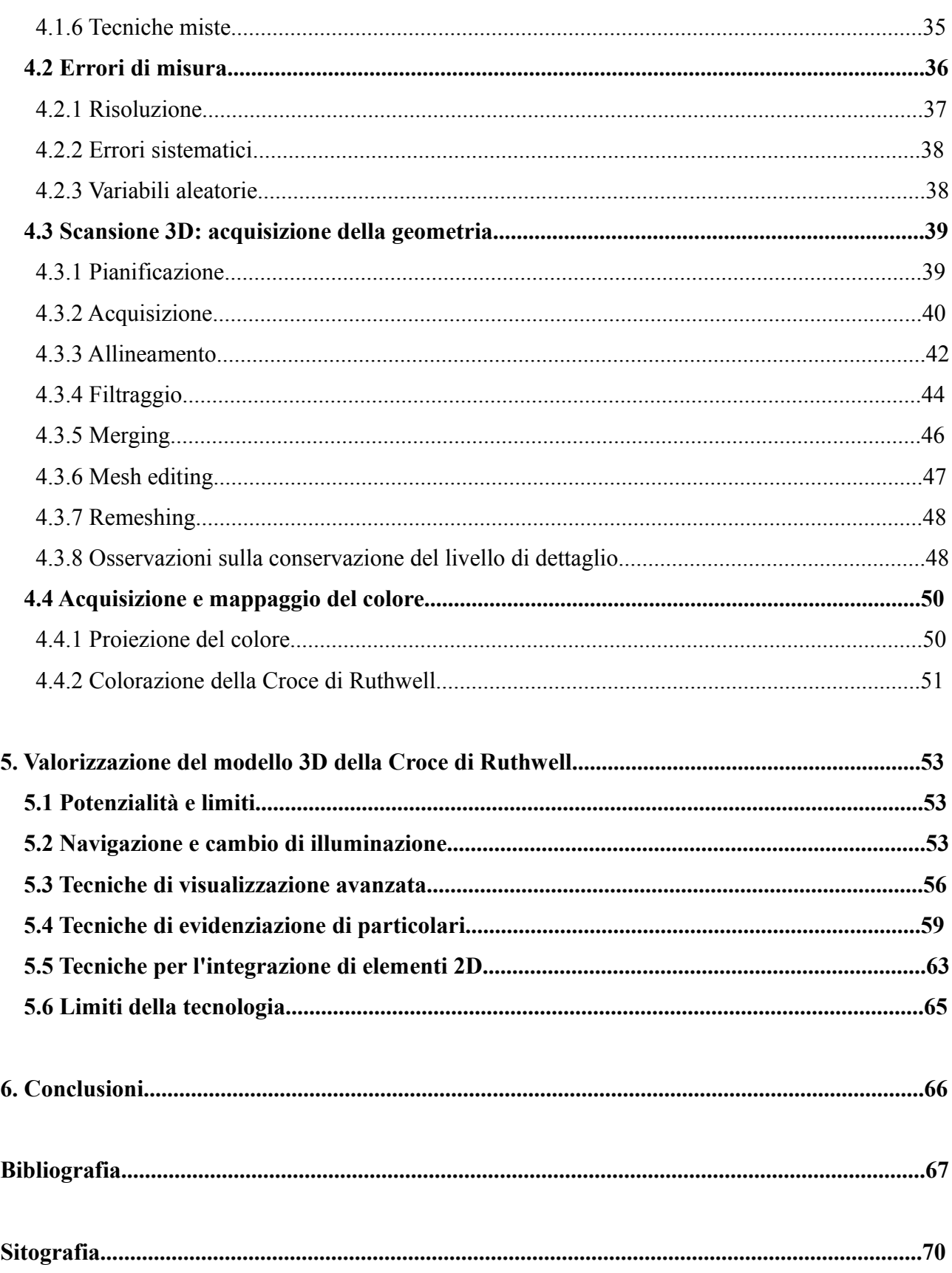

#### **I. Introduzione**

Il progetto di acquisizione della Croce di Ruthwell nasce con lo scopo di offrire a un vasto numero di persone una esperienza relativamente vicina a quella ottenibile visitando l'opera di persona. Questo tipo di monumenti era creato in modo tale da poter essere "letto" camminandoci attorno, e un modello 3D è per sua natura manipolabile, quindi è il mezzo ideale per ricreare tale esperienza.

L'acquisizione è stata commissionata dal *Visionary Cross project*, e realizzata dal Visual Computing Lab dell'ISTI-CNR di Pisa, per essere integrata in una collezione multimediale di reperti storici di varia natura, accomunati dalla loro grande importanza per gli studiosi della storia e della cultura anglosassone.

Scopo della tesi sarà cercare di dimostrare come la grafica 3D possa essere sfruttata in ambiti umanistici allo scopo di creare un tipo di documentazione potenzialmente migliore delle tipologie largamente più utilizzate fino ad oggi; cercare di dimostrare come la qualità dei dati ottenuti tramite acquisizione possa essere mantenuta costante e calcolabile con estrema precisione durante tutte le fasi del processo; cercare di dimostrare che un modello tridimensionale ottenuto tramite acquisizione può essere una copia digitale fedele all'originale, sulla quale si possono compiere accurati studi di carattere scientifico.

Il primo capitolo introduce il periodo storico e lo stile artistico che caratterizza l'opera.

Il secondo capitolo introduce brevemente il *Visionary Cross project*, gli altri artefatti che fanno parte del progetto, e il motivo del loro legame con la Croce di Ruthwell.

Il terzo capitolo introduce alcuni esempi di utilizzo dell'acquisizione 3D nell'ambito dei beni culturali.

Il quarto capitolo introduce una breve panoramica sulle diverse tipologie di tecniche di misura per quanto riguarda le acquisizioni tridimensionali, oltre che la descrizione della *pipeline* standard di un processo di acquisizione, con una particolare attenzione per le tecniche usate nel progetto che riguarda la Croce di Ruthwell, compiuto dal *Visual Computing Lab* dell'ISTI-CNR di Pisa, al quale io stesso ho partecipato.

Il quinto capitolo introduce delle possibili visualizzazioni del modello cercando di dimostrare come questo possa offrire nuove prospettive e possibilità di studio.

## DARK AGES

## **1.1 Contesto storico**

Non esistono date precise che ricostruiscano la storia dei primi insediamenti anglosassoni in Britannia. Nel 410 si concluse l'abbandono della regione da parte delle legioni romane, e si pensa che la migrazione abbia avuto inizio in un periodo di poco successivo, ma comunque prima della fine dello stesso secolo.

Una delle fonti scritte più antiche che parla di queste popolazioni è del monaco benedettino Beda, che nell'ottavo secolo li descrive nel suo *Historia ecclesiastica gentis Anglorum* (731) come discendenti di tre tribù germaniche: Angli, Sassoni e Juti, tutti provenienti dalla costa dell'attuale Germania e dell'attuale Danimarca. In realtà la migrazione dovrebbe aver interessato anche molte altre tribù germaniche che risiedevano nelle stesse zone in quel periodo; fra questi anche Frisoni e Franchi. La popolazione dei Britanni si ritirò progressivamente durante l'invasione, ma le popolazioni celtiche che abitavano ai margini della provincia romana conservarono le proprie terre nella parte nord ed ovest dell'attuale Gran Bretagna.

I culti religiosi praticati dagli anglosassoni nel periodo della migrazione derivavano dal paganesimo germanico, attestato in Europa settentrionale già nell'età del ferro. Il pantheon annoverava diverse divinità, identificabili come le medesime presenti nei pantheon germanico e norreno. Oltre a questi dei gli anglosassoni credevano nella presenza di molte altre entità soprannaturali, molte delle quali legate a particolari elementi, o luoghi ritenuti magici; oltre che all'esistenza di creature come elfi, nani o draghi (SEMPLE, 2010).

Un'altra similitudine fra il culto praticato dagli anglosassoni e quello degli scandinavi sarebbe stata la credenza nell'esistenza dell'albero del mondo, Yggdrasil in norreno (BRANSTON, 1957). Seppure questa ultima affermazione non sia mai stata confermata da testimonianze archeologiche, è comunque molto probabile che gli alberi fossero elementi centrali dei rituali religiosi, comprendendo sia il culto di singoli alberi sacri, sia quello di boschi sacri dedicati ad una divinità o ad uno spirito protettore di quei luoghi (WILSON, 1992; EWING, 2008).

2

La conversione degli anglosassoni ebbe inizio nel 595 con la decisione da parte di papa Gregorio I di inviare una missione. Nel 597 i missionari arrivarono nel regno del Kent, dove il re Ethelbert aveva sposato una principessa cristiana di nome Berta. Successivamente anch'esso avrebbe ricevuto il battesimo. A Eterberto successe il figlio Eadbald, e a questi nel 640 il figlio Eorcenberht, che sarà ricordato da Beda come il primo dei re anglosassoni ad aver ordinato la distruzione degli idoli pagani, accelerando la conversione del suo popolo ancora fermamente legato ai propri antichi culti. Della seconda missione inviata da Gregorio I faceva parte un monaco probabilmente di origini italiane di nome Paolino, futuro santo e vescovo di York. Questi, secondo quanto riportato da Beda, si recò in Bernicia per convertire re Edwin. Il re acconsentì al battesimo della moglie Eanfled, promettendo che, nel caso avesse sconfitto Cwichelm del Wessex, anche egli si sarebbe convertito. Così avvenne, e il battesimo si celebrò il 12 aprile 627. Gli successero Osric sul trono di Deira, e Eanfrith su quello di Bernicia, ma entrambi furono uccisi dal britanno Cadwallon ap Cadfan re di Gwynedd. Oswald, fratello di Eanfrith, riuscì a riunire la Northumbria sconfiggendo e uccidendo Cadwallon nella battaglia di Heavenfield (633 o 634), affidando poi a Sant'Aidan, un monaco di Iona, l'incarico di convertire la regione. Oswald cadde nella battaglia di Maserfield (642) combattuta contro il pagano Penda di Mercia. La Northumbria ne uscì molto indebolita, e venne divisa in due regni distinti: Deira sotto il dominio di Oswine, e Bernicia sotto il dominio di Oswiu fratello di Oswald. Lo stesso Oswiu nella battaglia di Winwaed (655) ebbe la meglio su Penda, che sarà ricordato come l'ultimo grande sovrano anglosassone di religione pagana; tutti i suoi figli infatti erano cristiani, e il regno di Mercia fu convertito nel periodo successivo.

Re Oswiu nel 664 convocò il Sinodo di Whitby. Nella Britannia del settimo secolo oltre ai tradizionali culti pagani coesistevano due liturgie Cristiane ben distinte: il culto Romano, e una dottrina sviluppatasi nell'Abbazia di Iona appartenente alla tradizione del Cristianesimo celtico. Il principale argomento di discussione era il modo di calcolare il giorno di Pasqua. In particolare secondo le regole della Chiesa di Roma, essa non doveva mai essere celebrata di sabato, ma questa regola non veniva osservato dai monaci della scuola di Iona. Il sinodo si concluse con la decisione di Oswiu a favore delle regole del culto Romano.

Il periodo anglosassone ebbe fine nel 1066 con l'invasione normanna guidata da Guglielmo il conquistatore.

#### **1.2 Inglese antico**

Con il termine inglese antico si definisce la lingua parlata dagli anglosassoni fra il quinto e il dodicesimo secolo nell'attuale Inghilterra. Questa lingua è simile a quella usata da frisoni e antichi sassoni, quindi viene considerata appartenente al ceppo linguistico della Germania orientale. Successivamente all'abbandono dell'Europa continentale la lingua di queste popolazioni inizia progressivamente a differenziarsi. Le ragioni di questa evoluzione vanno ricercate principalmente nel fatto che l'Inghilterra del tempo fosse relativamente isolata culturalmente. Durante il periodo nel quale la popolazione fu convertita al cristianesimo la lingua fu pesantemente influenzata dal latino, questo nonostante la decisione di molti uomini di chiesa di tradurre i testi sacri nella lingua parlata dal popolo per permetterne una migliore diffusione. Va ricordato che l'opera di conversione fu portata avanti anche dai monaci che osservavano il culto della scuola celtica, caratterizzato da proprie tradizioni nate durante l'isolamento dalla chiesa romana, e anche questo modificò l'inglese antico portandolo verso una direzione più "insulare" per quanto riguarda le convenzioni della lingua scritta.

Dal punto di vista grammaticale l'inglese antico aveva diverse similitudini con il latino, facendo assomigliare questa lingua più al moderno tedesco che al moderno inglese. Ciò si nota principalmente nel fatto che l'inglese antico è una lingua flessiva con cinque casi (nominativo, genitivo, accusativo, dativo e strumentale), tre numeri (singolare, plurale e duplice) e tre generi (maschile, femminile e neutro); mentre l'inglese contemporaneo è per lo più una lingua isolante. I verbi si accordano in persona e numero con il soggetto. Aggettivi e pronomi si accordano in genere, numero e caso con il nome antecedente. In realtà le combinazioni caso più numero sono nella pratica meno di quelle stimabili, e nessuna parola compare mai nei testi con più di sei forme distinte (BARKER, 2012).

Altre differenze fra le due lingue si trovano nel fatto che: l'inglese antico fosse una lingua prevalentemente fonetica e quindi quasi priva di lettere non pronunciate; che l'ordine delle parole fosse relativamente più libero, permettendo il posizionamento di ogni costituente maggiore come primo elemento della frase seguito poi dal verbo di tipo finito, mentre l'inglese contemporaneo utilizza prevalentemente la struttura soggetto-verbo-complemento; nell'inglese antico non esiste l'utilizzo di "do" per frasi negative e interrogative; *who*, *whom*, *which*, *what*, *whoever*, *whatever* hanno corrispettivi nell'inglese antico ma solo come pronomi interrogativi e indefiniti, non come congiunzioni o pronomi relativi.

Per quanto riguarda il tipo di scrittura, gli anglosassoni originariamente utilizzavano un alfabeto runico denominato *futhorc* che venne sostituito da lettere latine scritte con stile semionciale (termine coniato da Charles-François Toustain e René Prosper Tassin) ossia una scrittura simile alla onciale utilizzata dai monaci irlandesi (CRYSTAL, 1987).

Originariamente il *futhorc* era molto simile al *futhark* antico, ossia il runico utilizzato dalle tribù germaniche e scandinave, tranne che per la divisione della runa  $\bar{f}$  nelle varianti  $\bar{a}c$  ( $\bar{f}$ ),  $\bar{e}sc$  ( $\bar{f}$ ) e  $\bar{o}s$  $(F)$ , portando così il numero delle rune totali a 26. Nei secoli successivi all'invasione anglosassone altri simboli vennero aggiunti all'alfabeto, per arrivare a un totale di 33 rune catalogate, mentre sulla Croce di Ruthwell ne sono presenti solo 31. Il *futhorc* iniziò a cadere in disuso già dal settimo secolo per essere sostituito dai caratteri latini utilizzati dagli uomini di chiesa, rimanendo utilizzato solo in alcuni manoscritti, per poi scomparire definitivamente con l'invasione normanna.

La conquista dell'Inghilterra da parte dei normanni influì decisamente anche nell'evoluzione della lingua inglese, difatti l'inglese antico fra il decimo e il dodicesimo secolo subì notevoli cambiamenti sopratutto nel lessico; ne risultò una nuova lingua che gli studiosi definiscono inglese medio.

#### **1.3 Letteratura anglosassone**

La letteratura scritta in inglese antico a noi pervenuta è raccolta in all'incirca 400 manoscritti originali, di cui 189 vengono ritenuti quelli di maggiore importanza. I testi sono per la maggior parte di natura religiosa, ma fanno parte del corpus anche cronache storiche, leggi e altre pratiche legali, libri di medicina, grammatiche e poesie (CAMERON, 1983). Si pensa comunque che la quantità di manoscritti prodotti nell'epoca fosse molto maggiore, e che una grande quantità di questi sia stata persa nel sedicesimo secolo, a seguito della dissoluzione dei monasteri ordinata da Enrico VIII nel 1536.

I quattro manoscritti unanimemente considerati come i principali della letteratura anglosassone, per quanto riguarda i componimenti poetici, sono il manoscritto Junius, l'Exeter Book, il Vercelli Book e il Codice Nowell.

Il manoscritto Junius, redatto probabilmente fra decimo e undicesimo secolo, è conservato nella biblioteca Bodleian dell'Università di Oxford. Inizialmente veniva considerato opera unica di Caedmon, tanto che alcuni studiosi iniziarono a chiamarlo manoscritto di Caedmon, oggi tuttavia questa tesi è considerata non più valida. Il manoscritto è composto da due parti: la prima è opera di un unico scriba, e contiene quattro poemi intitolati da redattori moderni *Genesi A*, *Genesi B*, *Esodo* e *Daniele*; la seconda parte è opera di diversi copisti, e comprende *Cristo* e *Satana*. Le due parti che compongono la *Genesi* sono semplicemente una parafrasi della prima parte della Genesi Biblica che va dalla Creazione al sacrificio di Isacco. Il testo di *Genesi A* sembra sia stato adattato per essere unito ad una traduzione di un opera del nono secolo scritta in sassone antico (SIEVERS, 1875). L'*Esodo* non è una parafrasi del capitolo biblico, ma una versione in "stile eroico" dell'attraversamento del Mar Rosso, in cui l'evento viene raccontato come una battaglia fra ebrei e egiziani. *Daniele* è una breve parafrasi della prima parte del *Libro di Daniele*. Gli ultimi due capitoli descrivono la discesa di Cristo negli inferi, tratta dal *Vangelo di Nicodemo*, e la tentazione di Cristo nel deserto.

L'Exeter Book è una antologia probabilmente risalente al decimo secolo ordinata da Leofric, arcivescovo di Exeter. Il manoscritto originariamente conteneva 131 pagine, le prime otto delle quali sono state perdute, rendendolo la più ampia collezione di testi scritti in inglese antico a noi oggi pervenuta. Fra questi testi probabilmente i più importanti sono le otto Elegie (nome coniato in epoca vittoriana) *Deor's Lament*, *Wanderer*, *Seafarer*, *Ruin*, *Wife's Lament*, *Husband's Message*, *Wulf* e *Ruin* che condividono il tema della perdita, che può variare dalla perdita della persona amata, alla perdita del proprio signore, o ancora la perdita di un antico blasone. Sono presenti nel codice anche una novantina di indovinelli scritti in stile anglosassone, alcuni con tema religioso, altri con risposte a doppio senso e carattere osceno.

Il Codice Nowell o Cotton Vitellius è un manoscritto appartenuto a Laurence Nowell fino alla metà del sedicesimo secolo, e poi venduto a Sir Robert Cotton il quale lo ripose su un piano della sua libreria dove era presente un busto dell'imperatore Aulo Vitellio Germanico. Anche questo manoscritto sembra sia stato redatto all'inizio dell'undicesimo secolo, e più precisamente entro la prima decade dopo l'anno 1000 (LIUZZA, 2000). Nel 1731 la biblioteca Cotton subì un incendio che danneggiò anche il codice rendendone illeggibile gli angoli di alcune pagine. Oggi si ritiene che il codice in realtà sia formato da due manoscritti uniti insieme solo nel diciassettesimo secolo: il primo comprendente la traduzione alfrediana dei *Soliloqui di Sant'Agostino*, una traduzione del *Vangelo di Nicodemo*, la prosa di *Salomone e Saturno* e un frammento della *vita di San Quintino*; il secondo l'unica copia pervenutaci del *Beowulf* e una parafrasi della storia di *Giuditta*. La correlazione fra le opere è tutt'oggi tema di discussione, ma recentemente una teoria sembra aver accolto una certa considerazione, quella che vuole i testi uniti dal tema del "mostro" (ORCHARD, 2003).

Il *Beowulf* è un poema eroico datato fra l'ottavo e l'undicesimo che narra delle gesta di un re dei Geati. Il padre Ecgþeow fu costretto all'esilio dalle terre dei Sueoni (nell'odierna Svezia) dopo aver ucciso un uomo di un clan rivale, per essere accolto da Hroðgar re dei Dani. Anni dopo la corte di Hroðgar viene terrorizzata da una creatura mostruosa di nome Grendel. Beowulf si sente in dovere di intervenire e di affrontare il mostro disarmato, riuscendo ad averne la meglio strappandogli un braccio. Grendel fugge ma tornato nella sua palude muore dissanguato scatenando le ire della madre, che affronterà l'eroe in cerca di vendetta, ma anch'essa morirà per sua mano. La storia poi descrive le vicende che portarono Beowulf sul trono dei Geati e i successivi 50 anni di regno, per poi terminare con la morte dell'eroe a seguito dell'uccisione di un drago che terrorizzava il suo regno.

L'opera è chiaramente di tradizione germanica, ma è caratterizzata anche da elementi cristiani come la coscienza da parte del protagonista che tutte le sue imprese sono dovute alla grazia di Dio, così come tutto quello che sulla Terra può essere utile agli uomini.

Il *Beowulf* come il resto delle opere poetiche in inglese antico è scritto usando il metro allitterativo che consiste nel ripetere un suono, il primo di una data parola nello stesso verso. Ogni verso è diviso in due parti da una pausa, e ognuna contiene due sillabe accentate per un totale di quattro. La prima consonante di una delle prime due sillabe accentate del verso, oppure entrambe, è uguale alla prima consonante della terza sillaba accentata, mentre la quarta è sempre differente (SIEVERS, 1893).

Un'altra caratteristica tipica della poetica anglosassone è la presenza delle *kenningar* ossia di perifrasi usate per descrive una persona o un oggetto, ad esempio nel *Beowulf* la parola *hronrāde* ("strada delle balene") è usata per identificare il mare.

Fra i primi autori a scrivere in vernacolo: Beda, Caedmon, Alfredo il Grande, Cynewulf, Wulfstan e Ælfric.

Beda il Venerabile fu monaco nel monastero benedettino di San Pietro e San Paolo a Wearmouth, e a Jarrow in Northumbria. Il suo libro *Historia ecclesiastica gentis Anglorum* è considerato la fonte scritta antica più importante per l'intera storiografia anglosassone.

Alfredo il Grande fu re del Wessex dall'871 all'899, e gli sono state attribuite le traduzioni in inglese antico della *Cura Pastoralis* di Gregorio Magno, della *Historia Ecclesiastica* di Beda, del *De Consolatione Philosophiae* di Boezio, e i *Soliloquia* di Agostino d'Ippona. È considerato anche l'autore della traduzione metrica di capitoli del *Libro dei Salmi* in poesia volgare, destinati ad essere cantati come inni dai cori ecclesiastici, anche se il re potrebbe essere semplicemente stato il patrocinatore dell'opera (TRESCHOW *et alii*, 2009).

Di Caedmon abbiamo poche notizie tratte dalla *Historia ecclesiastica gentis Anglorum*. Nel libro il poeta viene descritto come un analfabeta nato in una famiglia di mandriani che aveva ricevuto il dono della poesia dopo un sogno rivelatore, e ne fa risalire il periodo di attività scrittoria a partire dalla seconda metà dell'ottavo secolo. L'unica sua opera riconosciuta a noi pervenuta è il così detto *Inno di Caedmon*, dedicato a Dio e composto da nove versi allitterati in inglese volgare. Lo stile del componimento presenta analogie con la tradizionale poesia anglosassone di venerazione verso i regnanti. Il poeta ad esempio modifica la frase "rices weard" (custode del regno) con "heofonrices weard" (custode del regno del paradiso). Gli studiosi in passato hanno dibattuto sulla possibilità che sia esistito un autore pre-cristiano a noi sconosciuto che avesse in qualche modo ispirato Caedmon, ma oggi si tende a credere che egli sia stato un precursore e ideatore originale del suo stile (MALONE, 1961).

Della vita di Cynewulf non si sa quasi niente, e le uniche informazioni che abbiamo derivano dai quattro poemi univocamente a lui attribuiti (poiché firmati tramite acrostico): *I fati degli Apostoli*, *Giuliana*, *Elena* e *Cristo*, che gli studiosi tendono a datare attorno al nono secolo (STOKES, 2006). Un elemento che conforta questa tesi è il fatto che i versi allitteranti del poema *Elena* sarebbero stati originariamente scritti in anglico e non in sassone. Infatti i versi delle versioni del testo a noi arrivate che non presentano le allitterazioni, diventano corretti se si sostituiscono le parole con le rispettive forme angliche. Questo inoltre ci suggerisce che Cynewulf fosse originario della Northumbria o della Mercia (GRADON, 1958).

Wulfstan, conosciuto anche con lo pseudonimo di Lupus, fu vescovo di Londra, di Worcester e arcivescovo di York. Non si sa quasi niente della prima parte della sua vita, tranne il fatto di essersi formato come monaco benedettino. Fu uno scrittore molto prolifico, dedicandosi a diversi generi, fra cui omelie, leggi (fu consigliere dei re Aethelred e Canute) e trattati filosofici di carattere politico. Proprio grazie alle sue omelie l'autore è ritenuto uno dei maggiori esponenti per quanto riguarda i testi in prosa scritti in inglese antico. Questi testi trattano vari argomenti, come i principi della fede cristiana, o le funzioni arcivescovili, ma i più famosi son quelli a tema escatologico, e quelli che trattano delle conseguenze di una vita lontana dalla fede. In questi sermoni ci sono forti richiami verso i credenti a pentirsi poiché secondo Wulfstan l'avvento dell'Anticristo sarebbe stato vicino, e ciò non dovrebbe sorprendere considerando che sarebbero stati scritti in prossimità dell'anno 1000, con i regni anglosassoni costantemente depredati dai vichinghi.

Come detto le omelie sono in lingua volgare e, nonostante le vaste conoscenze dell'autore, non sono mai costituite da complicate digressioni filosofiche o racconti prolissi. Questa scelta che era singolare rispetto alla consuetudine del tempo, ma consapevole e rivolta a rendere il suo messaggio comprensibile al maggior numero possibile di ascoltatori. Lo stile con cui sono scritte le omelie è definibile allitterativo libero, e prevede la ripetizione di stessi suoni o di stesse parole nella stessa frase, o in frasi successive, donando un ritmo cadenzato alle orazioni; stile che ispirerà molti suoi contemporanei, a volte rendendo complesso per gli studiosi riconoscere le opere originali di Wulfstan, da quella di oratori anonimi.

Ælfric di Eynsham, nato approssimativamente nel 955 ebbe come maestro Æthelwold di Winchester, vescovo di Worcester, divenne maestro dei novizi nell'abbazia di Cerne nel Dorset, appena edificata da Æthelmaer, figlio di Æthelweard. Successivamente divenne il primo abate del chiostro benedettino di Eynsham presso Oxford, anch'esso fondato da Æthelmaer. Anch'egli fu scrittore molto prolifico, dedicando la sua opera prevalentemente a agiografie, omelie, commentari biblici e grammatiche. La prima serie di omelie fu scritta fra il 989 e il 995, e successivamente raccolta in un unico volume *Homiliae Catholicae* dedicato a Sigeric, arcivescovo di Canterbury. I primi 40 sermoni trattano degli eventi che compongono l'anno liturgico cristiano, ed è di chiara matrice didattica; i restanti 40 sermoni invece trattano della storia biblica e di quella ecclesiastica. Successivamente Ælfric scrisse tre libri ancora di natura didattica, ma questa volta con tema la lingua latina. Il volume principale è una grammatica basata sul libro di Prisciano *Institutiones grammaticae*, e ha la particolarità di essere la prima grammatica latina vernacolare in Europa. A questa venne aggiunto un glossario latino-anglosassone, con parole ordinate per argomento e ispirato sopratutto alle *Etimologie* di S. Isidoro. Il terzo volume è una raccolta di conversazioni ideali, ad esempio discorsi fra il maestro e un novizio,un contadino, un pastore, un cacciatore, un pescatore, ed altri personaggi utili a introdurre una vasta gamma di termini; il componimento è redatto in latino e anch'esso a scopo pedagogico.

Fra il 996 e il 997 Ælfric scrisse le *Passiones sanctorum* composto da 33 vite di santi, sei omelie, e la leggenda del re Abgaro. Fra le omelie la più nota è *De falsis deis*, un duro attacco verso il culto di divinità pagane, evidentemente ancora radicato nelle popolazioni anglosassoni, ma sopratutto presente nella cultura degli invasori scandinavi.

Ælfric, similmente a Wulfstan fa uso di una prosa ritmica, frequentemente allitterativa, dando all'incedere del testo un particolarmente cadenzato, tanto da poter essere quasi diviso in versi.

## **1.4 Architettura anglosassone**[1](#page-11-0)

Dell'architettura anglosassone rimangono relativamente pochi reperti; ciò è stato causato principalmente dalla violenza dei saccheggi protratti dai normanni, oltre che dalla deperibilità dei materiali largamente usati per le costruzioni. La maggioranza degli edifici infatti, compresi quelli dedicate alle funzioni sacre, erano costruiti in legno, con struttura derivata dalle tradizioni germaniche e celtiche. Le abitazioni più modeste erano formate da un relativamente piccolo ambiente rettangolare sorretto con solo due o quattro sostegni, e da un piano ribassato. Le abitazioni di maggior pregio invece solitamente erano costituite da una unica grande sala, con pavimento in terra battuta, oppure formato da un piano rialzato in legno; il tetto era solitamente in paglia, o più raramente in manto erboso; era provvisto di una apertura al centro per portare all'esterno il fumo del

<span id="page-11-0"></span><sup>1</sup> Sezione basata sull'articolo di David Ross su Britain Express, http://www.britainexpress.com/architecture/saxon.htm

focolare; inoltre in alcuni casi del fango era usato per isolare le pareti.

Nonostante nella regione fossero già presenti chiese in muratura di origine celtica, create ad imitazione delle basiliche romane, è probabile che le prime chiese anglosassoni fossero costruite interamente in legno, e che quelle in muratura iniziarono ad essere edificate solo in una fase successiva. Ad oggi esistono una cinquantina di chiese con elementi architettonici anglosassoni, ma in alcuni casi si tratta di solo poche porzioni dell'edificio, o comunque si parla di parti che hanno subito sostanziali modifiche durante i secoli.

Con l'inizio del processo di cristianizzazione lo stile architettonico mutò parzialmente producendo stili differenti. Nel Kent e nell'Essex con l'arrivo della missione guidata da Agostino di Canterbury si iniziò la costruzione di una serie di chiese dalle caratteristiche molto simili, e decisamente ancorate alla tradizione delle basiliche dell'antica Britannia, con l'uso di mattoni di tipo romano, di pietre squadrate per le aperture, del triplo arco a separare il coro circolare dalla navata rettangolare e con la presenza di mura spoglie. Esemplare di questo stile è la chiesa dedicata ai santi Pietro e Paolo a Canterbury nel Kent, fatta edificare proprio da Agostino, con i fondi messi a disposizione, così scrive Beda, da re Etelberto. In Northumbria invece, nonostante la prima missione di Paolino di York, il culto religioso predominante, almeno fino al Concilio di Whitby, fu quello di tradizione celtica, e con esso uno stile architettonico caratterizzato da elementi quali il coro rettangolare, le alte navate, e l'uso di conci (blocchi di pietra squadrati) in pietra.

Fra l'ottavo e il nono secolo con la monarchia carolingia si espanse in tutta Europa una rinascita culturale che ebbe come effetto un tentativo di emulazione dell'arte romana, e questo si riflesse anche nell'architettura anglosassone. Seppure le testimonianze del periodo siano decisamente frammentarie, poiché esso coincise con il picco di razzie ad opera degli scandinavi, in questa che possiamo definire la terza fase dell'architettura anglosassone le chiese sono più piccole di quelle che verranno edificate dopo la conquista normanna, e sono caratterizzate da semplici porte e finestre, con pochi ornamenti. Tipiche dello stile sono le finestre a doppio triangolo, seppur presenti in minoranza rispetto a quelle di forma rettangolare con la parte superiore arrotondata. Anche nel caso di aperture di maggiori dimensioni i supporti sono formati da corti piloni di pietra liscia, i cori e le navate sono piccoli e separati gli uni dagli altri, mentre molta attenzione veniva riservata alla costruzione delle torri delle chiese, o per essere usate anche a scopo difensivo, oppure semplicemente per attirare fedeli e ospitare reliquie e campane. Un elemento decorativo ricorrente era rappresentato dalle lesene, ossia da serie di lastre di pietra squadrata disposte in verticale sulle mura esterne, oltre che l'alternanza di disposizione delle pietre in verticale e orizzontale negli angoli sempre delle mura esterne.

#### **1.5 Scultura anglosassone**

In generale nella storia dell'uomo è comune che un centro politico influente diventi anche un polo di produzione artistica, i cui stili poi finiscono per influenzare le produzioni delle zone limitrofe. L'evoluzione della scultura anglosassone non eccede a questa regola, ma un fattore molto importante da tenere in considerazione è l'importanza dei centri religiosi, e in particolar modo i monasteri, che erano i principali committenti delle sculture.

Come già ricordato, il primo regno ad essere stato convertito al cristianesimo fu il Kent, e nessuna delle chiese costruite in quel periodo è decorata, tranne per un unico caso, la chiesa di St Mary a Reculver (669) che presenta ornamenti su basi e collarini delle colonne del coro. Questo generale non utilizzo della scultura è probabilmente dovuto all'emulazione dello stile romano, e favorito dall'assenza nella zona di materiale adatto a questo tipo di opere.

In Northumbria invece lo sviluppo della scultura fu sostanziale, con uno stile che mescolava elementi dell'arte celtica e quella germanica, ma che ben presto ottenne una fisionomia autonoma. Va aggiunto che, da quanto scrisse Beda nella *Historia ecclesiastica gentis Anglorum*, in Northumbria furono invitati diversi maestri lapicidi provenienti dalla Gallia.

Elemento centrale della scultura anglosassone, e di questa tesi, sono le croci monumentali, anch'esse probabilmente nate da influenza celtica. Beda racconta di croci in legno usate per la preghiera o a scopo commemorativo, inoltre si pensa che fosse diffusa fra i nobili l'usanza di erigere queste croci lignee nei pressi delle loro abitazioni. Il legno è un materiale ad alta deperibilità, e di queste sculture non è rimasta traccia. Tuttavia sono giunti a noi alcuni esempi delle prime croci in pietra, come quelle del monastero di Whitby, semplici e senza decorazioni a imitazione delle controparti in legno. In un periodo successivo in Northumbria iniziarono ad essere costruite croci dalla forma e decorazione molto più elaborata, che sarebbero l'evoluzione di quelle descritte in precedenza, nate sotto l'influenza delle croci paleocristiane metalliche usate nelle processioni, sugli altari o nei monumenti funebri. A far crescere l'importanza e quindi di conseguenza anche il pregio di questi monumenti sarebbero stati i nobili, fra cui anche re, che commissionavano le opere a scopo commemorativo per i propri defunti; la stessa croce di Bewcastle sarebbe stata edificata a questo scopo. Non molte di queste croci in pietra sono a noi pervenute, e la maggior parte non è in buone condizioni, con parti mancanti e accentuata usura, inoltre in nessuna vi è traccia della probabile originale colorazione. Questa penuria di reperti è principalmente causata dal movimento iconoclasta che accompagnò lo scisma Anglicano nel sedicesimo secolo. Sono infatti molto più numerose le croci celtiche ancora esistenti.

Le differenze sostanziali fra lo stile celtico e quello anglosassone si ritrovano nella maggiore altezza

e sottigliezza che caratterizza il secondo, e dal fatto che nella maggior parte dei casi le croci anglosassoni presentano superfici ricoperte da decorazioni, mentre le controparti celtiche (Figura 1) solitamente riservano più spazio a raffigurazioni, spesso di scene tratte dai vangeli. Queste tuttavia sono classificazioni sommarie, e lo si vedrà con la descrizione della Croce di Ruthwell.

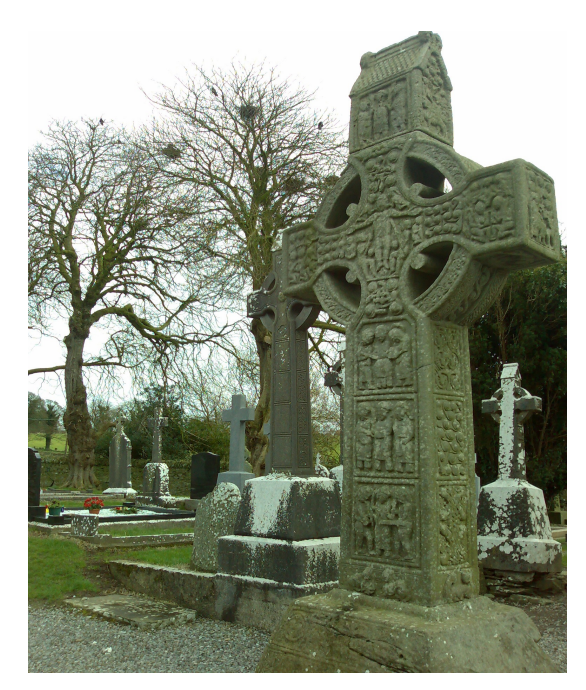

Figura 1 – Croce celtica di Muiredach, Galles

Il tipo di decorazione più comune fra le croci anglosassoni a noi pervenute è sicuramente quello che ha come tema piante a spirale. La versione che più si ritrova nelle opere create in Cumbria (Figura 2) è quella caratterizzata da piante a spirale, senza la presenza di animali, e la varietà di questi motivi è decisamente più ampia che nel resto di tutta la Northumbria, il che fa pensare ad una scuola di incisori con stile molto personale. Il motivo delle piante a spirale abitate da animali (Figura 3) è invece molto meno comune rispetto all'est, e ogni esempio che si ritrova in Cumbria è in qualche modo unico nella regione, potendone trovare caratteristiche simili solo al di fuori del regno. Un elemento ricorrente è la spirale che racchiude un grappolo d'uva o foglie dalla punta arricciata, di chiara origine romana, probabilmente ispirato da gioielli e opere in legno provenienti dell'est cristiano. Della così detta Scuola di Hexham era tipica la croce con tutte le facce decorate da vegetali ritorti; altre scuole invece integravano queste decorazioni con intrecci geometrici e figure.

Le Croci di Ruthwell e Bewcastle condividono lo stesso disegno. Uno stelo centrale sale ondeggiando e creando delle mezzelune che contengono gli animali che vi sono aggrappati; questi si cibano dei frutti e dei fiori. Gli animali rappresentati sono quadrupedi e uccelli, che si alternano nella sequenza verticale. La forma dei quadrupedi, con il petto proteso in avanti e la testa all'indietro, è tipica di manoscritti e sculture dell'ottavo e del nono secolo.

Dalla metà dell'ottavo secolo, con l'arte carolingia, vennero riscoperti elementi dell'arte bizantina, e alle tipiche decorazioni come vegetali, motivi geometrici, uccelli e altri animali vennero affiancate figure umane armate di lancia e leoni fantastici, mentre per quanto riguarda i vegetali iniziarono ad essere rappresentate anche le palmette.

L'uso di lastre di pietra decorate con i motivi elencati allo scopo di decorare superfici murarie si mantenne nei secoli successivi sino alla conquista normanna.

Parte del paragrafo è basata sull'articolo di R.J. Cramp contenuto nell'*Enciclopedia dell'Arte Medievale*, facente parte della *Enciclopedia Italiana di scienze, lettere ed arti[2](#page-15-0)* .

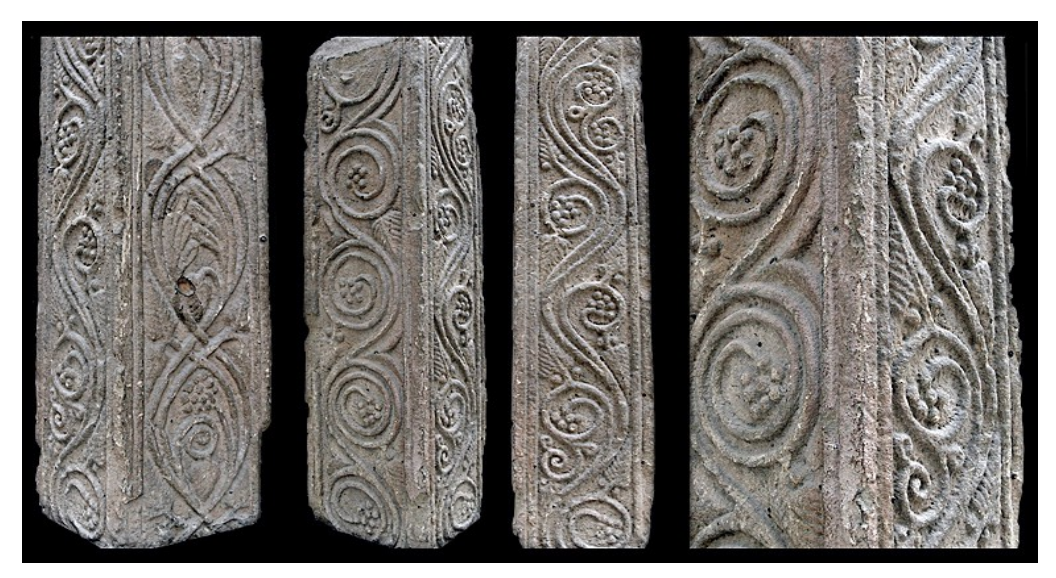

Figura 2 – Croce di Lowther, Cumbria

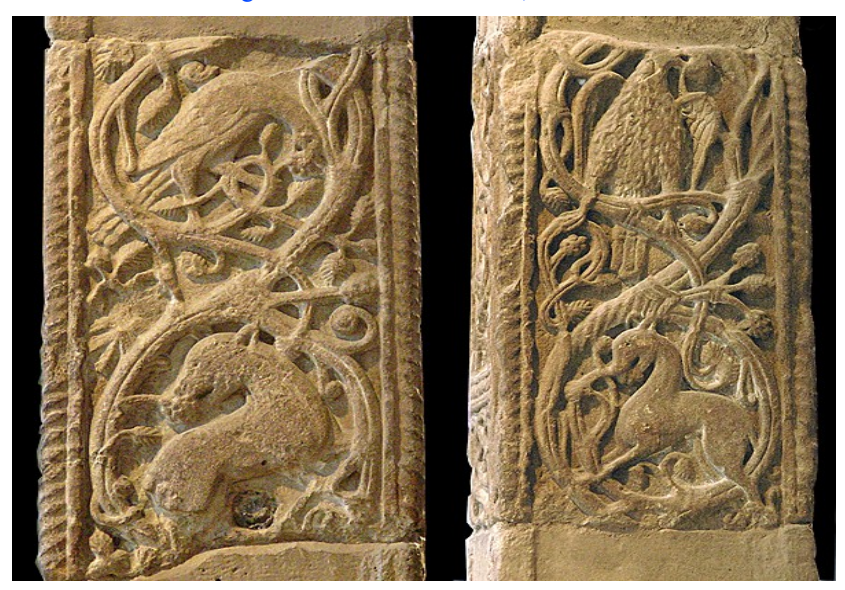

Figura 3 – Croce di Easby, Victoria and Albert Museum, Londra

<span id="page-15-0"></span><sup>2</sup> http://www.treccani.it/enciclopedia/arte-degli-anglosassoni\_(Enciclopedia-dell'-Arte-Medievale)/

## **1.6 Lavorazione dei metalli anglosassone**[3](#page-16-0)

Anche per quanto riguarda la lavorazione dei metalli, l'arte anglosassone è chiaramente influenzata dagli stili delle popolazioni limitrofe, in questo ambito in particolare sopratutto dalle creazioni di origine germanica. Le caratteristiche più comuni che distinguono lo stile insulare sono i motivi geometrici con variazioni di tipi di linee e di colori, spesso integrati con figure di animali stilizzati. Non molti gioielli anglosassoni sono arrivati a noi, di solito si tratta di spille, anelli e fibbie in oro o argento. La tecnica più utilizzata è quella dell'intarsio, che prevede la creazione di scanalature o piccoli fori sull'oggetto metallico da decorare; in questi spazi saranno collocati sottili filamenti di metallo più o meno pregiato che saranno fissati utilizzando piccoli martelletti. Un'altra tecnica diffusa fra gli artigiani anglosassoni era la doratura, che consisteva nell'applicare sottili fogli d'oro ad un oggetto da impreziosire; questi fogli erano fabbricati lavorando una pasta formata da oro e mercurio, ad alte temperature. I gioielli più preziosi invece erano formati interamente, o per la maggior parte di oro, e in questo caso i sottili filamenti sempre d'oro usati per le decorazioni dovevano essere collocati sulla superficie dell'oggetto e qui fissati con colla di origine animale, per poi essere fusi con essa con il corpo del monile, in un processo che richiedeva alti livelli di perizia e manualità. Su questi gioielli spesso venivano incastonate pietre preziose, o semi preziose come il granato, tagliato in piccole forme squadrate per essere disposto con precisi schemi geometrici.

Probabilmente la scoperta archeologica più importante per quanto riguarda l'arte anglosassone, e in particolar modo per quanto riguarda la gioielleria, è quella del sito di Sutton Hoo (1939), nella contea di Suffolk, comprendente un relativamente grande numero di sepolture datate fra il sesto e il settimo secolo. Nella maggior parte dei tumuli funerari sono state trovate sepolture di guerrieri, e con loro armi e animali, spesso il proprio cavallo; ma quasi tutte risultarono già precedentemente saccheggiate. Il così detto Tumulo 1 invece conservava intatta la camera sepolcrale, situata all'interno di una imbarcazione che doveva essere stata lunga all'incirca 27 metri, e larga 4,4. Del corredo funerario facevano parte diversi artefatti di eccellente fattura, il più famoso è probabilmente l'elmo crestato e decorato munito di maschera. Altri oggetti come l'elsa della spada, il suo fodero, il coperchio di un borsello e i fermagli per spalla rappresentano degli straordinari esempi della tecnica di intarsio di granati su superfici in oro, accompagnati da ornamenti raffiguranti animali stilizzati intrecciati. La fibbia invece è di oro massiccio ed è decorata senza uso di graniti, ma con bordo a meandri e di nuovo le tipiche decorazioni con animali stilizzati e interlacciati.

<span id="page-16-0"></span><sup>3</sup> Sezione basata sulla lettura del libro di Charles Reginald Dodwell, *Anglo-Saxon Art: A New Perspective* (1982)

## VISIONARY CROSS PROJECT

#### **2.1 Il progetto**

Il Visionary Cross<sup>[4](#page-17-0)</sup> è un progetto coordinato da Catherine Karkov dell'Università di Leeds, Daniel Paul O'Donnell dell'Università di Lethbridge, e Roberto Rosselli Del Turco dell'Università di Torino e Pisa. Il suo scopo è quello di studiare la correlazione fra tre croci anglosassoni e un componimento poetico di ispirazione cristiana rinvenuto nella forma più completa in un manoscritto conservato nella Biblioteca Capitolare di Vercelli<sup>[5](#page-17-1)</sup>.

L'obiettivo del progetto è la produzione di un insieme di edizioni multimediali atte a dare nuove prospettive di ricerca, impossibili con media tradizionali. Gli artefatti che fanno parte del progetto sono la Croce di Bewcastle e la Croce di Ruthwell in Scozia, la Croce di Brussels in Belgio, oltre al componimento poetico *Il Sogno della Croce* contenuto nel Vercelli Book.

#### **2.2 Vercelli Book**

Il Codex Vercellensis è un manoscritto in pergamena probabilmente redatto nel decimo secolo, e conservato nella Biblioteca Capitolare di Vercelli, nel Palazzo Arcivescovile, con segnatura CXVII. L'intero testo dovrebbe essere opera del medesimo scriba. I fogli misurano circa trentun centimetri per venti e contengono ciascuno da ventitré a trentadue righe di testo, scritte in inglese antico usando la grafia minuscola quadrata anglosassone. Il primo studioso a riscoprire il testo fu Friedrich Blume, storico del diritto romano e germanico, che ne capì l'importanza nel 1822, e lo descrisse nel suo libro *Iter Italicum*.

La grande importanza del manoscritto deriva soprattutto dal fatto che l'antica poesia anglosassone è arrivata a noi praticamente solo grazie ad altri tre manoscritti, e questo perché l'antico inglese cadde

<span id="page-17-0"></span><sup>4</sup> <http://www.visionarycross.org/>

<span id="page-17-1"></span><sup>5</sup> <http://islp.di.unipi.it/bifrost/vbd/>

in disuso progressivamente dopo l'invasione normanna conclusa da Guglielmo il Conquistatore con la Battaglia di Hastings del 1066.

Non si sa con esattezza come il manoscritto sia arrivato in Italia, ma si hanno prove della sua presenza in Italia già dal dodicesimo secolo. A quel tempo la città era un importante centro di scambi e sosta per pellegrini, poiché costituiva una delle tappe della Via Francigena. Una delle principali teorie contempla la possibilità che un pellegrino proveniente dall'Inghilterra, e diretto a Roma, ne abbia fatto dono in segno di gratitudine per l'ospitalità all'incirca nell'undicesimo secolo.

Il Vercelli Book (Figura 4) è costituito da 23 omelie in prosa, e sei poesie con metro allitterativo anglosassone. Undici delle 23 omelie sono attestate solo in questo codice, e le rimanenti compaiono anche altrove, ma il loro testimone di riferimento rimane il Vercelli Book. Le poesie sono: *Andreas* composto da 1722 versi che descrivono la missione dell'Apostolo Andrea in Scozia; *The Fates of the Apostle* di Cynewulf, un martirologio dei dodici apostoli; *Soul and Body*, due dialoghi fra un'anima e il proprio corpo; *Bi manna lease*, un poema sulla falsità degli uomini; *Elena*, sempre attribuito a Cynewulf, in cui si racconta il ritrovamento della croce da parte della madre dell'imperatore Costantino; e il già citato *Il Sogno della Croce*. Si pensa che il committente del manoscritto avesse richiesto una antologia religiosa, da utilizzarsi per la meditazione e la preghiera. Infatti i testi sembra non abbiano fra loro una stretta correlazione, se non per alcuni temi comuni come la Croce o la salvezza, è probabile quindi che le varie parti siano state aggiunte semplicemente una di seguito all'altra durante un arco di tempo relativamente esteso.

Nel 2003 su iniziativa del prof. Roberto Rosselli Del Turco dell'Università di Torino è stata creata una versione digitale del manoscritto, che aggiunge alcune possibilità di studio agli esperti. Il primo e immediato vantaggio che si può avere riguarda la fruibilità dell'opera. Con una copia digitale distribuita sul web non è più necessario per lo studioso recarsi nel luogo in cui l'opera è conservata. Il numero di persone che possono visionare il testo si amplia notevolmente, e può così comprendere anche i non addetti ai lavori. Inoltre spesso la consultazione è soggetta a limiti dettati da chi ha la responsabilità di prevenire danneggiamenti della stessa. Da qui si intuisce un altro vantaggio, ossia la preservazione dell'opera.

Ma una copia digitale di un manoscritto può addirittura permettere una consultazione più accurata di quella ottenibile con l'originale. Con l'implementazione di alcuni strumenti (ad esempio lo zoom, i filtri cromatici o l'analisi testuale) le possibilità di studio aumentano.

Infine, la versione digitale del testo ha il vantaggio di poter essere completata con l'aggiunta di altri elementi ad esso correlati. In questo caso è possibile alternare facilmente le immagini delle pagine, alle relative trascrizioni, alle traduzioni, alle note e commenti<sup>[6](#page-18-0)</sup>.

<span id="page-18-0"></span><sup>6</sup> <http://vbd.humnet.unipi.it/>

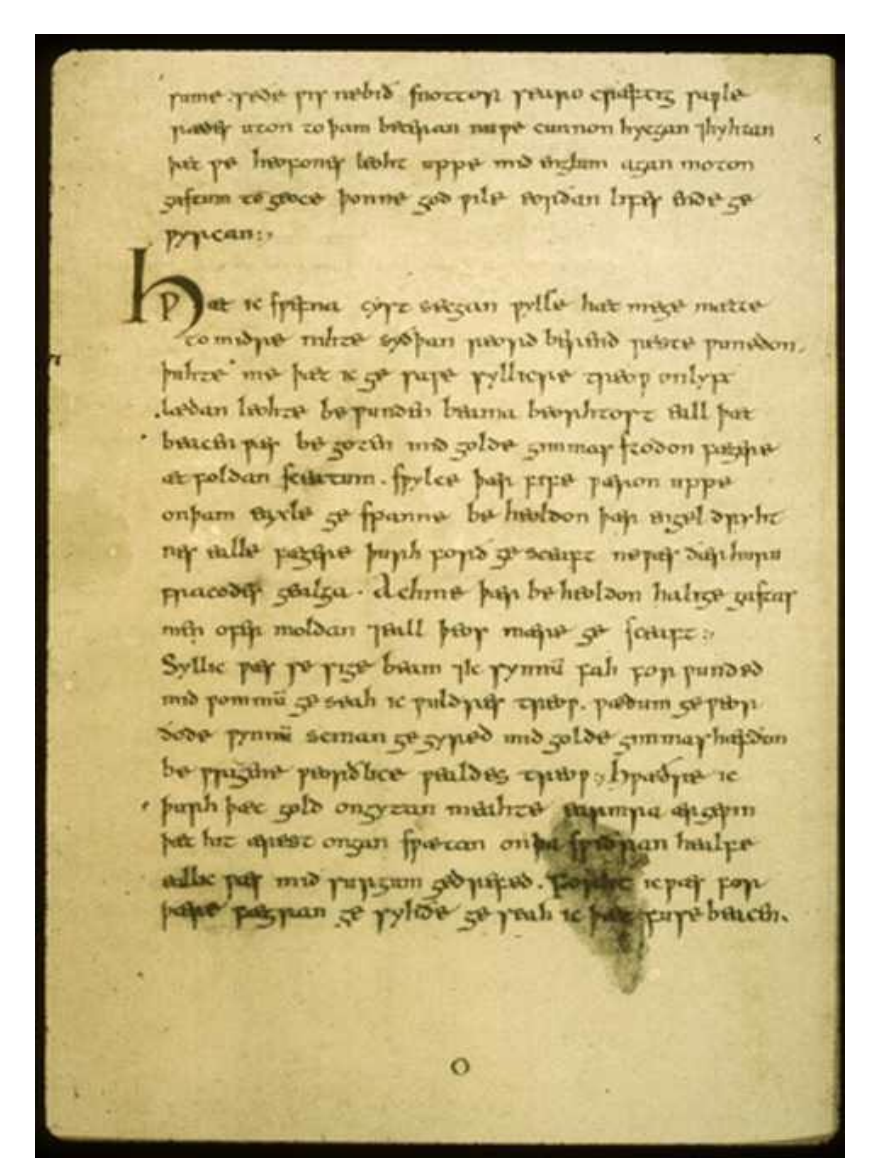

Figura 4 – Vercelli Book, (Codex CXVII, Archivio e Biblioteca Capitolare di Vercelli)

#### **2.3 Il Sogno della Croce**

*Il Sogno della Croce* è un componimento poetico di 156 versi scritto in inglese antico, utilizzando il metro allitterativo. È uno dei più antichi componimenti poetici di ispirazione cristiana della letteratura inglese, e probabilmente il più antico esempio del genere del poema-sogno, un genere poi divenuto molto popolare nel medioevo anglosassone.

Il testo racconta di un sogno avuto dall'autore, il quale ha una visione della vera Croce. Essa appare meravigliosa, impreziosita da pietre incastonate, e immediatamente provoca un senso di inadeguatezza a chi sta al suo cospetto. In quel momento l'autore nota del sangue che la bagna.

Oltre alla voce narrante dell'autore anche la Croce ha una voce propria, e inizia a raccontare la sua storia, facendo intuire il suo legame con il Cristo, ma inizialmente senza dichiararlo esplicitamente. Il racconto inizia con il taglio dell'albero e si sofferma a lungo sul momento della crocifissione, in cui la Croce stessa diventa partecipe del dolore provato da Gesù, per poi "rinascere" ricoperta di metalli preziosi e onorata sopra tutti gli alberi, come Cristo risorse per essere onorato sopra tutti gli uomini. La Croce ora è divenuta una Sacra portatrice di Salvezza, e a colui che ha avuto la visione viene affidato il compito di raccontare quello che ha visto.

La visione ha fine e l'autore riprende la parola, rendendo grazie a Dio e riflettendo sull'avvenuto. Questa ultima parte, una chiusa di ordine morale, è ritenuta da alcuni studiosi, fra cui Bruce Dickens e Alan S. C. Ross, parte non originale ma aggiunta in un secondo periodo (DICKENS, ROSS, 1934). In verità il contenuto sembra coerente con il resto, soprattutto se si interpreta il racconto facendo un parallelismo con la visione cristiana della storia umana, che inizia con il peccato originale, e termina con il giorno del giudizio. Quindi l'ultima parte rappresenterebbe la speranza di salvezza finale che ogni individuo può avere nonostante i propri peccati.

Nella composizione poetica Cristo è rappresentato nella tipica figura anglosassone del guerriero eroico, che in questo caso ottiene la sua vittoria rinunciando a sconfiggere i suoi nemici, per andare incontro al supplizio e salvare così l'umanità dai suoi peccati.

Più discussa la rappresentazione della Croce, che per alcuni, come Richard North, ha caratteristiche troppo vicine alle tradizioni animiste o norrene (l'Albero del Mondo) per non essere considerato un simbolo di natura pre-cristiana (NORTH, 1997).

L'autore del Sogno della croce è tutt'oggi sconosciuto; inizialmente gli studiosi avevano ipotizzato fosse opera di Cynewulf o Caedmon, tuttavia oggi tali tesi risultano superate e si propende nell'interpretare il *Sogno della Croce* come opera di un autore anonimo.

18

#### **2.4 Croce di Ruthwell**

La storia della croce inizia presumibilmente nel settimo secolo in Bernicia, una regione che nello stesso periodo era stata unificata con Deira da Aethelfrith per formare il regno anglico di Northumbria. I primi missionari cristiani dovrebbero essere apparsi proprio in quegli anni, provenienti dalle isole di Lindisfarne, dall'isola di Iona e dall'Irlanda. Alcuni arrivano ad ipotizzare che la Croce di Ruthwell sia stata creata per opera diretta di questi missionari alla fine del secolo. La croce rimase per secoli nella sua collocazione originale, fino a quando nel 1640 a Aberdeen si riunirono i rappresentanti della Chiesa di Scozia decretando la distruzione di ogni monumento ritenuto "idolatro". Gavin Young, il parroco della chiesa di Ruthwell del tempo, dovette obbedire all'ordine, la Croce di Ruthwell venne abbattuta e fu spezzata in tre parti (oppure venne divisa

deliberatamente). Fu così sotterrata nel pavimento, con una parte che emergeva e veniva usata come seduta durante le riunioni. Alla fine del '700 durante lavori di restauro della chiesa, la Croce fu spostata all'esterno e semi seppellita nel cimitero. Alcuni anni dopo, nel 1823, il nuovo parroco Henry Duncan ricompose la struttura in pietra e la fece erigere all'esterno della propria abitazione. Infine fu il reverendo James McFarlan a portare la croce nella sua posizione attuale (Figura 5) nel 1887 poiché preoccupato del veloce deterioramento delle incisioni per effetto dell'esposizione agli agenti atmosferici.

Il braccio orizzontale della parte alta della croce è andato perduto, e durante la ricostruzione è stata sostituita con una nuova, con decorazioni arbitrarie che non hanno a che fare con il resto dell'opera. Secondo una interpretazione di Barbara Raw, originariamente l'odierna parte nord era dedicata agli Evangelisti, rappresentati con i loro simboli su ogni braccio. Gli originali rimasti sono l'aquila simbolo di San Giovanni in alto, e un uomo simbolo di San Matteo. Ai lati probabilmente erano incisi un vitello simbolo di San Luca e un leone simbolo di San Marco. Al centro un Agnus Dei (Raw, 1994).

Più in basso ci sono i due pannelli con le immagini presenti anche sulla Croce di Bewcastle: Giovanni Battista con in braccio un agnello, e Cristo vittorioso sulle bestie, l'iscrizione recita "IHS XPS iudex aequitatis; bestiae et dracones cognoverunt in deserto salvatorem mundi". Seguono le raffigurazioni di Sant'Antonio abate e San Paolo di Tebe nel deserto nell'atto di spezzare il pane "Sanctus Paulus et Antonius duo eremitae fregerunt panem in deserto", e il pannello con la natività, deturpato a colpi di scalpello.

Sulla facciata a sud, nella parte alta un uccello su una pianta, e nella parte bassa un arciere che mira verso l'alto. Non si sa cosa potesse essere raffigurato nelle altre parti, e ciò rende anche le due figure rimaste di difficile interpretazione. Una teoria dice che l'uccello simbolizzerebbe la resurrezione di

Cristo, mentre l'arciere rappresenterebbe l'opera di predicazione, o la parola stessa di Dio (Raw, 1994). Un'altra ipotesi descrive l'arciere come personificazione del diavolo, e il volatile come l'anima cristiana (Swanton, 2000)

Sotto l'arciere due donne che l'iscrizione identifica con Maria e Marta, anche se alcuni studiosi pensano si tratti dell'incontro fra Maria e Elisabetta madre del Battista. Nei pannelli inferiori: Maria Maddalena che asciuga i piedi di Gesù con i capelli: "Attulit alabastrum unguenti et stans retro secus pedes eius lacrimis coepit rigare pedes eius et capillis capitas sui tergebat", la guarigione del cieco nato "Et praeteriens vidit hominem caecum a natibitate et sanavit eum ab infirmitate", l'Annunciazione "Et ingressus angelus ad eam dixit ave gratia plena dominus tecum benedicta tu in mulieribus" e infine sulla base, appena visibile, la Crocifissione.

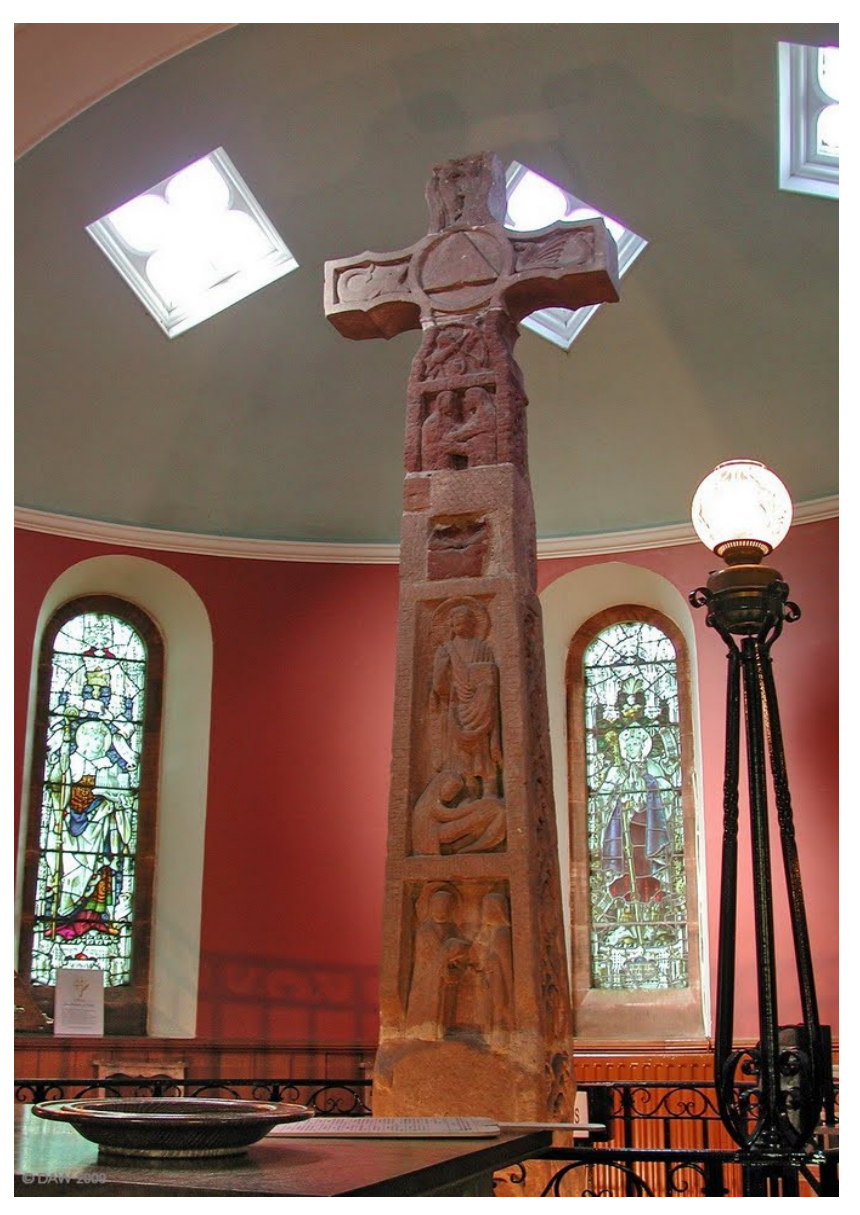

Figura 5 – Croce di Ruthwell

## **2.5 La Croce di Bewcastle**

La Croce di Bewcastle (Figura 6) è situata nel cimitero della chiesa di St. Cuthbert's a Bewcastle, in Cumbria, contea a Nord-Ovest dell'Inghilterra. La croce sembra essere rimasta nel sito originale, che in un periodo più antico probabilmente era sede di un accampamento militare romano. La sua datazione è un argomento ancora discusso, ma dovrebbe risalire alla prima metà dell'ottavo secolo. La croce è in pietra, con sezione quadrata, oggi alta quasi quattro metri e mezzo (la parte alta è andata perduta). Insieme alla Ruthwell Cross è considerata la croce anglosassone decorata più grande, e di miglior fattura a noi giunta. Inoltre i due artefatti sono legati da diverse caratteristiche comuni, come le incisioni runiche, lo stile e gli elementi rappresentati (Cristo che calpesta le belve, San Giovanni Battista e i tralci di vite).

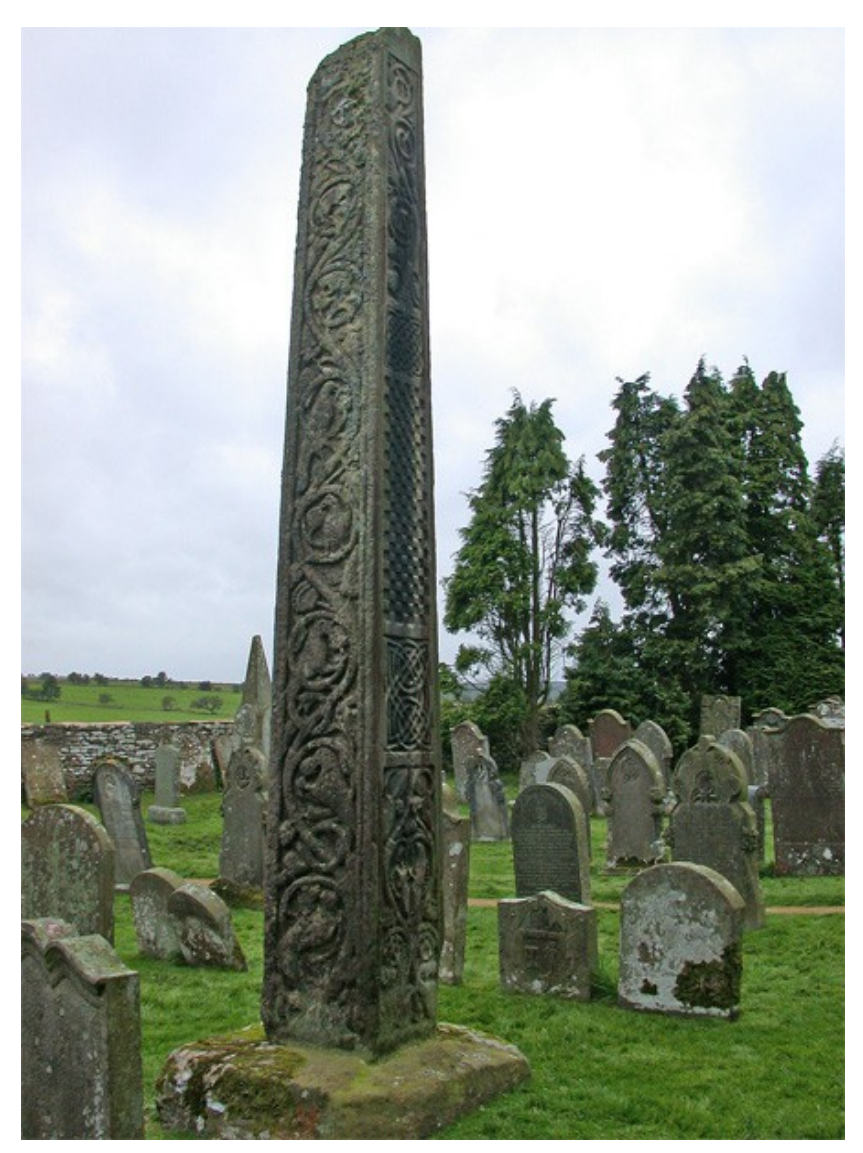

Figura 6 – Croce di Bewcastle

I pannelli con le figure del Cristo (sormontata dall'incisione in runico "Gesù Cristo") e del Battista sono posizionate nella parte alta della facciata Orientale. Più in basso una lunga iscrizione anch'essa in runico che è stata tradotta: "Questa Croce della Vittoria innalzata da Hwætred, Wothgær e Olwfwolthu in memoria di Alcfrith re e fratello di Oswiu; preghiamo per la sua anima". Tuttavia questa interpretazione è incerta, e ciò è dovuto all'usura causata all'esposizione agli agenti atmosferici. Inoltre non va scartata la possibilità che ci sia stata una modifica in un periodo posteriore.

Nella parte bassa invece è presente l'immagine del Falconiere, probabilmente San Giovanni Evangelista, in una raffigurazione che nasce da una errata interpretazione di raffigurazioni dell'Evangelista su testi siriani. Le facce a Nord e Sud hanno decorazioni geometriche con motivi intrecciati, oltre che a piante. La faccia a Est è quella decorata con il tema della vite, e proprio come nella Croce di Ruthwell sono presenti alcuni animali.

## **2.6 La Croce di Bruxelles**

La Croce di Bruxelles (Figura 7) è conservata nella Concattedrale di San Michele e Santa Gudula a Bruxelles, ma anch'essa di chiara origine anglosassone, in particolare appartenente allo stile di Winchester. La reliquia viene fatta risalire all'inizio del secolo XI, è alta 28 cm, l'anima di legno di quercia era ricoperta d'oro e decorata con gemme nella parte frontale, oggi mancanti. È probabile che la croce contenesse un frammento della Vera Croce, e probabilmente un crocifisso, entrambi perduti.

Sull'altro lato è ancora oggi presente una placca in argento con incisi i simboli degli evangelisti alle estremità dei bracci, e un Agnus Dei al centro. Sull'altro lato una iscrizione "Drahmal me worhte" come firma dell'incisore.

L'iscrizione in lettere latine che lega la croce al poema *Il Sogno della Croce* (in particolare ai versi 44 e 48) si sviluppa sui margini: Rod is min nama; geo ic ricne Cyning bær byfigynde, blod bestemed ("Croce è il mio nome, tremando una volta, ho sopportato il peso di un potente re, da cui fui bagnata di sangue").

Segue una dedica: "þas rod het Æþmær wyrican and Aðelwold hys beroþo[r] Criste to lofe for Ælfrices saule hyra beroþor", in cui si dice che Æthlmær e Athelwold hanno fatto creare la croce in lode a Cristo, per l'anima del fratello Ælfric. L'identificazione dei tre fratelli è tutt'oggi incerta.

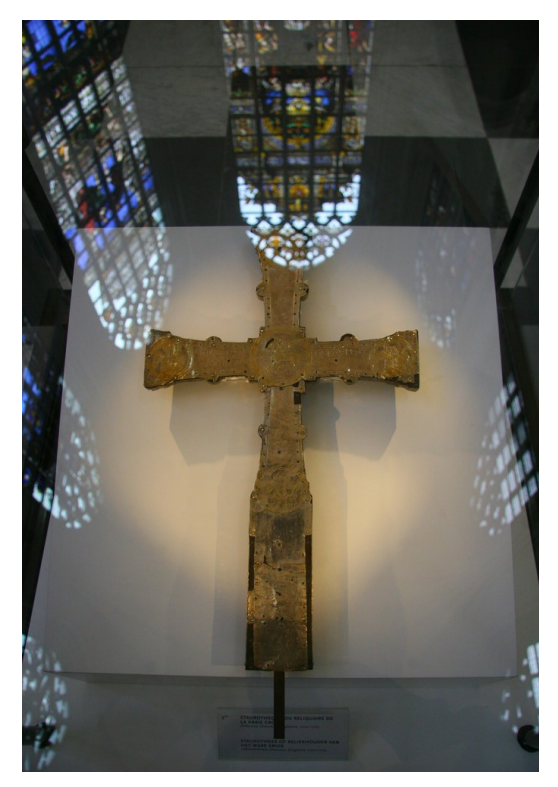

Figura 7 – Croce di Bruxelles, Concattedrale di San Michele e Santa Gudula, Bruxelles

#### ACQUISIZIONE 3D PER I BENI CULTURALI

### **3.1 Modelli 3D come documentazione**

Il progetto di acquisizione della Croce di Ruthwell nasce con i medesimi presupposti della versione digitale del Vercelli Book, ossia creare una copia del reperto storico per ampliarne la fruibilità e offrire nuove possibilità di studio ai ricercatori. L'utilizzo del modello acquisito, oltre a rappresentare potenzialmente il miglior metodo di documentazione in termini di fedeltà all'originale, è quello che meglio riesce a limitare il fattore interpretativo da parte di colui che crea la documentazione stessa. Questi temi saranno approfonditi successivamente: mentre nelle seguenti sezioni saranno descritti, a scopo esplicativo, alcuni esempi di acquisizione 3D applicate ai Beni Culturali.

### **3.2 Uso dell'acquisizione 3D in scavi archeologici**

Lo scavo archeologico è un ambiente estremamente dinamico, dove la fase di documentazione e la fase di scavo sono contemporanee. I dati acquisiti in fase di documentazione sono principalmente immagini, disegni e testi.

I modelli tridimensionali possono essere usati dagli archeologi come metodo per la documentazione dei processi di stratigrafia. Ad ogni strato si crea una delimitazione planimetrica tramite *markers*, e si compie una scansione tramite scanner laser. Ciò aiuta ad organizzare i dati in modo sistematico e con basi comuni, sia relativamente al singolo progetto, sia prendendo in considerazione l'intero panorama della documentazione di scavi archeologici (Figura 8). Inoltre la tradizionale documentazione bidimensionale porta a inevitabili perdite di informazioni, mentre quella tridimensionale offre la possibilità di conservare le coordinate spaziali del materiale che verrà eliminato durante lo scavo (SCOPIGNO *et alii*, 2013). Ma il modello acquisito è sopratutto utile nell'identificazione dei rapporti stratigrafici, ossia nel modo in cui i diversi strati sono in contatto fra

loro, e nella creazione degli *overlay*, ossia di piante quotate dello strato che si vuole documentare. Usando queste tecniche un errore del processo di stratigrafia è facilmente visibile poiché risulterebbe come una compenetrazione di starti diversi. Diventa anche più facile, immediata e precisa ogni misurazione, stessa cosa vale per la creazione di supporti bidimensionali (piante di fase e sezioni). Infine aggiungiamo che con questa tecnologia si possono creare delle mappe di fase in cui siano mostrate non solo le tracce stratigrafiche presenti attualmente, ma le varie evoluzioni dello scavo, e ciò è importantissimo per i siti pluristratificati, dove per arrivare a livelli più profondi se ne devono sacrificare altri.

Sezione scritta sulla base del di testo di Giuliano De Felice (2008).

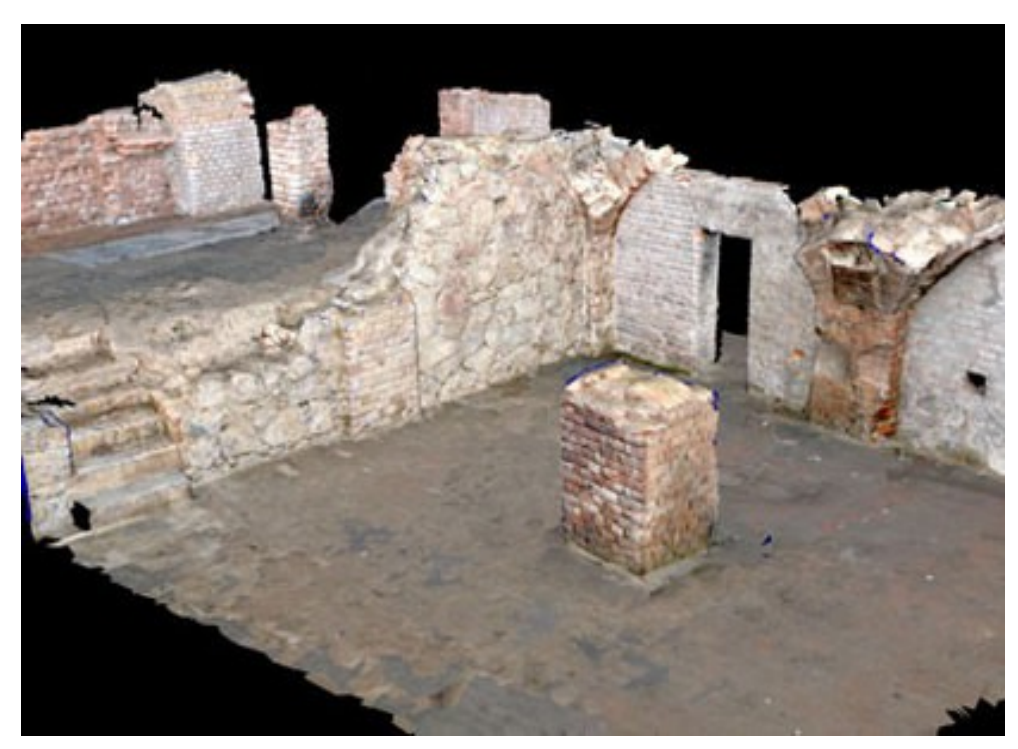

Figura 8 – Scansione di progetto di scavo archeologico a Lipsia

#### **3.3 Uso dell'acquisizione 3D in opere di restauro**

Il restauro della Madonna di Pietranico, effettuato in collaborazione con un team dell'ISTI-CNR (SCOPIGNO *et alii*, 2013), è un ottimo esempio di come l'acquisizione 3D possa essere utile in diverse fasi di un processo di questo tipo. L'intervento era finalizzato al recupero di una scultura in terracotta policroma, andata quasi distrutta durante il terremoto del 2009 in Abruzzo. L'opera fu rinvenuta in 24 pezzi, di cui 19 frammenti principali e 5 frammenti più piccoli, oltre a un insieme di piccole schegge di policromia e terracotta, e venne notato subito che alcune parti erano andate perdute in modo irreparabile. L'intervento ebbe luogo fra marzo 2010 e febbraio 2011, con la fase preliminare che consistette nella scansione delle varie parti. I modelli acquisiti, essendo il risultato di misurazioni estremamente accurate rappresentavano il modo migliore per documentare lo stato dei reperti prima dell'inizio dei lavori, che ne avrebbero modificato permanentemente la forma. Il progetto di scansione ha portato dei grandi vantaggi nella creazione di modelli utili ad un artista della terracotta per ricreare le parti completamente distrutte. In particolare è stata ridisegnata la mano sinistra, basandosi sulla struttura della destra, e il braccio sinistro del trono, ancora basandosi su quello del lato opposto. Un altro scopo della scansione era quello di aiutare i restauratori a trovare il giusto posizionamento delle varie parti prima che queste fossero riassemblate, oltre che fornire dati utili a creare i relativi supporti. Utilizzando unicamente i modelli 3D, i ricercatori di ISTI e i restauratori riuscirono a identificare il posizionamento delle varie parti, studiando inoltre in dettaglio come le superfici di questi sarebbero entrate in contatto. Una volta ricomposta digitalmente la statua si ebbe a disposizione la precisa forma del volume interno, dove sarebbero stati alloggiati i supporti. Questi sostegni, uno per la testa e uno per il busto, sono stati creati inizialmente in digitale, per poi essere realizzati tramite stampante 3D.

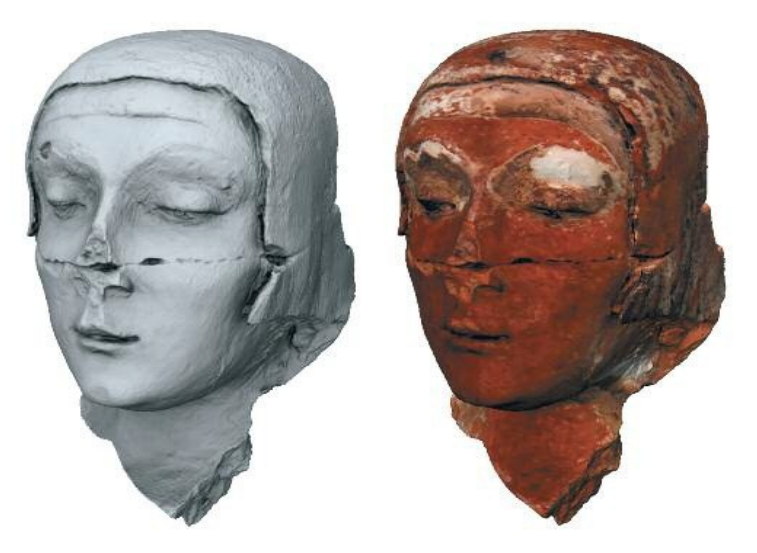

Figura 9 – Scansioni dei frammenti della statua della Madonna di Pietranico

#### **3.4 Uso dell'acquisizione 3D per la fruizione e conservazione di opere artistiche**

Una critica tipica che viene mossa ai progetti di acquisizione 3D di beni culturali per creare musei virtuali, o comunque per aumentare la fruibilità delle opere, è quella della sostanziale inutilità di questi progetti. Secondo i critici la possibilità di visitare di persona la particolare opera d'arte, ne nullifica di fatto l'utilità della copia. Tale critica può essere ritenuta fondata in alcuni casi, quando l'accuratezza dell'acquisizione non è sfruttata per una fruizione avanzata. Al contrario una scansione può essere fondamentale nel caso il sito sia chiuso al pubblico.

Un progetto che ha queste caratteristiche è quello che riguarda la Grotta dei Cervi (Figura 10). I lavori iniziarono nel 2003 e furono gestiti dal Coordinamento SIBA, dall'Università di Catania, dall'Università di Lecce, dal Visual Information Technology Group dell'IIT-NRC Canada, dal CEDAD (CEntro di DAtazione e Diagnostica), e dal Museo Provinciale di Lecce "S.Castromediano", con la partecipazione della Soprintendenza per i Beni Archeologici della Puglia, del CASPUR di Roma, del Dipartimento di Scienza dei Materiali dell'Università del Salento e del Comune di Otranto. Nella grotta furono rinvenuti alcuni pittogrammi di epoca neolitica e di altre evidenze di una frequentazione preistorica di lungo periodo, dal paleolitico superiore all'età dei metalli. L'importanza della scansione per questi reperti deriva innanzi tutto dalla loro importanza, poiché il luogo è unico nel suo genere in tutta Europa, oltre che dalla sua semi inaccessibilità. Il sito infatti è chiuso non solo al grande pubblico ma anche agli studiosi per non alterarne il delicato microclima, che ha permesso sinora la conservazione delle pitture. Lo scanner laser utilizzato è dotato di un ampio campo di vista e in grado di acquisire vaste superfici ed era originariamente costruito dal CNR canadese per applicazioni spaziali della NASA. I benefici apportati dalla realizzazione di questo modello 3D (Figura 11) ad alta risoluzione, e completo di colore, sono riscontrabili nelle nuove possibilità di studio dei pittogrammi e della morfologia della grotta, di monitoraggio ambientale e di fruizione a distanza della stessa attraverso vari media e visite virtuali che avranno l'indubbio vantaggio di non recare alcun danno al fragile ambiente.

È stato inoltre iniziato un ulteriore progetto che consentirà, grazie ai dati raccolti, la riproduzione fisica fedele in scala 1:1 di parte della grotta stessa. Le copie materiche riprodotte utilizzando i modelli 3D sono ideali nel caso in cui non sia permesso, o non sia possibile fare un calco della superficie. Ma sono la soluzione migliore anche nel caso contrario: i normali calchi infatti hanno una precisione minore, possono presentare zone con molto rumore, sono deformabili ed è possibile crearli solo in scala reale.

27

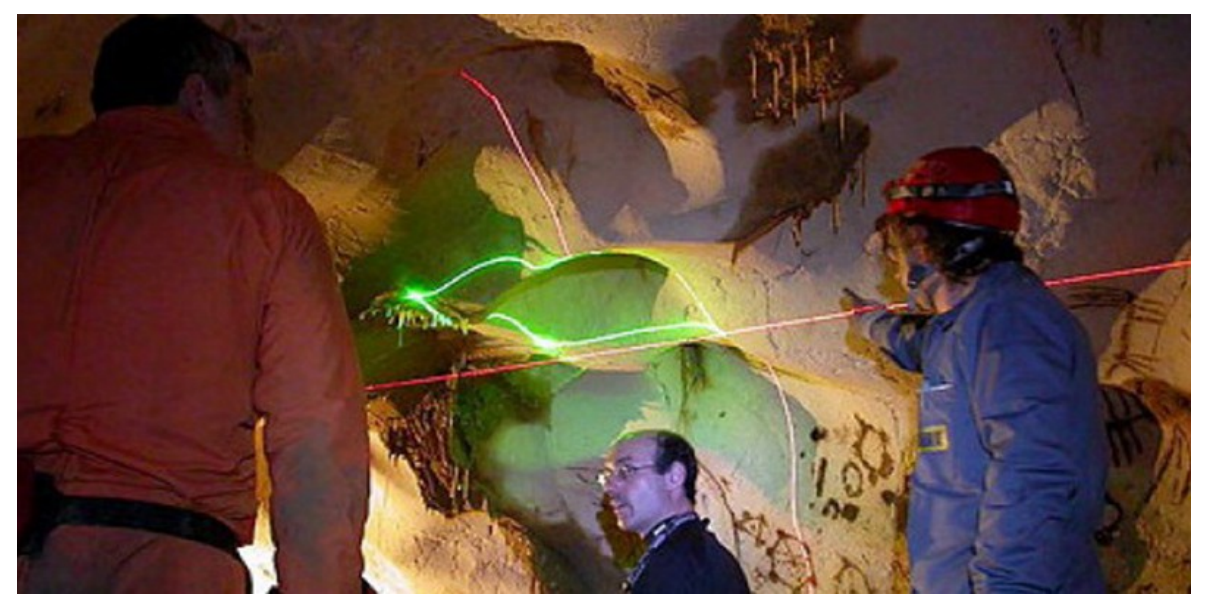

Figura 10 – Scansione della grotta dei Cervi

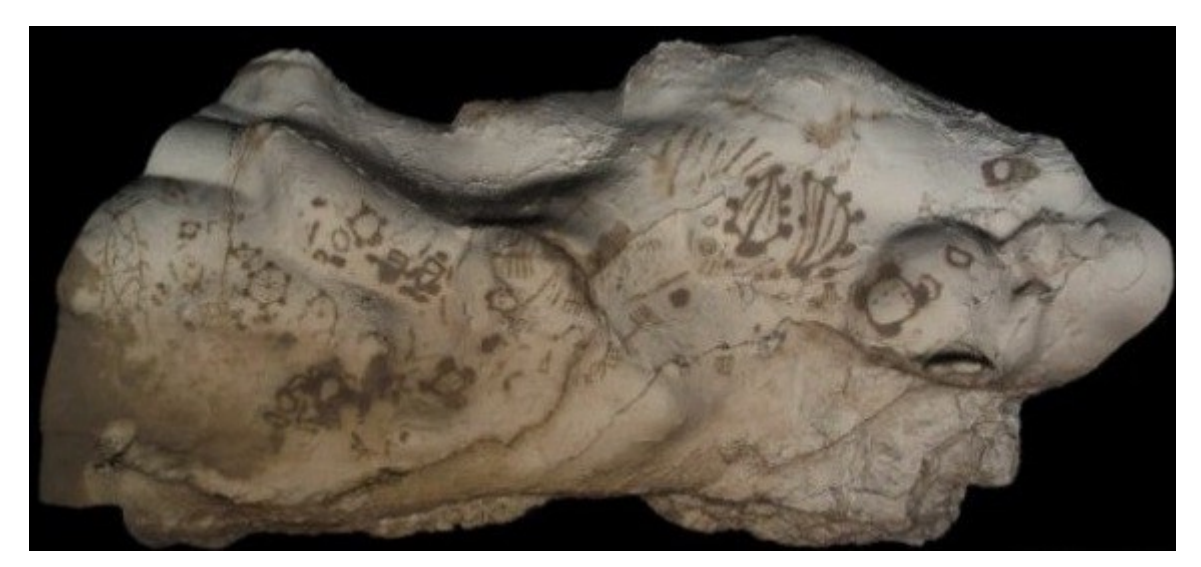

Figura 11 – Modello acquisito della grotta dei Cervi

## PROCESSAMENTO DEI DATI TRIDIMENSIONALI

#### **4.1 Tecniche di misura**

In questo capitolo saranno descritte varie tecniche di acquisizione 3D, basate ciascuna sull'utilizzo di una o più tecnologie differenti. Quindi si sottolineerà il fatto che un modello tridimensionale è il tipo di rappresentazione più fedele che si possa avere partendo da un oggetto reale, per poi descrivere il processo di acquisizione e le motivazioni per le quali il risultato possa essere considerato come un insieme di dati fedeli all'originale.

Il tipo di documentazione che potremmo definire "classico" per le discipline storico-artistiche è stato per secoli costituito da descrizioni testuali e disegni fatti a mano. Questo approccio è potenzialmente limitante per chi basa i propri studi su questi materiali, che possono essere caratterizzati ad esempio da imprecisioni, interpretazioni erronee ma anche da mistificazioni volontarie da parte dell'autore. Con l'introduzione della fotografia il panorama è notevolmente migliorato ma restano comunque dei limiti. Il primo limite, quello più banale è rappresentato dalla qualità dell'immagine. Una foto sgranata, con distorsione o con dei colori sfalsati può infatti portare a valutazioni sbagliate; tuttavia questo non è il problema maggiore, perché ad oggi esistono comunque fotocamere tecnologicamente molto avanzate, e non è complesso ottenere foto dettagliate anche per chi non è esperto del settore. Il problema principale sta nel fatto che una documentazione fotografica ha sempre una componente di interpretazione data dal suo autore materiale, che deriva principalmente da tre fattori: il tipo di illuminazione, i punti di vista e il numero di scatti fatti. Bernard Berenson, storico dell'arte rinascimentale italiana, su questo argomento scrisse: "Per cominciare dobbiamo scartare l'idea che la fotografia riproduca un oggetto com'è, quale essenza oggettiva di alcunché [...] la macchina fotografica è uno strumento nelle mani del fotografo[...]. Ciò che l'operatore vedrà nella macchina dipenderà, perciò, dal suo schema dell'universo, e da quello che vuole e spera di cavarne". Inoltre suggerisce la visione diretta ad ogni studioso poiché a suo avviso la fotografia è per l'umanista "[...] di poco maggiore utilità che al botanico una conoscenza di esemplari schiacciati e seccati" (BERENSON, 1990).

Ad oggi le tecniche di acquisizione 3D rappresentano potenzialmente la naturale evoluzione per quanto riguarda gli elementi di supporto a studi in ambito umanistico, questo perché, al contrario della fotografia, i modelli tridimensionali ottenuti tramite scansione sono misurazioni fedeli dell'originale, e non possono quindi contenere elementi derivanti dall'interpretazione dell'autore.

Le principali tecniche di acquisizione vengono raggruppate in due categorie: le tecniche di tipo "attivo", che proiettano un segnale (ad esempio laser o luce) sull'oggetto, e le tecniche di tipo "passivo" che invece analizzano l'apparenza dell'oggetto in una o più immagini. Per ognuna saranno specificati pregi e difetti, e basandosi su questi saranno descritti i casi di studio più adatti. Particolare attenzione sarà riservata alla precisione del dato ottenibile tramite questi processi, poiché rappresenta la qualità fondamentale per ritenere un modello acquisito, più o meno fedele rispetto all'originale (RUSSO & BERALDIN, 2009).

#### **4.1.1 Tecniche con sensori attivi**

Queste tecniche si basano sulla generazione di un "segnale" da parte di un emettitore. Un sensore conosce le specifiche caratteristiche del segnale generato dall'emettitore. Interpretando l'interazione della luce con la superficie da acquisire è possibile generare il dato geometrico. In questo tipo di dispositivi il segnale (con caratteristiche riconoscibili da parte del sensore) più utilizzato è il laser per le sue proprietà fisiche: monocromia e focalizzazione estrema anche su distanze elevate. Tuttavia esistono dispositivi che usano fasci di luce colorata o *pattern* di punti luminosi.

Il principio alla base delle modalità di acquisizione è lo stesso per tutte le varianti: l'immagine della superficie scansionata viene divisa in parti microscopiche. Ognuna di queste parti viene localizzata nello spazio. Le tecnologie basate sull'utilizzo di sensori attivi hanno però il vantaggio di poter ricostruire la geometria dell'oggetto in modo automatico. I dispositivi utili a questo scopo hanno caratteristiche e tipologie di utilizzo differenti, e in linea di massima si usano diversi tipi di dispositivo a seconda della grandezza dell'oggetto da acquisire, e quindi in modo dipendente alla distanza che si dovrà avere fra il rilevatore e la superficie.

#### **4.1.2 Triangolazione**

Nel caso l'oggetto abbia dimensioni minori all'incirca di due metri, ma maggiori di pochi centimetri, il migliore sistema di misurazione è quello che sfrutta il principio di triangolazione, che produce misurazioni con un errore medio di 0,2mm. La fonte luminosa colpisce un punto molto piccolo, osservato dal sensore. Il sensore e la sorgente luminosa sono sullo stesso asse, che di solito è quello verticale, così da creare virtualmente un triangolo. I dati che il software conosce a priori sono: l'angolo di inclinazione del laser, la distanza fra laser e sensore, e la distanza focale che separa lente e piano di ripresa del sensore. Viene così calcolata la distanza fra la parallela del punto luminoso sulla lente del sensore, e la parallela del punto luminoso sul piano di ripresa del sensore stesso. Grazie a questi dati si possono calcolare l'angolo fra il centro della lente focale e il punto della superficie dell'oggetto scansionato. In questo modo il dispositivo può calcolare tutti i restanti parametri del triangolo, rendendo possibile anche il calcolo della distanza fra il punto e la *range camera* (Figura 12).

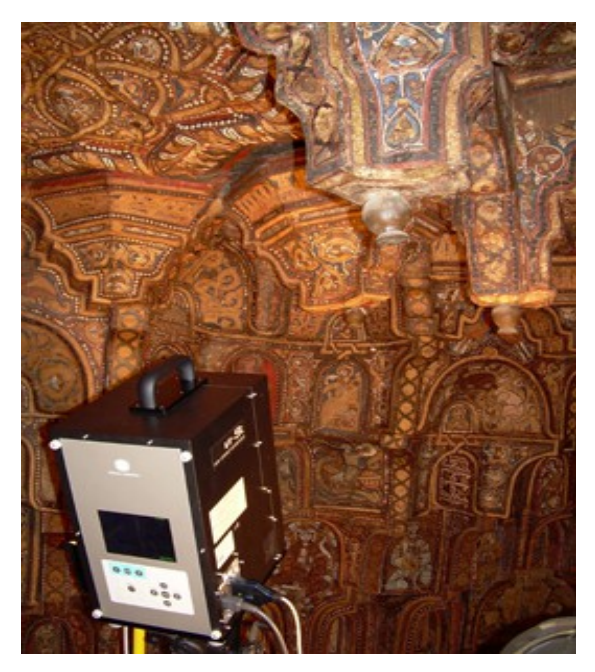

Figura 12 – Scanner laser a triangolazione

Il volume di ripresa del dispositivo dipende dalla profondità di campo del laser e dell'ottica del sensore: la camera è a fuoco fisso, ciò significa che il raggio di distanza in cui gli oggetti saranno a fuoco dipenderà dalla lunghezza focale dell'ottica, e dall'apertura del diaframma della camera. Il laser invece deve essere focalizzato, ossia deve mantenere la dimensione dello spot costante. Di solito i laser utilizzati non proiettano singoli punti di luce, ma una sequenza parallela a formare una linea continua. Questo tuttavia non varia il principio di base. Per generare la linea retta, si utilizza una lente cilindrica collegata ad uno specchietto rotante. Per creare la nuvola di punti il fascio di luce viene fatto scorrere sulla superficie dell'oggetto, producendo la scansione. Emettitore e sensore devono muoversi insieme a velocità costante. Per ridurre i costi di produzione dei sistemi di scansione, il meccanismo che fa muovere la testa di scansione viene fatto muovere in un'unica direzione, perpendicolare alla linea creata dal laser. L'area misurata risulterà di forma rettangolare.

Al contrario i sistemi detti "a campo intero" utilizzano pattern di luce invece che singoli punti o singole linee, e la scansione avviene con un determinato numero di proiezioni di serie di fasci luminosi di colore alternato. Ad ogni proiezione lo spessore delle sezioni diminuisce. I punti dove si ha una variazione del colore della luce proiettata hanno la stessa finalità della linea creata dal laser laser nel sistema analizzato in precedenza. Solitamente la sequenza inizia con la sola alternanza dei due colori, quindi ad ogni *step* successivo si raddoppiano le sezioni, fino a raggiungere il numero massimo di strisce generabili dal proiettore. Usando questo approccio si hanno due possibilità per calcolare la distanza del punto. Si può stabilire per ogni punto la sequenza di colori dai quali è stato investito durante la serie di proiezioni. Questa sequenza ci dice quanto ogni pixel è "distante" dagli estremi destro e sinistro, identificati da codici speculari.

Utilizzando l'effetto di Moiré invece si possono sovrapporre i pattern nella loro forma originale, all'immagine proiettata sulla superficie da acquisire. L'interferenza che si genera da questa sovrapposizione può essere calcolata per estrarre la distanza dei punti. Se il disegno è noto a priori, ogni deformazione provocata dalla forma dell'oggetto può essere utilizzata per ricostruirne la geometria. Il metodo di Moiré è ad oggi poco utilizzato, soprattutto per la scarsa resa con superfici non lisce e discontinue.

Le tecniche di scansione che utilizzano la triangolazione, oltre ad avere limiti per quanto riguarda le dimensioni dell'oggetto, ne hanno anche relativamente ai materiali di cui sono costituiti gli oggetti da scansionare. I problemi derivano dal modo in cui alcune superfici riflettono la luce, rendendo il compito del sensore maggiormente complesso, o addirittura impossibile. In particolare le *range camera* non sono adatte a lavorare con superfici traslucide, trasparenti, con colori che assorbono la luce o caratterizzate da elevata brillantezza; fra queste ad esempio quelle in oro o vetro, poiché la luce "di ritorno" risulta troppo alterata. Analoghi problemi si hanno tentando di acquisire superfici non solide, come ad esempio le pellicce di animale, oppure oggetti non rigidi.

Il tipico caso in cui si utilizzano scanner a triangolazione è quello delle statue; questo perché solitamente la grandezza delle opere, e il livello di dettaglio richiesto sono ottimali per la tecnologia, inoltre i materiali di cui sono costituite, nella maggior parte dei casi marmo, pietra, legno o ceramica ha delle caratteristiche di riflettanza ottimali.

#### **4.1.3 Tempo di volo**

Questo approccio è utilizzato per acquisire oggetti di grandi dimensioni, troppo grandi per utilizzare la triangolazione. Tuttavia questa migliore capacità di acquisizione di vaste superfici ha come contraltare una minore precisione, che si traduce in un errore medio di 6 mm. Ogni dispositivo di questo tipo ha una strutturazione comune, con sorgente luminosa e sensore uniti in maniera solidale, mossi da un motore meccanico ad alta precisione. Tuttavia i modi per calcolare la distanza dal punto sono molteplici.

Il metodo Pulsed Wave (PW) prevede che un impulso luminoso sia inviato sulla superficie, ed un sensore ne calcoli l'intensità della riflessione. Viene registrato così il lasso di tempo che passa fra l'emissione dell'impulso e l'individuazione dello stesso da parte del sensore. In questo caso si parla di stima diretta del tempo di volo. I problemi maggiori per quanto riguarda la precisione dei dati rilevati, derivano dal fatto che il fascio di luce viene generato con delle caratteristiche precise, ma una volta colpita la superficie l'impulso acquisisce inevitabilmente del rumore. Per compensare la perdita di luminosità dovuta alla rifrazione su superfici di forme e materiali variabili, il sensore accetta in ingresso l'impulso luminoso con intensità diminuita anche del 50%.

Il metodo Continuous Wave (CW) utilizza invece una radiazione luminosa continua, invece che una impulsiva. Il sensore analizza la luce, e cerca di stabilire la distanza dalle interferenze riscontrate in quest'ultima. Per modulare la radiazione si possono utilizzare due approcci differenti: e in questo caso si può utilizzare la modulazione d'ampiezza, cercando di estrarre la fase del segnale di ritorno; oppure la modulazione in frequenza, in cui proprio la frequenza viene aumentata di un dato valore ogni intervallo di tempo determinato.

I tipico uso dei sistemi TOF comprende le scansioni di edifici, i quali sono chiaramente troppo grandi per essere acquisiti tramite triangolazione, e al tempo stesso non necessitano di un alto livello di dettaglio, o almeno non nella gran parte del dato da acquisire.
#### **4.1.4 Sistemi interferenziali**

Un altro metodo è quello che sfrutta l'olografia conoscopica. Questa tecnica utilizza due raggi luminosi creati dalla stessa sorgente. Uno viene fatto riflettere sulla superficie da acquisire, l'altro raggio viene mantenuto come riferimento. La combinazione delle due onde crea una interferenza che ha una propria ampiezza e una propria frequenza. Da questi dati si posso ricavare le distanze dei punti.

L'Optical Coherence Tomography (OCT) anch'essa combina il fascio di luce riflesso dalla superficie con uno di riferimento, ma grazie anche ad un sistema che ruota e trasla gli specchi di riferimento, permette una ricostruzione che penetra la superficie dell'oggetto, se questo è composto di un materiale traslucido o opaco.

I sistemi interferenziali sono adatti all'acquisizione di oggetti relativamente piccoli, nel *range* di pochi centimetri, e con dislivelli minimi sulla superficie. Sono potenzialmente in grado di produrre modelli con definizione più alta rispetto ad ogni altra tecnica, ma la scansione deve essere effettuata a breve distanza dall'oggetto.

### **4.1.5 Tecniche con sensori passivi**

Le tecniche che utilizzano sensori passivi non necessitano di luce creata ad hoc, ma per il loro funzionamento è sufficiente la luce ambientale; in particolare la fotogrammetria ricostruisce l'oggetto utilizzando delle semplici fotografie (Figura 13). In sostanza, è necessario trovare sulle foto dei punti di legame ben visibili per farne dei riferimenti topografici, oltre che per definire l'orientamento spaziale esterno dell'immagine, definito dai sei gradi di libertà (le tre coordinate sugli assi, più le tre rotazioni sugli stessi). In teoria sarebbe utile conoscere anche le caratteristiche geometriche del dispositivo, ossia l'orientamento spaziale interno della camera. Tuttavia i software moderni riescono a trattare ogni fotocamera come fosse una macchina ideale, trovando i parametri dell'orientamento interno, calcolando direttamente l'orientamento esterno.

Quando il programma identifica i punti di legame di due o più foto, si procede con il primo tipo di allineamento, detto relativo; una sequenza di questi procedimenti può riunire i vari fotogrammi in un modello stereoscopico, ma con un sistema di riferimento locale. Se si vuole riportare l'oggetto alle dimensioni originali è necessario conoscere un altro dato: la distanza fra i centri di proiezione della camera al momento degli scatti. A questo punto il modello 3D può essere ricollocato dopo aver scelto gli assi x,y e z per completare la seconda fase, chiamata allineamento assoluto.

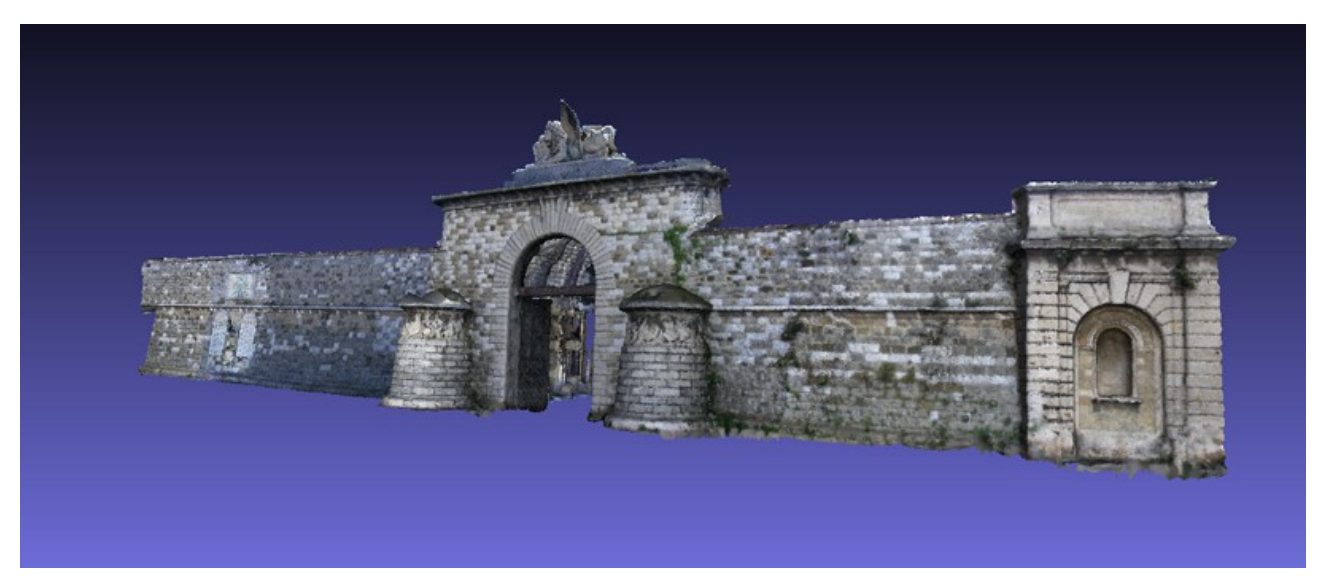

Figura 13 – Ricostruzione Porta San Marco di Livorno<sup>[7](#page-37-0)</sup>

## **4.1.6 Tecniche miste**

Riassumendo quello che è stato detto nei paragrafi precedenti possiamo dire che gli scanner a triangolazione offrono un livello di dettaglio più alto, ma lavorano su distanze ridotte, mentre gli scanner a tempo di volo possono acquisire superfici molto più ampie, ma con meno accuratezza. L'inconveniente principale dei sistemi attivi è l'alto costo dei dispositivi, oltre che la loro poca maneggevolezza. Al contrario la fotogrammetria è molto economica, ma oltre a restituire modelli con meno punti, risulta poco funzionale per superfici dalla geometria composta da forme nette. È evidente come per ogni tipo di modello si possano avere risultati differenti utilizzando una tecnologia invece che un'altra.

Non esiste quindi un dispositivo che permetta di acquisire oggetti con dimensioni relativamente grandi, con un livello di dettaglio elevato. Una possibile soluzione per ovviare a questa mancanza è usare le diverse tecnologie, sfruttandone per ognuna i propri vantaggi: quindi utilizzare sia un sistema a triangolazione, sia un sistema a tempo di volo, oltre che eventualmente la fotogrammetria. L'approccio misto generalmente più utilizzato prevede la combinazione della struttura di base dell'oggetto, ottenuta con il tempo di volo o la fotogrammetria, a cui viene sovrapposta la *range map* acquisita con il laser a triangolazione. L'acquisizione così realizzata permette di coprire potenzialmente tutta la superficie, restituendo un alto dettaglio dei particolari.

Questa metodologia è utile in particolar modo quando alcune parti dell'oggetto hanno un livello di

<span id="page-37-0"></span><sup>7</sup> <http://www.danieleduranti.com/portfolio/SanMarco/ricostruzione.html>

importanza e di complessità decisamente superiore alle altre. Un tipico esempio può essere quello di un edificio con elevata importanza artistica o storica.

L'utilizzo di combinazioni di diversi tipi di acquisizione 3D ha avuto una diffusione tale da spingere alcuni produttori del settore a progettare apparecchiature in cui le diverse tecnologie sono integrate. Fra queste sembrava potesse prendere piede l'utilizzo di uno scanner a triangolazione unito ad un sistema che ne identifica in tempo reale la posizione e l'orientamento spaziale; in verità il suo utilizzo ad oggi è rimasto marginale.

# **4.2 Fattori che influenzano la qualità della misura**

La principale critica che gli umanisti muovono verso l'utilizzo dei modelli 3D acquisiti, deriva dal fatto che questi, seppur accurati e creati con criteri scientifici adeguati, non siano altro che copie dell'originale. In particolare la riluttanza che provano gli umanisti nell'usare questi dati è deriva dalla non sicurezza della precisione degli stessi, e di conseguenza della possibilità di ottenere risultati sfalsati nell'utilizzarli.

Va sottolineato però che un modello 3D acquisito è potenzialmente una rappresentazione digitale con caratteristiche geometriche di un livello di fedeltà eccellente, pertanto è considerabile a tutti gli effetti una rappresentazione fedele dell'oggetto. Inoltre, l'errore di rappresentazione può essere controllato e conosciuto tenendo conto delle caratteristiche del dispositivo di acquisizione, e delle procedure di processamento dei dati. Una prima sorgente di errore è prodotta dal sensore stesso, e può essere definita errore di misura.

Analizziamo nello specifico le cause che provocano gli errori di misura. Le variabili che possono introdurre questi errori durante una fase di acquisizione sono molte: fra queste, illuminazione ambientale, forma dell'oggetto e sua composizione sono le più influenti. Oltre alle condizioni "esterne" sono da valutare anche le caratteristiche del dispositivo, e quindi i margini di errore che il processo di scansione avrà. I principali fattori sono la risoluzione, gli errori sistematici e le possibili variabili aleatorie.

#### **4.2.1 Risoluzione**

La risoluzione consiste nella più piccola variazione del misurando che può essere misurata. Nel caso di un sistema di scansione 3D rappresenta la possibilità di identificare gli elementi più piccoli che fanno parte delle superfici degli oggetti. La risoluzione lungo gli assi x e y è il rapporto fra la lunghezza del lato e il numero di punti che lo compone, ma in questo caso la superficie presa in esame è una superficie ideale posizionata in modo perpendicolare all'asse di presa del sensore.

Come esempio usiamo una *range camera* equipaggiata con un laser che proietta una linea luminosa verticale, e che si sposti quindi in direzione orizzontale. La risoluzione sull'asse y si calcola dal rapporto fra l'angolo della linea di luce generata dal laser, e dal numero di punti in cui il sensore suddivide la superficie. Per ottenere la risoluzione lungo l'asse x bisogna conoscere la precisione dello spostamento angolare gestito dal meccanismo di rotazione del dispositivo. Nel calcolare la risoluzione bisogna comunque mettere in conto la distanza del dispositivo dalla superficie; in realtà questo ultimo calcolo vale solo se la superficie e il sensore rimangono alla stessa distanza durante la scansione (condizione praticamente impossibile). I vari dispositivi comunque sono costruiti in modo da ridurre sensibilmente questa fonte di alterazione.

Esistono anche limiti fisici che inficiano la precisione di una *range camera*; uno di questi è il fenomeno della diffrazione della luce. Quando un fascio di luce passa attraverso una piccola fessura, i suoi raggi acquistano traiettorie divergenti (in modo sempre maggiore al diminuire delle dimensioni della fessura), anche se all'origine erano perfettamente paralleli. Lo spot che ne deriva ha un centro uniforme, ma bordi sfumati con intensità decrescente procedendo verso l'esterno. Nel caso degli scanner laser il fenomeno può ridurre le dimensioni del passo di campionamento, poiché questo non può necessariamente essere più piccolo dello spot del raggio luminoso.

La risoluzione di acquisizione di una parte della superficie però è influenzata anche dal numero di scansioni che coprono la stessa; quindi è solitamente maggiore della risoluzione di acquisizione.

#### **4.2.2 Errori sistematici**

Esistono anche errori sistematici che generano un *range* di valori, con distribuzione normale, divergente dal valore reale. Di solito questo tipo di errore è causato dalla struttura fisica del dispositivo, che seppur progettato e costruito a regola d'arte non potrà mai essere "perfetto".

Il fatto che l'errore sia sistematico, risulta un vantaggio, poiché un insieme di test e successive calibrazioni può portare un deciso aumento di accuratezza. Il modo migliore di agire in queste situazioni è l'usare valori di controllo prodotti in processi di misura creati ad hoc. Di solito ogni produttore di dispositivi esegue questi test, e associa ad ogni dispositivo i risultati. Se questo non succede, o se i dati vengono ritenuti non sufficienti dall'utilizzatore, egli può provare a dare una stima di accuratezza cercando delle imperfezioni nelle nuvole di punti create da scansioni di superfici "perfettamente" piane.

Il processo di taratura, anche con livelli di accuratezza elevati, va comunque considerato un compromesso che non elimina mai del tutto il presentarsi di valori erronei.

### **4.2.3 Variabili aleatorie**

Esiste infine un tipo di errore che deriva da variazioni casuali, non prevedibili e non attenuabili tramite processo di taratura. Si possono tuttavia compiere studi probabilistici per circoscrivere i valori dell'errore entro un determinato *range*.

Ogni volta che si compie una misurazione, e poi la si ripete, i risultati non saranno mai identici. Questo per il semplice motivo che fra i due eventi è trascorso un determinato lasso di tempo, e il sistema nel suo complesso ha avuto variazioni.

Il comportamento di una variabile aleatoria può essere stimato a priori analizzando il sistema e ottenendo una distribuzione delle probabilità. Oppure a posteriori si può compiere uno studio delle frequenze utilizzando i dati delle varie misurazioni.

#### **4.3 Scansione 3D: acquisizione della geometria**

Nei paragrafi successivi sarà ricostruita la *pipeline* ideale di un processo di acquisizione di un oggetto solido reale, descrivendo in particolare le tappe che hanno portato alla creazione del modello della *Croce di Ruthwell*. In ogni fase descritta cercherò di mettere l'accento sulle giuste metodologie, che se utilizzate permettono di mantenere invariata la qualità del dato, che è appunto la caratteristica che rende un modello 3D acquisito una copia fedele dell'originale.

Il capitolo è basato principalmente su un testo di Roberto Scopigno, Marco Callieri, Matteo Dellepiane e Paolo Cignoni (2011).

### **4.3.1 Pianificazione**

Una delle fasi chiave dell'intero progetto è la pianificazione della scansione. L'acquisizione dei dati è una fase suscettibile a errori, quindi arrivare nel luogo della scansione con la *pipeline* già pianificata può far risparmiare molto tempo di lavoro, evitando problemi che nelle fasi avanzate potrebbero anche diventare irrisolvibili.

Per prima cosa è utile conoscere il livello di dettaglio richiesto, oppure l'utilizzo che verrà fatto del modello. A questo punto si dovrà decidere quali saranno gli strumenti più adatti all'acquisizione. Vanno tenuti inoltre in considerazione molti altri fattori: le dimensioni, la forma, i materiali, la collocazione, e la luce ambientale.

Infine è importante anche fare una stima di quante singole scansioni sarà necessario produrre. È molto importante ai fini della buona riuscita della successiva fase di allineamento che le *range map* adiacenti siano sovrapponibili per almeno un terzo della loro estensione. Questa percentuale tuttavia può variare in modo dipendente dal tipo di strumento che viene utilizzato, e dalla forma della superficie da scansionare. Se una superficie ha avvallamenti, irregolarità o sporgenze particolari, il software avrà degli elementi su cui basare il posizionamento e l'orientamento delle varie sezioni. Se al contrario la superficie è liscia, senza elementi che spezzano una certa continuità di forme, il programma avrà difficoltà a decidere la corretta posizione delle *range map*.

Ultimo elemento, ma non per importanza, è assicurarsi di aver coperto tutta la superficie dell'oggetto in modo da non avere mancanze nel modello 3D. Su questo punto bisogna però specificare che in alcuni casi scansionare tutta la superficie è praticamente impossibile. Tuttavia si vedrà in una delle prossime sezioni come poter risolvere il problema senza modificare in modo sostanziale la fedeltà della copia.

Come detto, la Croce di Ruthwell ha subito per lunghi anni un degrado ambientale tale da aver reso alcune parti difficilmente leggibili. Quindi è stato deciso che per avere un sufficiente livello di dettaglio, in particolare per la parte recante le incisioni delle rune, fosse necessario l'utilizzo di uno scanner a triangolazione.

La croce oggi è posizionata al centro di una fossa 1,5 metri più in basso rispetto al livello del pavimento, ed è alta 5,5 metri. I laser scanner a triangolazione devono essere posizionati relativamente vicini alla superficie, quindi è stato necessario allestire una impalcatura a tre livelli intorno alla croce; suddividendo la scansione in tre fasi, è stato possibile ottenere una copertura completa della superficie. Il progetto prevedeva che le scansioni iniziassero dalla parte alta, per procedere verso il basso, togliendo progressivamente i piani dell'impalcatura; non prima però di aver scattato le foto necessarie per la proiezione del colore.

In questa fase si sono poste le basi per una alta qualità del dato scegliendo uno scanner dall'elevata precisione, progettando la costruzione di una impalcatura che permette delle scansioni ravvicinate e con diverse angolazioni (utili per coprire tutta la superficie) oltre che di fotografie anch'esse ravvicinate, con angolazioni differenti, fra cui quelle ortogonali per ogni parte della superficie.

## **4.3.2 Acquisizione**

Come detto, l'approccio alla fase di acquisizione può variare molto a seconda delle dimensioni dell'oggetto. Nel caso in cui sia abbastanza piccolo, lo si può posizionare su una base rotante. In questo caso il dispositivo rimane orientato nella medesima direzione per ogni scansione, mentre l'oggetto viene fatto ruotare di pochi gradi alla volta. Alcuni scanner hanno in dotazione pedane rotanti meccaniche che permettono un processo di scansione totalmente automatizzato, in cui l'utente può scegliere, fra i vari parametri, anche il numero di *range map* che si vuole ottenere durante l'intera rotazione della base. Ad ogni scansione viene registrato con precisione l'angolo della rotazione, facilitando la fase di allineamento. Al contrario, se l'oggetto è troppo grande, è lo scanner a dover essere posizionato con un orientamento differente ad ogni rilevamento.

Un altro elemento che deve essere tenuto in considerazione in questa fase è l'illuminazione ambientale. In certi casi la si può ignorare, ma nel caso la sua intensità sia così forte da interferire con il dispositivo usato, oppure siano presenti ombre sulla superficie, diventa necessaria o una ricalibrazione della fonte luminosa di riferimento, o un oscuramento della scena. Quindi in alcuni casi, in particolare se l'oggetto si trova all'aperto, è necessario utilizzare tendoni o attrezzature simili. Come detto i risultati in termini di definizione dipendono direttamente dalle caratteristiche del dispositivo utilizzato; in media una scansione ottenuta tramite triangolazione ottiene risultati con un margine di errore fra i 0,2 e 0,3 mm, mentre utilizzando un sistema a tempo di volo si ottengono scansioni con un margine di errore che va fra i 5 e i 7 mm.

Le scansioni della Croce di Ruthwell (Figura 14) sono state effettuate fra il 18 e il 20 aprile 2012, utilizzando un Konica Minolta Vivid910. In totale le *range map* ottenute sono state 487, più ulteriori 23 acquisite da un frammento di pietra ritenuto una delle parti mancanti della croce, ognuna di esse con un errore stimabile in circa 0,2 mm. In fase di scansione, per mantenere alta la qualità del dato è necessario controllare essenzialmente due fattori: la luce e la copertura completa della superficie. Considerando la natura dell'oggetto è stato utile corroborare la fase di scansione con l'utilizzo del *tool* Easy3D Scan, anch'esso prodotto dal Visual Computing Lab. Questo programma permette di monitorare in tempo reale quali sono le zone dell'oggetto già misurate, in modo da evitare la futura presenza di "buchi" sul modello.

Non sono stati necessari particolari accorgimenti per quanto riguarda l'illuminazione. L'acquisizione è ovviamente stata effettuata in un ambiente chiuso, mentre la luce filtrata dai piccoli lucernari posti sul soffitto si è rilevata ininfluente.

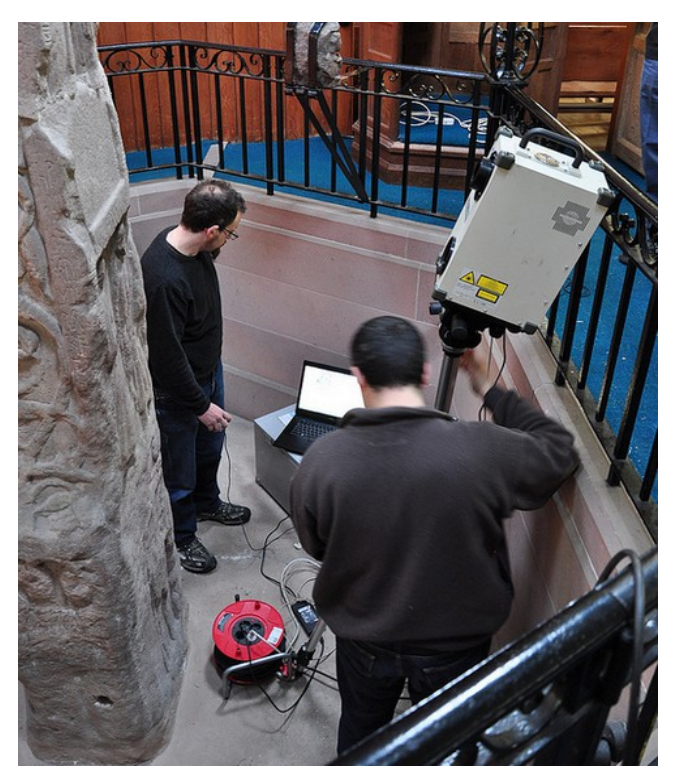

Figura 14 – Fase di scansione della Croce di Ruthwell

# **4.3.3 Allineamento**

Le tecniche di misura che riescono a produrre *range map* con dati sulla loro posizione e orientamento (riconducibili quindi ad un unico sistema di riferimento) sono decisamente rare. Nella maggior parte dei casi, ogni *range map* ha un proprio sistema di coordinate, e la parte di allineamento deve essere fatta in una serie di fasi manuali e automatiche.

L'intero processo inizia con la scelta di una *range map* che farà da base di partenza. A questa se ne allinea un'altra che condivide una stessa parte di superficie (Figura 15). Per fare questo esistono sostanzialmente due possibili procedure. Nella prima l'operatore deve riconoscere un determinato numero di punti comuni alle due scansioni. Il software usato provvederà a creare un allineamento con qualità relativamente bassa, ma comunque utile per la fase successiva. Nella seconda l'operatore posiziona la *range map* traslandola e ruotandola manualmente.

Indipendentemente dal metodo utilizzato, il procedimento deve essere fatto con ogni *range map* utile a coprire tutta la superficie dell'oggetto. Un ulteriore fase, che procede in modo totalmente automatico, deve essere applicata per ottenere l'allineamento fine. I dati devono essere processati in questo modo ad intervalli regolari dopo un numero relativamente basso di allineamenti manuali, in modo da controllare l'accumulo dell'errore.

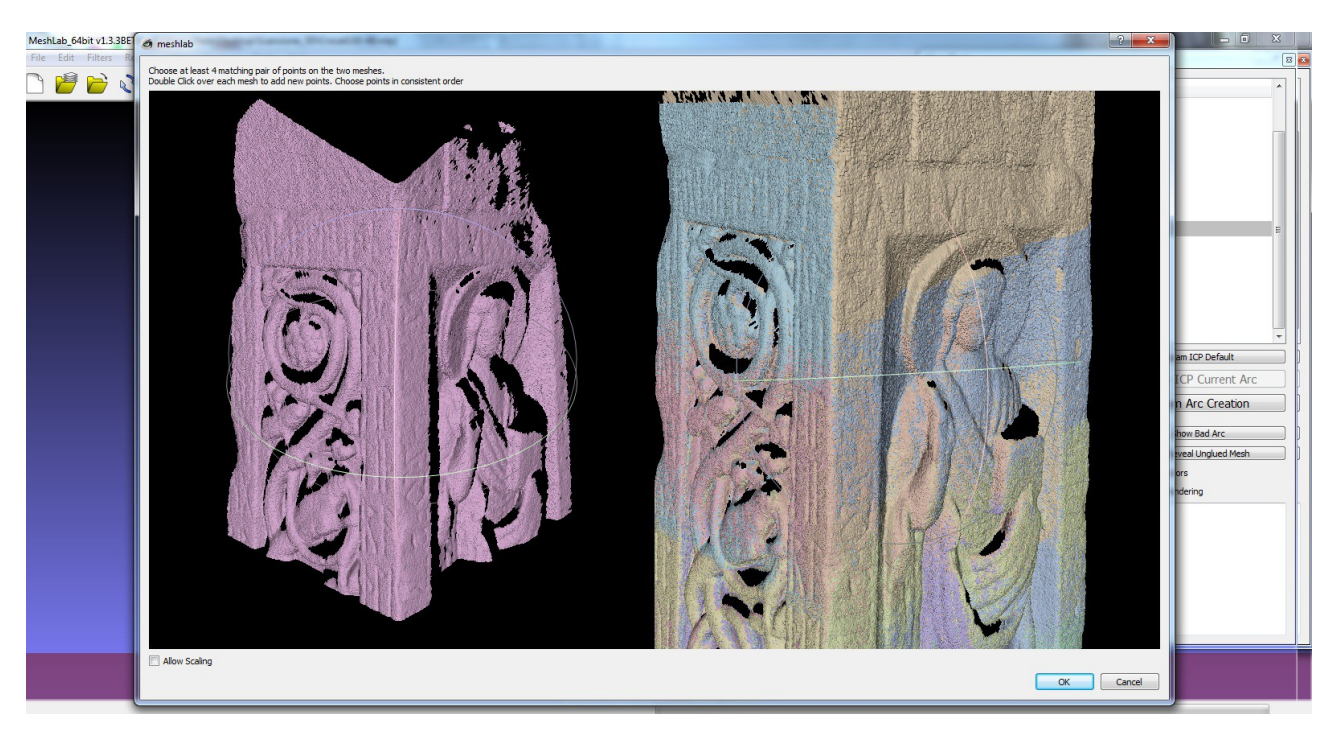

Figura 15 – Processo di allineamento

Gli algoritmi che allineano automaticamente i punti sono definiti Iterative Closest Point (ICP), e come da nome, procedono in modo iterativo allineando due *set* di punti alla volta, fino a raggiungere il valore della distanza media globale minore possibile. L'ICP può essere utilizzato in due modi. Adottando un allineamento punto a punto le varie funzioni vengono costruite utilizzando la somma dei quadrati delle coppie di punti (le coppie sono scelte prendendo ogni punto della prima nuvola e associandovi il punto più vicino della seconda). Usando un allineamento punto a piano si cerca invece di ridurre al minimo le distanze fra la prima nuvola di punti ed i piani tangenti e passanti per i punti della seconda.

Esiste tuttavia una ulteriore metodologia che permette di registrare le varie scansioni nel medesimo spazio delle coordinate. Questo metodo fa uso di *target* a cui vengono attribuite coordinate spaziali utilizzando sistemi topografici. I *target* sono studiati per essere riconosciuti dal software, e se posizionati con il giusto criterio identificano la posizione delle superfici dove sono stati applicati.

Riassumendo potremmo dire che alla fine di questa fase il margine di errore dipende dalla tipologia dell'oggetto, dalla qualità delle scansioni e dal numero delle sovrapposizioni fra *range map* utili.

Per quanto riguarda il progetto della Croce di Ruthwell, l'allineamento delle *range map* è stato compiuto utilizzando il *tool* di Meshlab (CIGNONI *et alii,* 2008) per l'allineamento semiautomatico, individuando manualmente quattro o cinque punti condivisi dalle due *range map*, per poi utilizzare l'algoritmo ICP in linea di massima ogni cinque allineamenti grezzi (Figura 16).

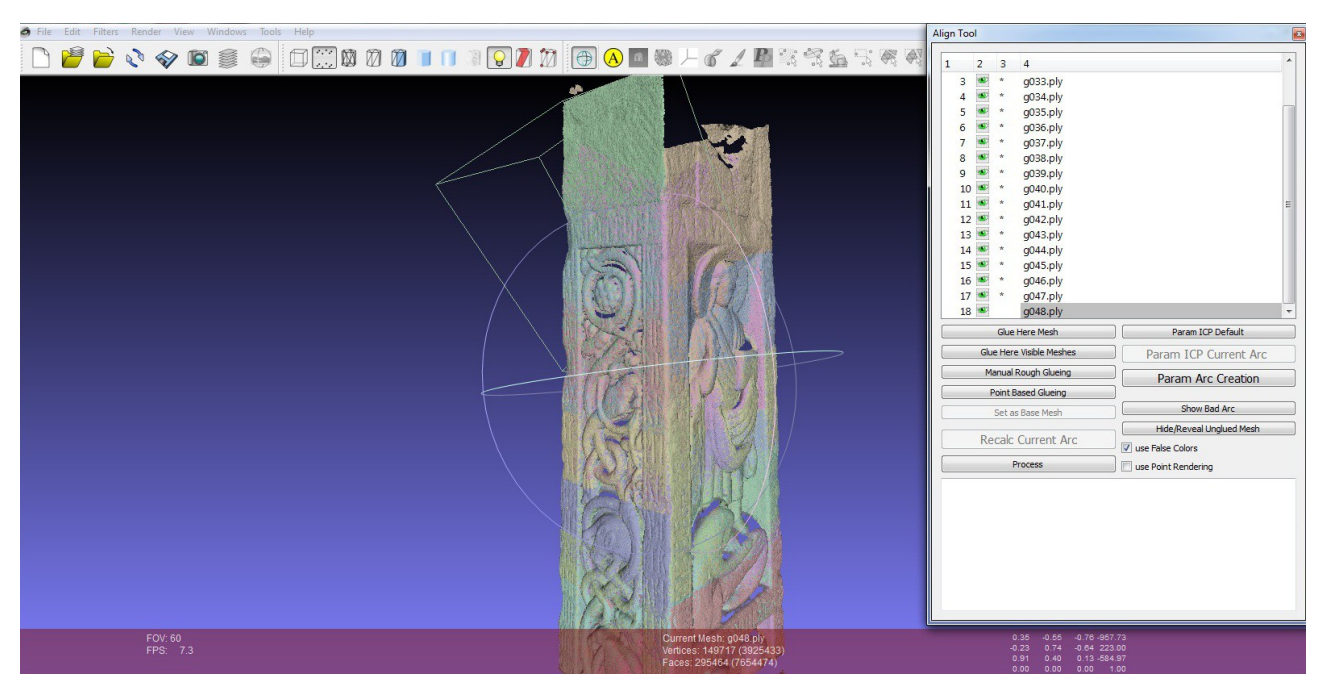

Figura 16 – Serie di scansioni allineate

Per non rendere i calcoli troppo onerosi i vari allineamenti sono stati suddivisi in 20 gruppi contenenti ciascuno da un minimo di cinque *range map*, ad un massimo di 40. Il suddividere la croce in sezioni verticali è servito, oltre che a mantenere i calcoli gestibili, a evitare un accumulo dell'errore che disallineasse l'oggetto in senso longitudinale. In questa fase la qualità del dato è stata preservata grazie al gran numero di scansioni fatte, e dal generale ampio spazio di sovrapposizione fra quelle adiacenti. Le varie zone della superficie sono risultate dense di dati, riducendo al minimo il posizionamento erroneo delle scansioni prima della fase di fusione.

Al termine della fase di allineamento l'errore medio riscontrabile sui dati è all'incirca di 0.5 mm.

# **4.3.4 Filtraggio**

Prima di creare la *mesh* triangolata è sempre utile applicare alcuni filtri alla nuvola di punti. Ne esistono di diversi tipi e possono variare il numero di punti, o modificare la loro posizione, la loro normale, il loro colore, e anche la qualità della nuvola stessa.

Ogni *range map* ha una certa quantità di rumore (per rumore si possono intendere porzioni di oggetti non facenti parte dell'obiettivo della scansione) che deve essere eliminata. Questa è solitamente la prima parte del processo di *filtering*. Ovviamente eliminare parte dei dati raccolti è un passaggio critico, che può essere affrontato essenzialmente con due modalità differenti: in modo manuale, o automatico.

Chiaramente la prima modalità è preferibile solo se la mole di dati da filtrare è relativamente contenuta, oppure se ben separata dai dati utili. Al contrario i processi automatici sono necessari quando si deve filtrare una grande quantità di dati, mantenendo comunque una discreta precisione nell'eliminazione di rumore nella sua forma più evidente. Invece nascono problemi quando il sistema deve decidere quali elementi "integrati" nelle superfici acquisite devono essere eliminati perché non interessanti, e quali no. Un esempio molto significativo per far capire la complessità dei processi di *filtering* totalmente automatici, è quello del rilievo aereo. In questo caso la quantità di dati è molto ampia e i dati sono di difficile interpretazione. Spesso il rumore è composto da persone, automobili, vegetazione e edifici. Un approccio possibile prevede l'eliminazione di ogni elemento che superi un determinato dislivello di altezza rispetto a quella che viene considerato il livello del suolo. Questo algoritmo è rapido nella sua esecuzione ma la precisione non è assicurata. Un secondo approccio prevede l'utilizzo di un algoritmo più complesso, e quindi anche più lento, che cerca di individuare, riconoscendone la forma, gli elementi estranei al territorio.

Come detto, la fase di filtraggio non si limita all'eliminazione del rumore, ma può agire anche sulla

forma stessa della nuvola di punti, andando così a modificare l'insieme di dati.

Apparentemente queste modifiche vanno contro il principio stesso che sta alla base del processo di acquisizione di un modello tridimensionale. In verità questi filtri sono necessari per migliorare la qualità del dato, e quindi per ovviare a problemi derivanti dalla poca precisione o accuratezza del dispositivo di rilevamento. I filtri di questo tipo sono numerosi, svolgono un gran numero di compiti, e complessivamente hanno un alto livello di complessità. L'uso più comune che se ne fa, è il ricondurre l'errore di misura al livello di precisione richiesto, qualora lo scanner non abbia raggiunto un risultato soddisfacente.

Nel caso della Croce, il rumore presente era esiguo, e la fase di *filtering* ha previsto praticamente solo la rimozione delle parti di impalcatura che erano state acquisite (Figura 17).

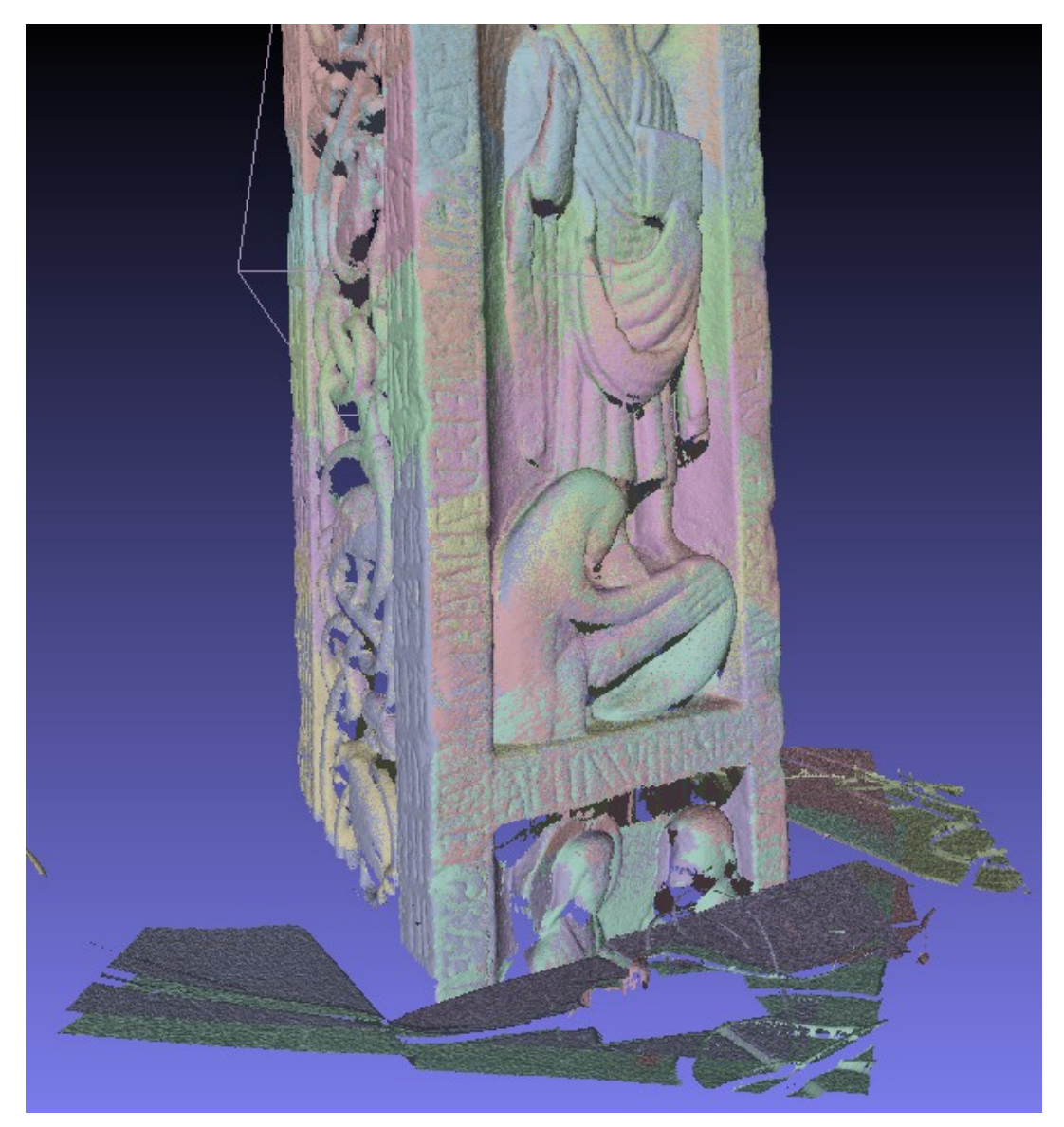

Figura 17 – Sezione con presenza di rumore

## **4.3.5 Merging**

Il processo di creazione di un modello acquisito si complica decisamente quando invece che dover triangolare una nuvola di punti prodotta da una sola scansione, si deve creare una *mesh* poligonale da un insieme di *range map* allineate.

Nella fase di allineamento non vengono provocate modifiche alle varie scansioni, ma semplicemente sono create matrici di rototraslazione ad esse associate. Il modello 3D finale viene generato solo dopo il processo di fusione. In questa fase ogni *range map* perde parte delle caratteristiche originali, oltre che tutti i dati ridondanti, in modo irreversibile.

Uno dei primi metodi ad essere stati introdotti, ed ed oggi ritenuto sorpassato, è lo *zippering*. Le varie scansioni sono unite insieme, creando nella zone di contatto delle "cerniere" di triangoli. La semplicità dello *zippering* ha però come contraltare una minore qualità del modello dovuta al mancato uso di dati ridondanti.

I metodi volumetrici invece sono ad oggi i più utilizzati. Prevedono che le *range map* siano posizionate in griglie volumetriche. Ogni cella contenente dati di due o più scansioni viene analizzata. A seconda dell'algoritmo utilizzato viene decisa per ognuna di queste celle una superficie con determinate caratteristiche geometriche, facente parte di un gruppo relativamente ristretto di possibilità preimpostate. La grandezza delle varie celle è decisa dall'operatore stesso, ed equivale al livello di definizione richiesto per il modello. Chiaramente è utile scegliere un valore uguale al passo di campionamento, o un valore maggiore nel caso si necessiti di un modello meno complesso sul piano della necessità di potenza di calcolo.

Uno dei metodi più recenti deriva dall'algoritmo di Poisson<sup>[8](#page-48-0)</sup>, ed ha il vantaggio di non suddividere i dati, ma analizzarli nella loro interezza. Questo diminuisce il rumore e da come risultato sempre una superficie chiusa.

Gli algoritmi permettono di decidere il livello di risoluzione che si vuole ottenere al termine di questa fase. Chiaramente se la serie di *range map* ha una determinata risoluzione, decidendo una risoluzione di fusione maggiore di questa, non si migliora la qualità del modello finale, ma lo si rende soltanto inutilmente più complesso. Se al contrario si decide per una definizione minore rispetto ai dati in nostro possesso, la qualità del modello risultante si abbasserà poiché tutti i dettagli con dimensioni minori delle soglia decisa diverranno indistinguibili.

Per il modello della croce di Ruthwell (Figura 18) sono state fuse 373 *range map*, utilizzando il filtro volumetrico di Meshlab denominato VCG. La risoluzione scelta è stata 0,7 millimetri, creando un modello 3D composto da 112 milioni di poligoni. La qualità del risultato chiaramente dipende

<span id="page-48-0"></span><sup>8</sup> http://research.microsoft.com/en-us/um/people/hoppe/proj/poissonrecon/

per la maggior parte dai risultati delle fasi precedenti. L'algoritmo usato nella fase di fusione è uno dei migliori attualmente disponibili, e la risoluzione, considerando il numero di triangoli è decisamente elevata, permettendo un livello di dettaglio eccellente, e limitando la perdita di dati a livelli impercettibili.

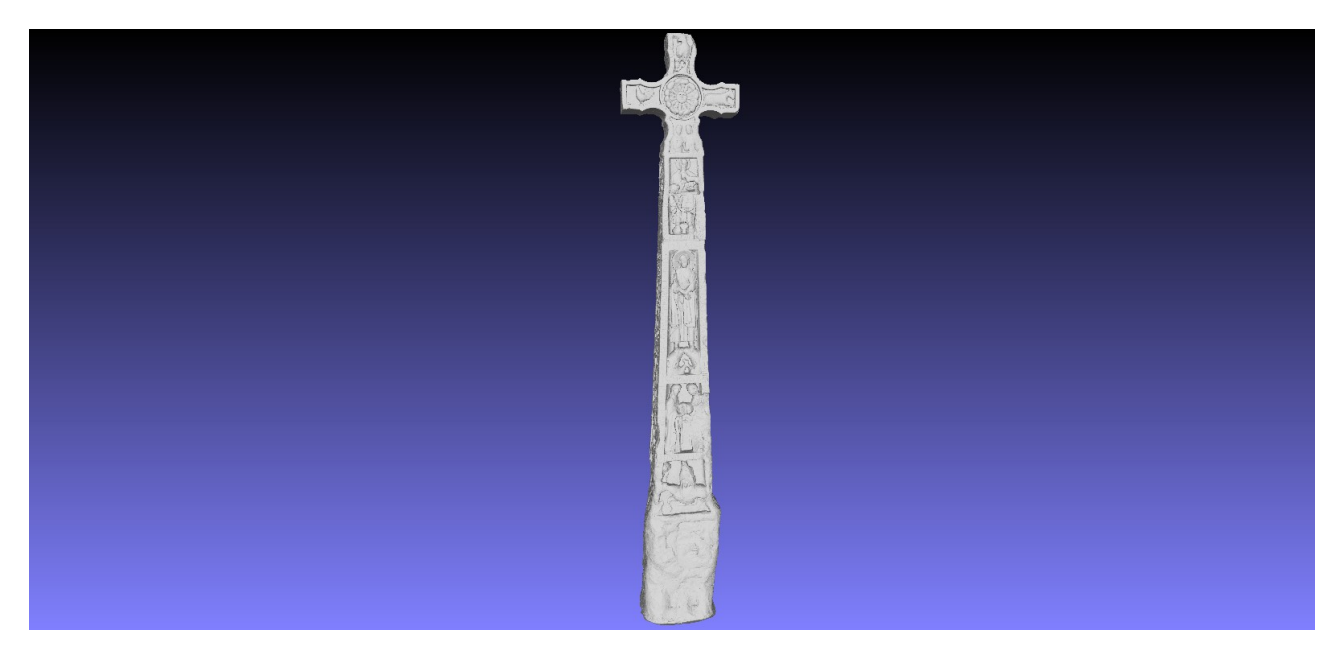

Figura 18 – Modello della Croce di Ruthwell

## **4.3.6 Mesh editing**

Dopo la fase di *merging* la superficie poligonale risultante è quasi sempre affetta da imperfezioni che devono essere gestite direttamente dall'utente. Sostanzialmente gli errori che possono essere generati nella fase di *merging* sono di tre tipi: artefatti, buchi e rumore.

Gli artefatti sono errori molto comuni che si generano durante il processo di collegamento fra i punti. Alcuni punti vicini possono essere interpretati come parte di una superficie che in realtà non esiste. Gli elementi più grandi devono essere eliminati manualmente, mentre gli errori più piccoli possono essere affrontati utilizzando tecniche semiautomatiche. I più comuni sono: triangoli degenerati in punti o segmenti (quando i tre vertici sono ricondotti a due o un solo punto), triangoli doppi (generati usando gli stessi tre vertici), bordi condivisi da più di due triangoli, bordo condiviso da triangoli con normali invertite, vertici isolati.

Anche i buchi sulla superficie del modello sono un risultato molto comune della fase di fusione, e possono aumentare dopo aver eliminato gli artefatti. In generale queste zone caratterizzate da assenza di dati sono il corrispettivo delle zone dell'oggetto fisico in cui il sistema di rilevamento

non ha avuto accesso (zone "d'ombra"), oppure sono superfici con un grado di riflettività non adatto alla scansione. In questi casi il software provvede a posizionare punti aggiuntivi e creare superfici di riempimento attraverso questi. Se i buchi sono situati in zone critiche con accentuate pendenze, come ad esempio i bordi, vengono usate curve di *fitting*.

Grazie ad un processo di scansione eseguito con perizia, il modello della croce in questa fase era praticamente privo di fori. Inoltre la qualità delle misurazioni ha ridotto la presenza di artefatti ad una quantità irrilevante.

# **4.3.7 Remeshing**

A questo punto della *pipeline* il modello 3D è formalmente completo, ma spesso non è utilizzabile per la funzione per cui è stato creato, quindi si procede alla modifica della geometria, diminuendo o aumentando il numero dei triangoli.

Il tipico esempio è quello di un modello molto dettagliato, e per questo esoso in termini di potenza di calcolo per una corretta visualizzazione. In questo caso si procede alla riduzione del numero dei triangoli nelle zone dove la superficie è liscia, e quindi un alto numero dei triangoli è inutile. Anche dopo aver variato il numero dei triangoli che compongono il modello è possibile conoscere con precisione il nuovo livello di dettaglio, che nel caso di una semplificazione importante, potrebbe calare sostanzialmente.

Dal modello principale della croce, formato da 112 triangoli, ne sono stati creati altri due a più basse risoluzioni, rispettivamente 15 e 5 milioni di triangoli, utilizzando un ulteriore *tool* di Meshlab, ossia MeshSimplify.

### **4.3.8 Osservazioni sulla conservazione del livello di dettaglio**

Negli ultimi paragrafi è stato messo l'accento sul fatto che in ogni fase della creazione della geometria del modello esistono specifiche procedure o accorgimenti che permettono di non alterare la geometria dello stesso. La possibilità che questa tecnologia offre nel non aggiungere, eliminare o modificare i dati raccolti durante tutto il processo di produzione, dona ai modelli 3D acquisiti la caratteristica della fedeltà all'originale. Questo livello di fedeltà ovviamente non è una qualità astratta, ma un dato numerico, che è possibile conoscere con elevato livello di confidenza, permettendone così un controllo in ogni parte del processo (Figura 19).

In definitiva potremmo dire che la possibilità di eseguire studi di valore scientifico su un modello acquisito di un oggetto, invece che sull'originale, è assicurata dal fatto che il modello, se creato secondo determinate procedure, conserva le caratteristiche geometriche dello stesso.

Ad esempio, nel caso della Croce di Ruthwell, partendo da scansioni con un errore di acquisizione di 0,2 mm, si è ottenuto un allineamento con un errore medio di 0,5 mm. Infine, la fusione è stata effettuata con una risoluzione di 0,7 mm. Questo indica che il modello è in grado di descrivere dettagli della dimensione minima di 0,7 mm; e questa indicazione è fondamentale per lo studio e l'analisi della geometria, in quanto gli esperti possono conoscere l'accuratezza di ogni misura effettuata sul modello 3D.

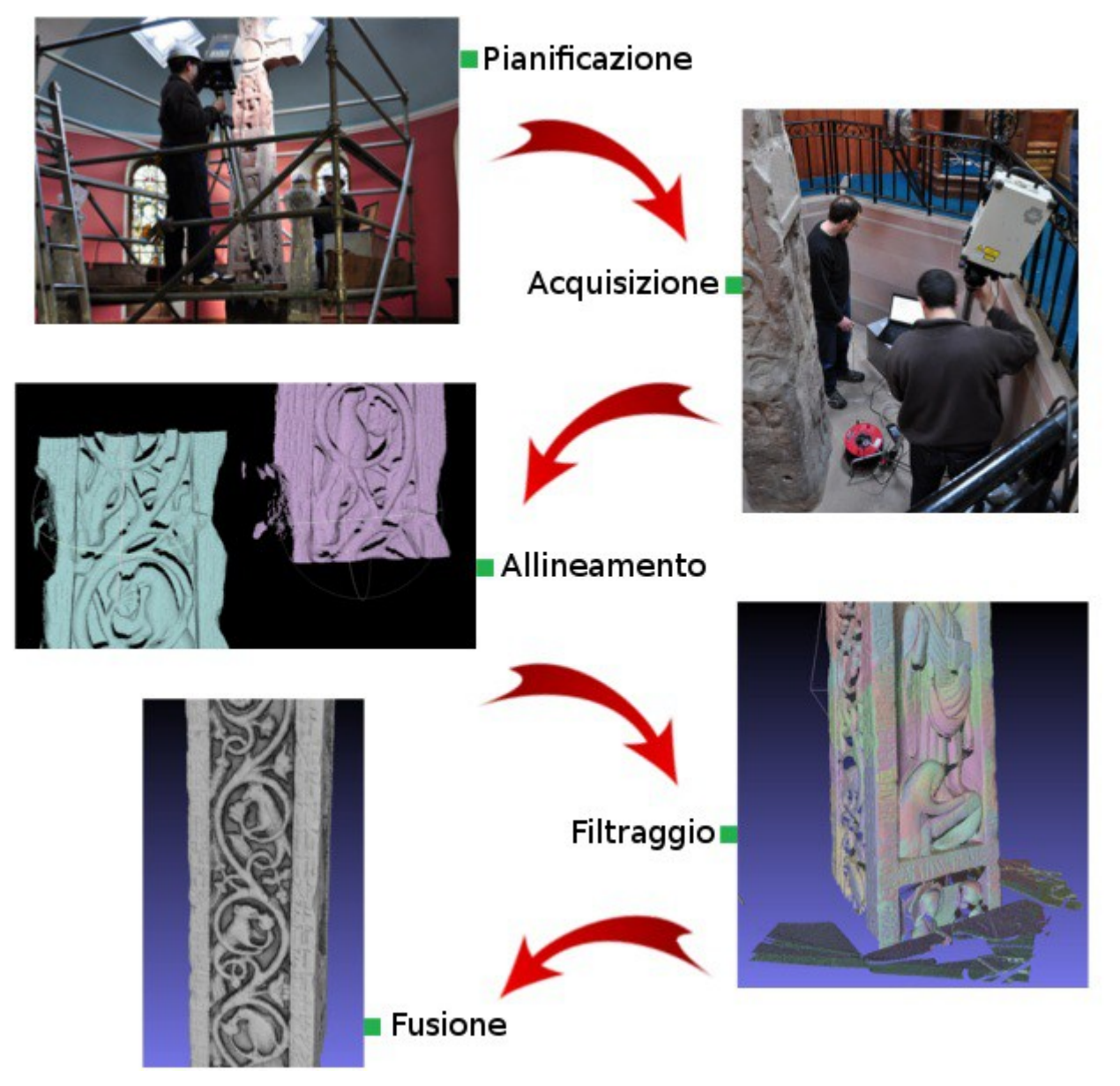

Figura 19 – *Pipeline* della creazione di un modello 3D acquisito

## **4.4 Acquisizione e mappaggio del colore**

Esiste una ulteriore fase che permette di rendere il modello ancora più descrittivo dell'oggetto reale che rappresenta. Si tratta dell'applicazione del colore sulla superficie.

Al contrario della geometria il colore non può essere acquisito con la stessa confidenza per quanto riguarda la fedeltà rispetto all'originale. Questo perché la "misurabilità" della luce riflessa da una superficie è un concetto molto più complesso rispetto alle caratteristiche geometriche. Il colore di un oggetto non è una caratteristica intrinseca, ma dipende da molti fattori esterni come le proprietà della luce ambientale, oltre che quelle del materiale in cui la superficie stessa è formato.

Esiste tuttavia una tecnica complessa denominata Bidirectional reflectance distribution function (BRDF) che permette di acquisire non il "colore apparente", ma le caratteristiche di riflettanza delle superfici. Ciò permette di creare simulazioni di illuminazioni dinamiche in modo realistico. Per ottenere questo risultato è necessario un *set* di ripresa dove l'illuminazione sia gestita con precisione, quindi vengono scattate una serie di foto mantenendo la fotocamera nella stessa posizione, ma modificando l'orientamento delle luci. Ad ogni immagine ottenuta saranno associati i dati di posizione relativa dell'oggetto, della luce e le caratteristiche di quest'ultima. Un apposito *tool*, analizzando questi dati può ricostruire il modo in cui la luce interagisce con la superficie dell'oggetto.

Questa tecnica tuttavia non è facilmente applicabile, e necessita di un elevato controllo della luce ambientale, oltre che di un gran numero di scatti per ogni relativamente piccola porzione dell'oggetto. Di conseguenza è molto difficile utilizzarla in determinati contesti o con oggetti di determinate dimensioni, e per queste stesse ragioni si è deciso di non utilizzare la BRDF con la Croce di Ruthwell.

### **4.4.1 Proiezione del colore**

Le *texture* sono generalmente utilizzate in ambiti diversi rispetto all'acquisizione 3D. In particolare si usano nei videogiochi per simulare piccoli particolari geometrici che altrimenti necessiterebbero di un numero molto alto di triangoli (e relativo dispendio di risorse). Un vantaggio che si ha nell'ambito dei *videogame* è il poter utilizzare *texture* ripetibili. Infatti ci sono casi in cui sono sufficienti immagini composte in modo da poter essere visualizzate più volte affiancate l'una all'altra, in una successione sia verticale che orizzontale. È il caso ad esempio delle pareti degli edifici, o del suolo.

Nel caso dell'acquisizione di oggetti reali, il processo è più complesso poiché le immagini devono essere posizionate con estrema precisione. Nell'approccio più semplice, queste immagini sono scattate usando macchine fotografiche standard, ma con particolari accorgimenti. Anche in questo caso è molto importante gestire l'illuminazione della scena in modo da ridurre al minimo le ombre e ottenere una luce più neutra possibile. In caso l'oggetto sia all'aperto la condizione auspicabile è quella di cielo nuvoloso (quindi con la presenza di ombre non nette) ma con un livello di luce accettabile. Se l'oggetto invece è al coperto, bisogna cercare di ricreare una illuminazione che generi meno riflessi ed ombre possibili. Infine i vari scatti vanno eseguiti con i valori di illuminazione e con i toni di colore costanti, così che, una volta unite insieme le immagini, si ottenga un risultato omogeneo.

Trasferire l'informazione di colore dalle immagini al modello 3D necessita di due operazioni principali. Dapprima le immagini devono essere "allineate" al modello: questo corrisponde a stimare i parametri di camera (ad esempio la posizione e l'orientamento) associati a ciascuna immagine del set. Quindi, l'informazione di colore viene proiettata sul modello, combinando i contributi di tutte le immagini. Le procedure e gli algoritmi per effettuare questi due passi sono molteplici. In generale la prima parte necessita di un intervento dell'utente, mentre la seconda è solitamente automatica.

Questa sezione e la precedente sono basate principalmente sul testo di Paul S. Heckbert (1989).

# **4.4.2 Colorazione della Croce di Ruthwell**

Il colore della Croce di Ruthwell è stato acquisito utilizzando foto standard. Durante la scansione ne sono state scattate più di cento. Purtroppo diversi problemi sono emersi durante la fase di allineamento, poiché le foto risultarono avere una distorsione troppo accentuata. In ogni caso questa prima fase di allineamento a me affidata produsse 78 allineamenti. Si è deciso di effettuare una ulteriore serie di fotografie per migliorare la qualità del colore. La nuova serie contava 259 scatti, da cui si è riusciti a produrre all'incirca 200 allineamenti utilizzabili (Figura 20).

La procedura di allineamento in Meshlab unisce una parte prettamente manuale, ad una automatica. Si inizia caricando le varie immagini come livelli (analogamente a quanto succede nei programmi di foto editing). Il programma permette visualizzazioni intermedie fra foto e modello, potendo aumentare o diminuire la trasparenza di quest'ultima. L'operatore quindi deve muovere il modello in una posizione il più possibile simile a quella in cui è rappresentato nella foto, a quel punto utilizzando il filtro MutualInfo (SCOPIGNO *et alii*, 2009) il programma processa i dati in modo da

raffinare l'allineamento. Inoltre, in modo da ridurre l'interferenza prodotta dalla distorsione ottica che può essere presente in alcune foto, è possibile variare il *field of view* (FOV). Come da nome, il filtro utilizza un sistema basato sulla informazione mutua che riesce a trovare similitudini fra due immagini, nel nostro caso la foto e un *rendering* del modello, l'algoritmo perturba i parametri di camera fino a trovare una posizione che massimizzi la mutua informazione fra immagine e *rendering* del modello 3D.

L'accuratezza del dato in questa fase è stata assicurata dall'elevato numero di immagini della Croce utilizzate, dalla generale qualità di quelle effettivamente utilizzate per gli allineamenti (in particolare per quel che concerne la distorsione) e dalla precisione dell'algoritmo di allineamento. Ottenuto l'allineamento delle immagini sul modello, la proiezione del colore è stata ottenuta tramite il metodo di *masked photoblending* (SCOPIGNO *et alii*, 2008), che assegna ad ogni porzione della superficie un valore di colore che tiene conto dei contributi di tutte le immagini che proiettano su tale porzione. A differenza della procedura di acquisizione della geometria, la proiezione del colore non permette grande controllo sul dato. Questo è dovuto ai dati di *input* (le immagini di partenza non sono calibrate) e alla mancanza di una misura di qualità oggettiva del colore proiettato.

Il poter proiettare il colore sulla superficie permette di creare un modello che potremmo definire come più realistico, anche se si tratta di una componente che influisce solo sulla sua apparenza; tuttavia questa apparenza in alcuni casi è utile nel permettere una migliore comprensione dei particolari dell'oggetto.

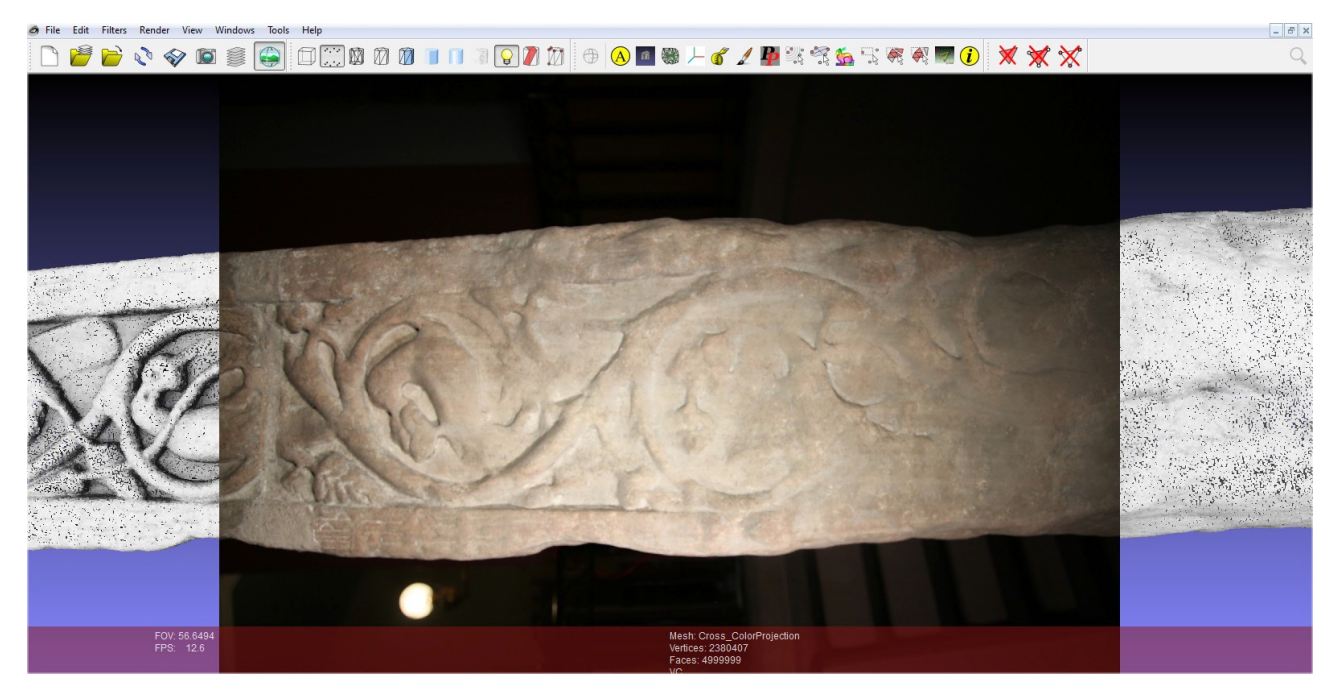

Figura 20 – Allineamento delle immagini al livello

# VALORIZZAZIONE DEL MODELLO 3D DELLA CEROCE DI RUTHWELL

## **5.1 Potenzionalità e limiti**

Come già detto, le grandi potenzialità che il modello acquisito mette a disposizione degli studiosi derivano dalla sua caratteristica di essere fedele all'originale, e questo significa che qualsiasi misurazione compiuta sulla copia darà risultati paragonabili, se non migliori, rispetto a quelli che si otterrebbero se compiuti sull'originale. Bisogna però fare un distinguo sui vari modi in cui si può interagire con un modello tridimensionale di questo tipo, soprattutto se si vuole dare valore scientifico al proprio lavoro. Infatti la grafica 3D non toglie la possibilità di creare risultati caratterizzati da un forte grado di interpretazione, allo stesso modo di quanto succede per la fotografia.

In questo capitolo saranno illustrati alcuni possibili usi che si possono fare del modello della Croce, in particolare come ausilio allo studio delle incisioni runiche.

# **5.2 Navigazione e cambio di illuminazione**

L'interazione più semplice che si può ottenere con il modello 3D della Croce è la variazione del punto di vista; in particolare lo zoom. Se l'illuminazione viene mantenuta neutra e costante, il livello di interpretazione che ne viene dato è praticamente nullo, ma i risultati che se ne possono ottenere sono tutt'altro che banali. L'altezza dell'opera rende problematica l'osservazione diretta delle rune, e in generale l'osservazione dei particolari, tanto che durante la fase di scansione è stato necessario costruire una impalcatura attorno alla struttura. Sembrerebbe inoltre che nel compiere uno studio sulle incisioni, la possibilità di ruotare, traslare e compiere zoom sia necessaria ma non sufficiente. Difatti la superficie della Croce ha subito un evidente degrado e alcuni simboli sono di tutt'altro che semplice decifrazione; una funzione che si può utilizzare per semplificare il processo è quella che permette di variare l'illuminazione. Idealmente una illuminazione neutra è perpendicolare al piano

della superficie dell'oggetto, è diffusa e con il punto di emissione relativamente distante da questa, così da creare meno ombre possibili. Meshlab ha un tipo di illuminazione di *default* di questo tipo, ma nel tentativo di evidenziare la figura delle rune, è molto utile variare l'angolo della luce. Questo procedimento aumenta la definizione delle ombre, evidenziando le scanalature e permettendo una lettura più agevole. Il poter variare l'illuminazione in modo dinamico non comporta variazione della geometria del modello; ogni situazione ricreabile in Meshlab è una rappresentazione virtuale plausibile di una situazione ricreabile nella realtà, quindi questo approccio è considerabile come caratterizzato da un basso livello di interpretazione. Infatti anche sull'oggetto fisico è stata utilizzata la tecnica della luce radente, con le limitazioni suddette relative a punto di vista e posizione della luce.

La metodologia descritta produce risultati particolarmente interessanti anche in un'altra zona della Croce, ossia nel pannello che rappresenta la Crocifissione, situato sulla base. Il pannello in questione è nettamente il più usurato (Figura 21), al punto che il disegno risulti difficilmente visibile osservandolo di persona, ma variando l'illuminazione alcuni particolari altrimenti invisibili vengono messi in risalto: in particolare il profilo della croce e la posizione della testa e delle braccia del Cristo (Figura 22 e 23).

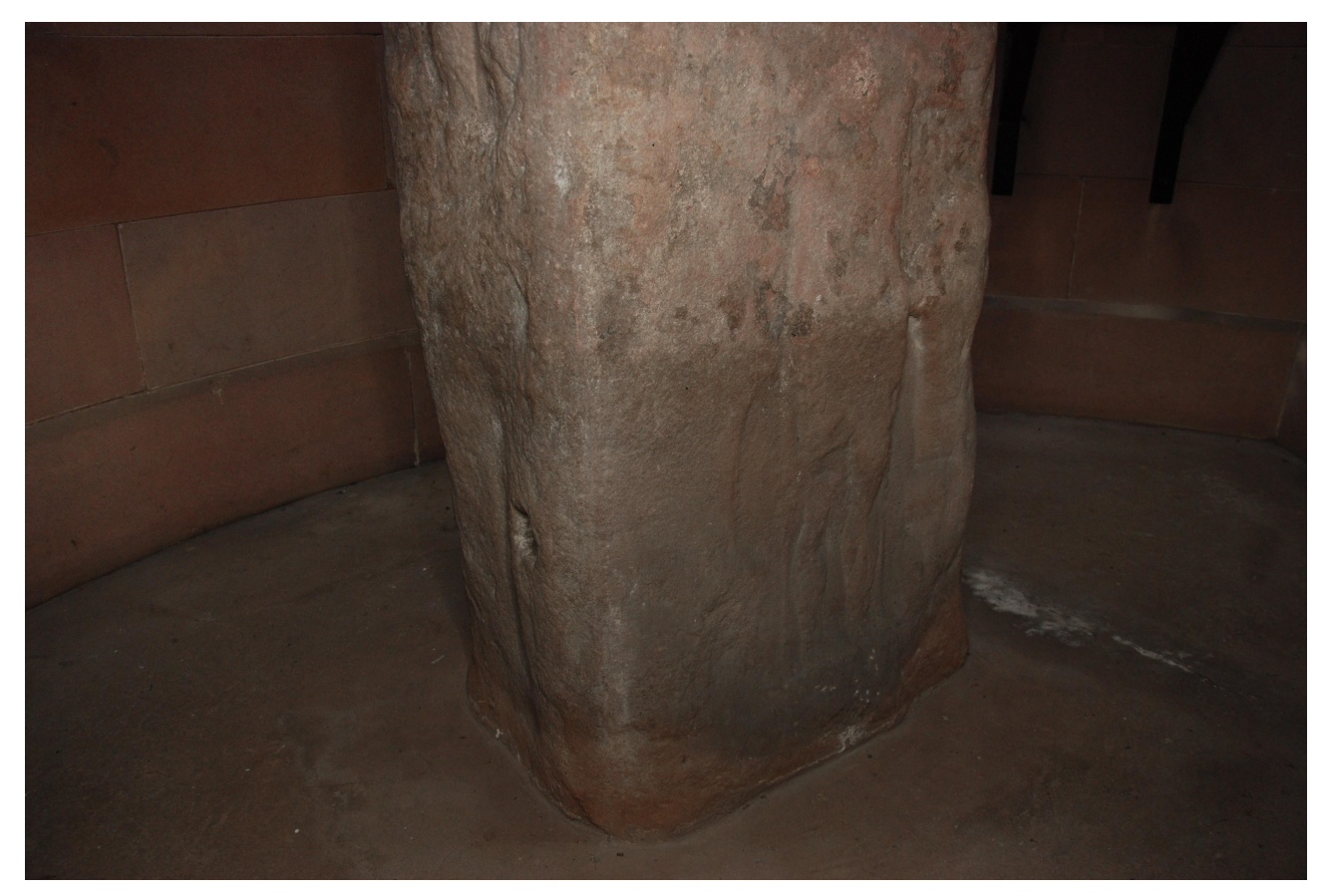

Figura 21 – Pannello della Crocifissione sulla base della Croce di Ruthwell

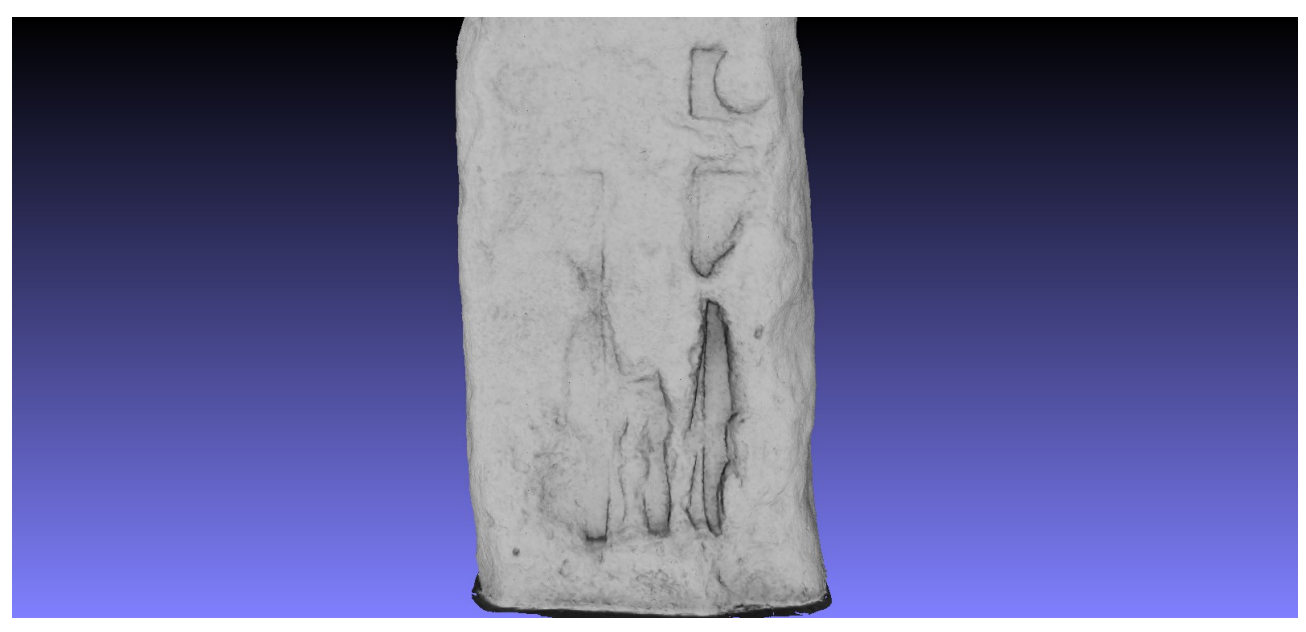

Figura 22 – Dettaglio del pannello della Crocifissione con illuminazione neutra

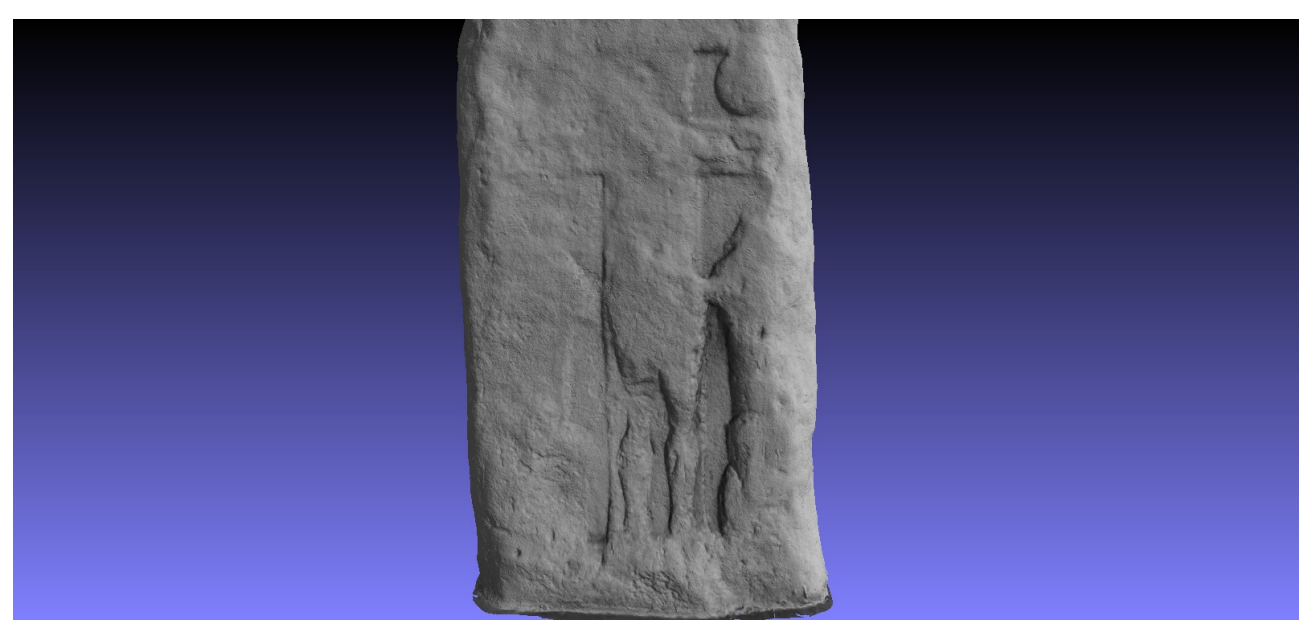

Figura 23 – Dettaglio del pannello della Crocifissione con illuminazione laterale

#### **5.3 Tecniche di visualizzazione avanzata**

Un ulteriore esempio di interazione che si può avere con un modello 3D acquisito prevede l'utilizzo di filtri che ne modifichino alcune proprietà. Chiaramente questo pone dei problemi per quanto riguarda la tematica della fedeltà della riproduzione rispetto all'originale, sopratutto se questi filtri sono utilizzati allo scopo di supportare specifiche ricerche sull'oggetto.

Nel nostro esempio utilizzeremo una tecnica denominata *Radiance Scaling* (VERGNE *et alii*, 2010) che modifica l'ombreggiatura nel tentativo di rappresentare in modo più visibile gli elementi della superficie (Figura 24). L'intensità della luce riflessa è modificata in base alle curvature della superficie stessa, oltre che al materiale di cui è composta, in modo da enfatizzare le zone con accentuate concavità e convessità. Questo rende la forma dell'oggetto più facilmente visibile, anche nei casi più complessi, come ad esempio in presenza di materiali trasparenti o molto riflettenti.

Nel caso della Croce di Ruthwell il materiale di cui è costituita la superficie non crea alcun problema, ma come già ricordato, l'usura del tempo ha reso alcuni particolari dell'opera di difficile interpretazione, in particolare le incisioni runiche. Il *Radiance Scaling* è utile anche in questo caso poiché le incisioni sono parti della superficie in cui si hanno dislivelli che il filtro evidenzierà tramite ombre.

Un uso che è stato fatto del filtro comprende lo studio di una runa, la seconda della terza riga della colonna di nord-est (Figura 25) che ad un primo sguardo sembra essere un *thorn*, ma che nelle trascrizioni viene identificata come I. A dare credito alle trascrizioni si aggiunge una semplice analisi fonologica che evidenzia come nella lingua anglosassone ad una H non può mai seguire un *thorn*. A questo punto è lecito ipotizzare che quella zona sia stata danneggiata, venendosi a creare una scheggiatura di forma triangolare. Questa ipotetica scheggiatura in teoria dovrebbe essere caratterizzata da bordi più netti e probabilmente da una profondità maggiore, e questo dovrebbe essere evidenziato dal filtro *Radiance Scaling*. Effettivamente i risultati sembrano suffragare la tesi evidenziando inoltre come la parte di pietra mancante si estenda fino al bordo esterno della cornice e interessi anche il lato attiguo (Figura 26) confermando la presenza di una scheggiatura presumibilmente posteriore alla creazione della Croce.

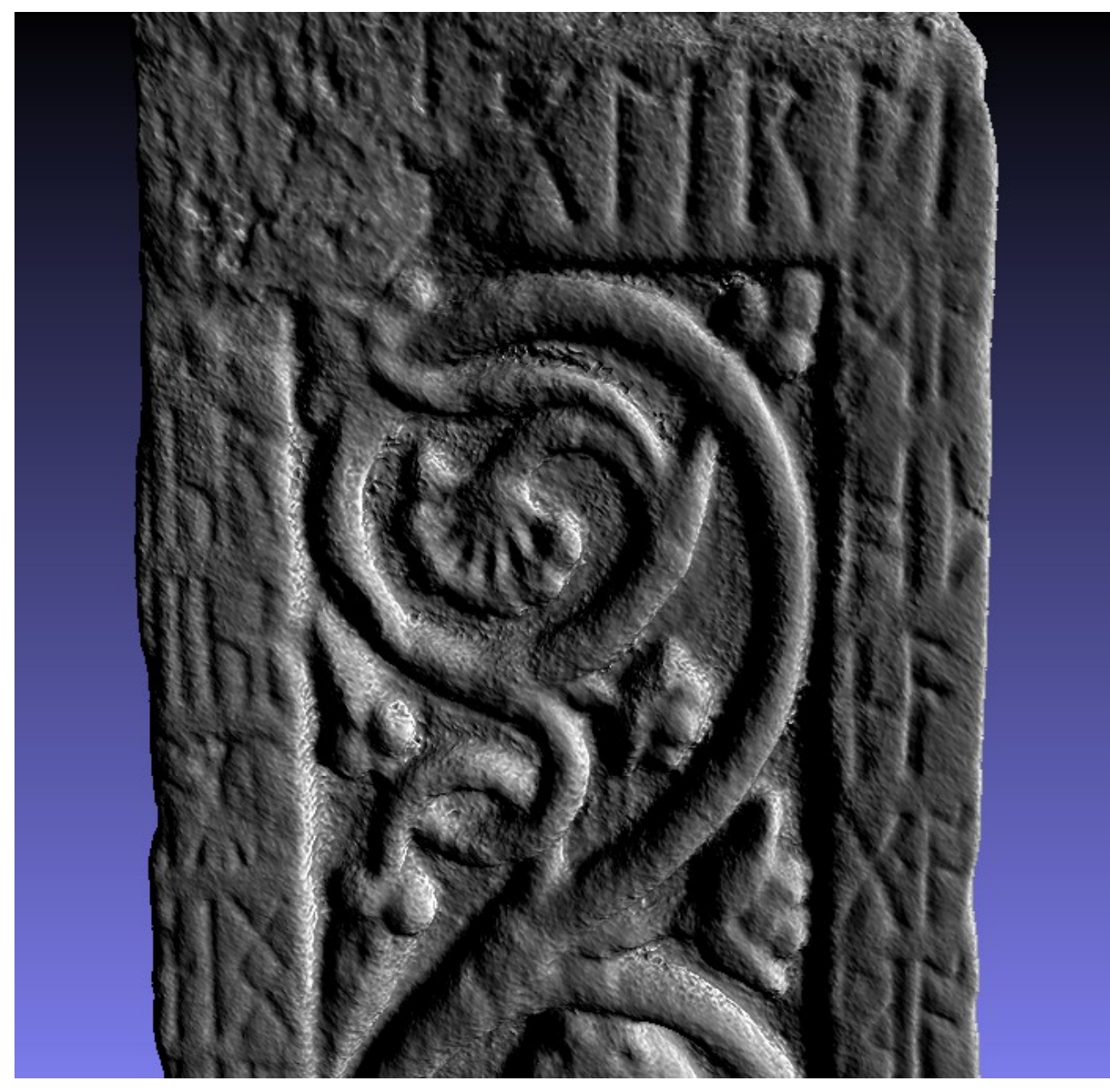

Figura 24 – Dettaglio dell'iscrizione sul lato est utilizzando il filtro *Radiance Scaling*

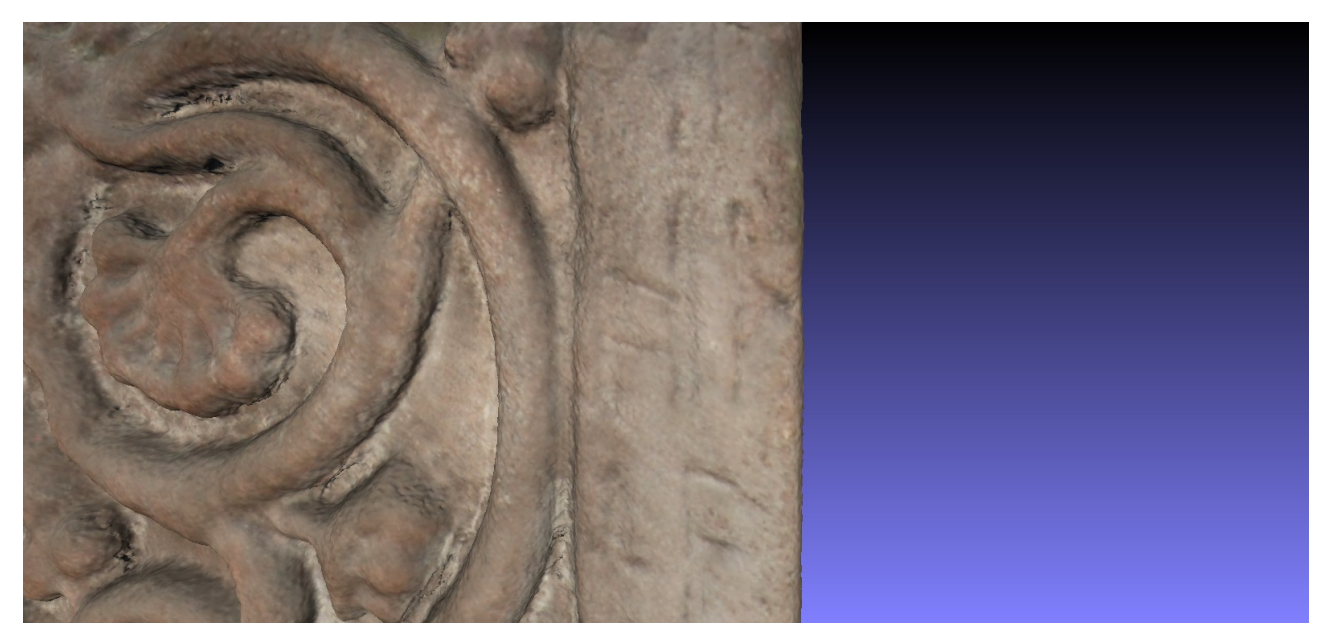

Figura 25 – Dettaglio della seconda della terza riga della colonna di nord-est

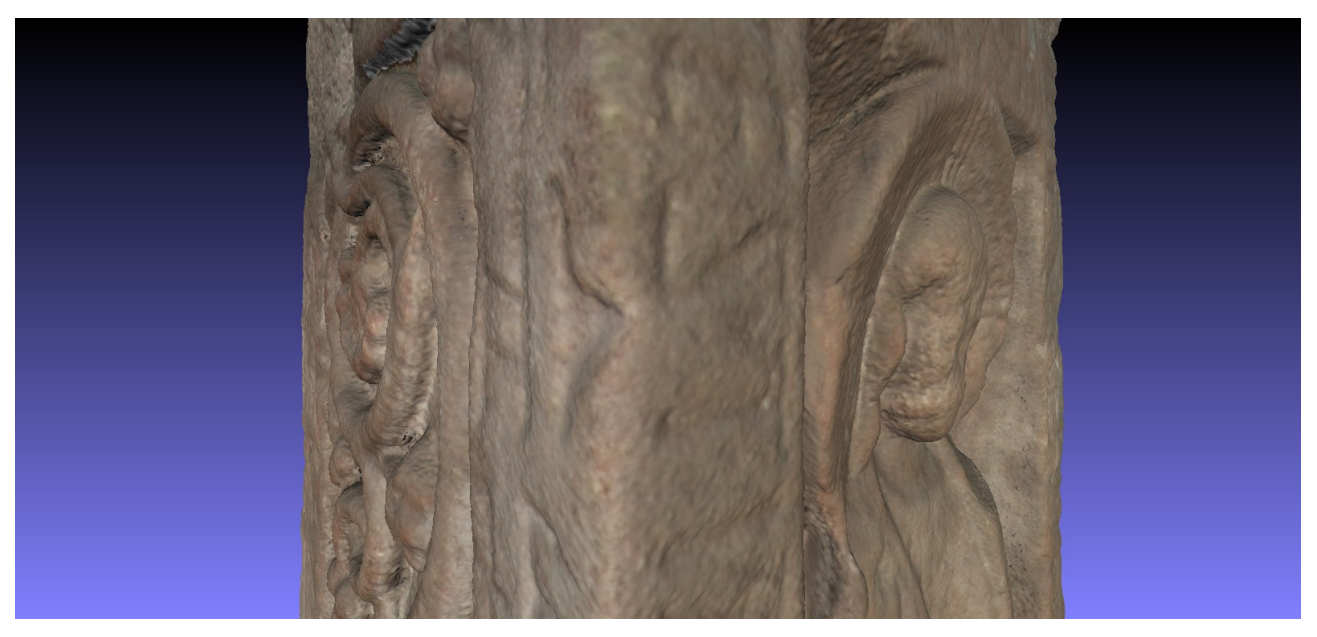

Figura 26 – Dettaglio della seconda della terza riga della colonna di nord-est, comprendente lato attiguo

#### **5.4 Tecniche di evidenziazione di particolari**

Il tipo di visualizzazione che sarà proposto in questo paragrafo ha un livello di interpretazione più elevato. Il tentativo è quello di evidenziare le rune non utilizzando caratteristiche proprie del modello, ma sovrapponendo allo stesso il font standardizzato per ogni runa incisa. Il problema di fondo che nasce utilizzando questo approccio deriva dal fatto che la trascrizione utilizzata è potenzialmente non priva di errori, e che questi dati così sovrapposti non possono essere modificati avendo a disposizione solo il modello. Detto ciò si intuiscono le finalità della visualizzazione; essa infatti non è adatta per essere utilizzata da esperti, poiché per essi i dati in questo modo inseriti nel modello quasi sicuramente non aggiungono niente di utile ai propri studi, anzi potrebbero esserne ostacolo. Al contrario ad un utente inesperto che non conosce la Croce, la posizione delle rune, o che in generale non ha dimestichezza con il runico, questa visualizzazione può essere utile quanto meno per arrivare ad avere una consapevolezza generale sul posizionamento delle iscrizioni e sul disegno delle rune stesse.

Inizialmente si era pensato di editare il modello manualmente ridisegnando le rune con un colore vivace, questa idea però è stata abbandonata velocemente poiché il risultato sarebbe stato decisamente poco preciso (Figura 27). I principali problemi derivano dall'usura delle incisioni, che le ha rese in alcuni casi molto poco profonde, e con i bordi non netti, da cui derivano le irregolarità dei tratti disegnati. Va aggiunto inoltre che per quanto una persona possa essere abile nel tracciare le linee, non possa comunque arrivare a risultati equiparabili a quelli ottenuti utilizzando dei disegni standardizzati, e che in ogni caso, ragionando in termini di tempo necessario a completare il lavoro, questo approccio sembra essere quello meno conveniente.

Per ottenere la visualizzazione è stata utilizzata una ulteriore funzionalità di MeshLab che permette di esportare uno *snapshot* del modello e modificarlo con un programma di elaborazione digitale di immagini. In questo caso sono stati prodotti alcuni *snapshot* della superficie della Croce dove sono incise le rune (Figura 28), cercando di avere il piano di ripresa parallelo a questa. Esportate le immagini sono state modificate sovrapponendo ad ogni runa un disegno "standard" della stessa ottenuto utilizzando il font Elder Futhark. Queste immagini delle rune sono colorate di giallo per renderle ben visibili, e hanno una trasparenza del 25% che le rende meglio integrabili con la superficie del modello.

Gli *snapshot* così ottenuti mantengono inalterati i dati di localizzazione spaziale, così che ogni volta che si visualizza una di queste come livello, il modello 3d viene roto-traslato nella posizione originale dello *snapshot*, così che anche le immagini delle rune risultino sovrapposte precisamente alle relative incisioni.

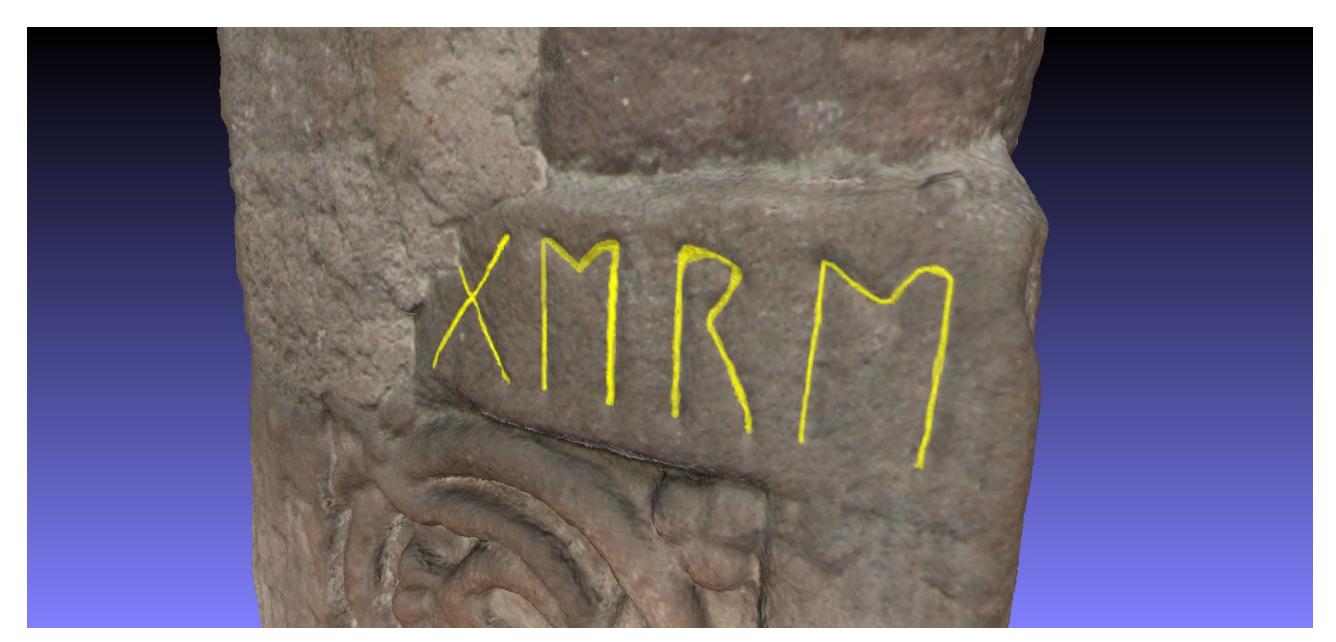

Figura 27 – Dettaglio della prima riga dell'iscrizione sul lato est con rune evidenziate manualmente

A questo punto è possibile anche proiettare nuovamente il colore sulla superficie che non ne risulta modificata tranne che in quelle parti dove sono state sovrapposte le rune (Figura 28).

I risultati ottenuti sono quindi di due tipologie: utilizzando i livelli si ottengono una serie di visualizzazioni "statiche", ma che non modificano il modello; al contrario proiettando il colore si ottiene che i dati siano integrati alla geometria, ma in questo caso in modo permanente.

L'utilizzo di un font standard però ha portato ad alcuni problemi derivanti dall'attuale forma delle incisioni. Innanzi tutto si deve notare come le rune sulla Croce di Ruthwell nonostante appartengano all'alfabeto Futhark in alcuni casi abbiano un disegno generale differente dallo standard, caratterizzato in particolare da linee tondeggianti e angoli meno netti, e questo ha portato in diversi casi a dover scalare le rune sovrapposte per creare una copertura più fedele, e molto più raramente a dover ricreare le rune modificando la struttura di una standard. Inoltre il disegno dello stesso tipo di runa può variare molto da caso a caso (lo si può vedere ad esempio osservando due rune uguali consecutive), questo è principalmente dovuto al fatto che le incisione sono state eseguite a mano su una superficie molto contenuta, e in alcuni esempi si può notare come le rune siano state deformate per farle stare sulla medesima linea. Ovviamente alcune rune sono deformate anche a causa dell'usura del tempo.

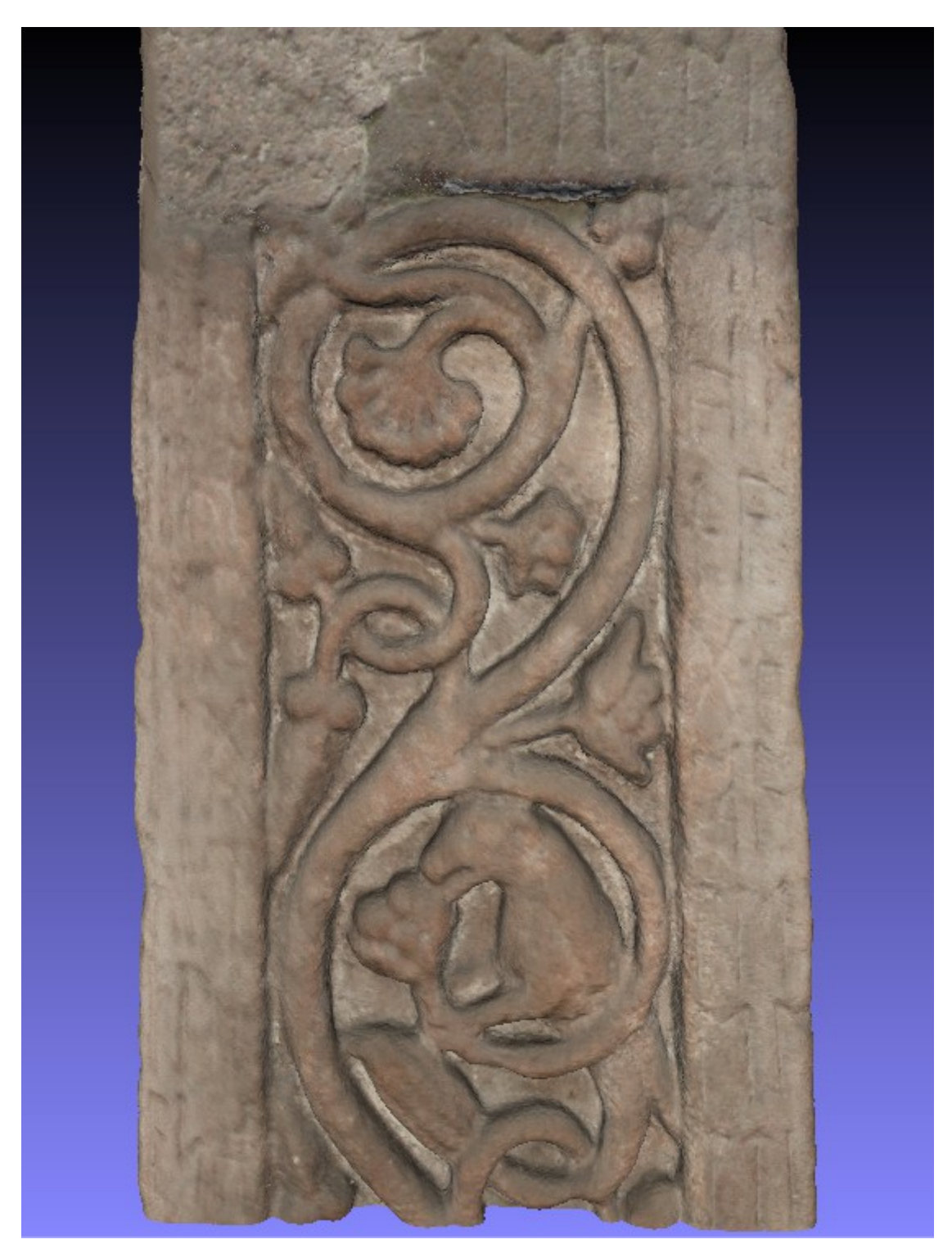

Figura 28 – Dettaglio dell'iscrizione sul lato est

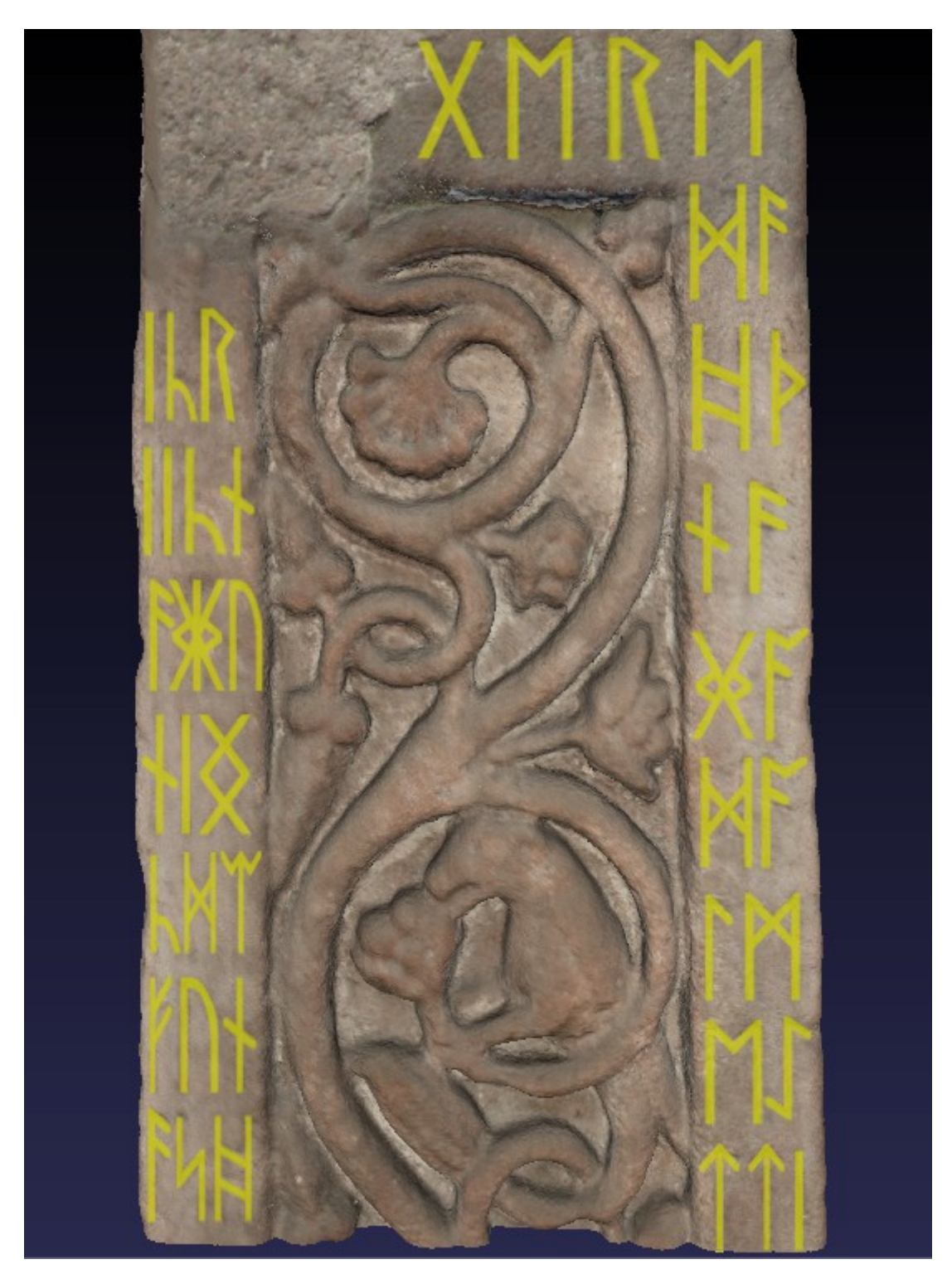

Figura 29 – Dettaglio dell'iscrizione sul lato est con rune evidenziate

# **5.5 Tecniche per l'integrazione di elementi 2D**

Una ulteriore possibilità data da questa tecnologia è integrare i modelli 3D con immagini 2D. In questo caso le possibilità si fanno molteplici, dando la facoltà agli studiosi di integrare molte informazioni di diverso tipo fra di loro.

Nell'esempio mostrato si è provato in qualche modo a completare il progetto descritto nel paragrafo precedente; la trascrizione proposta infatti è incompleta poiché in alcune parti della superficie l'usura è troppo elevata per per poter leggere le rune, oppure la parte originale dove erano posizionate le incisioni è andata perduta. Tuttavia i filologi hanno ipotizzato una ricostruzione del testo basata principalmente sulla versione del *Sogno della Croce* contenuta nel Vercelli Book. Nel caso di trascrizione con parti aggiunte basandosi su supposizioni, ma senza un riscontro reale nel documento originale, i filologi usano come convezione le parentesi quadre; nella visualizzazione proposta invece si è deciso di differenziare queste rune attribuendo loro un colore differente, il rosso (Figura 30). Il poter integrare queste rune come immagini 2D dà l'indubbio vantaggio di poter visualizzarle anche in caso non le si possa proiettare sulla superficie, sia nel caso la parte della croce manchi, oppure sia troppo alterata e provochi una distorsione troppo accentuata.

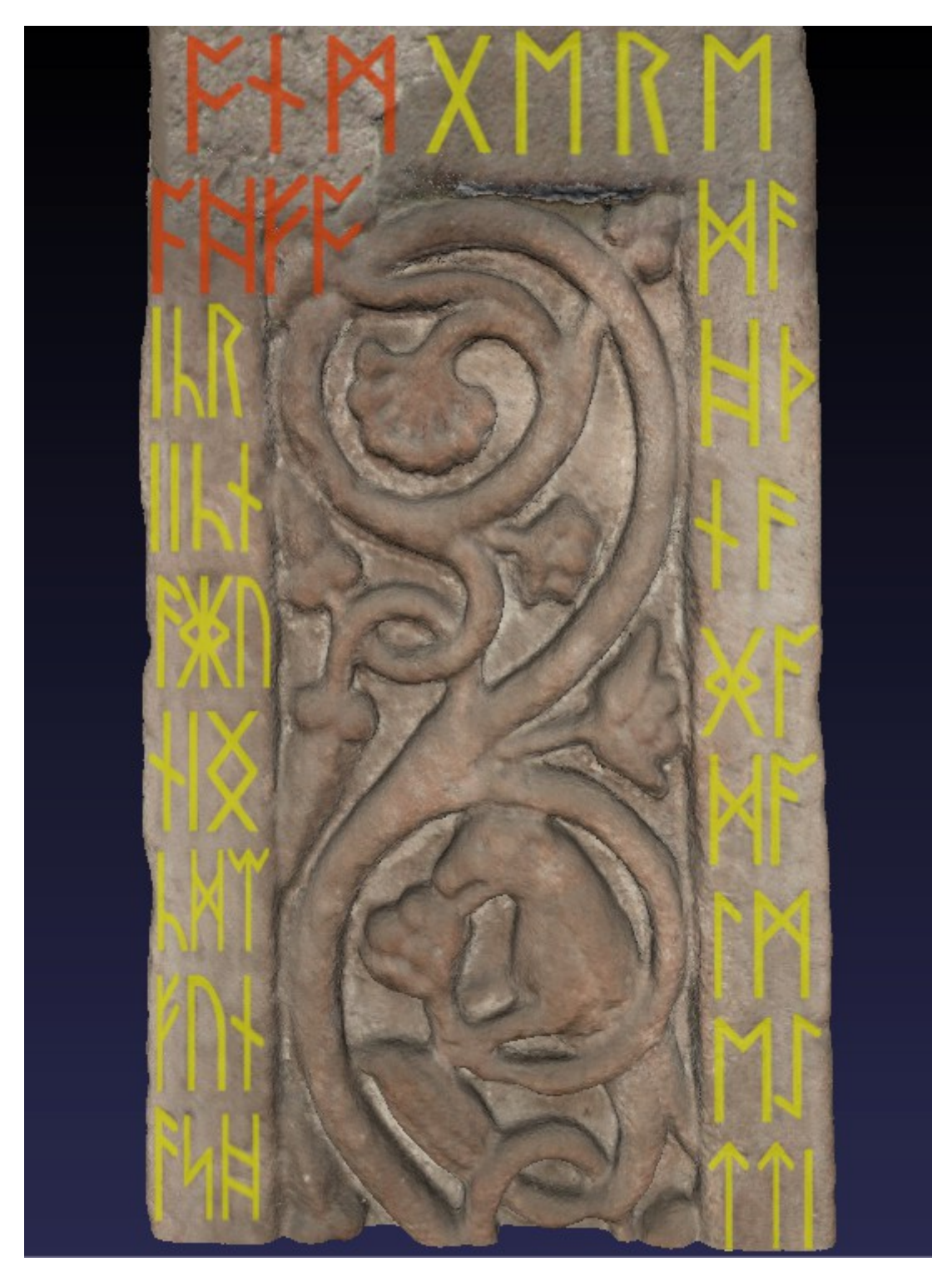

Figura 30 – Dettaglio dell'iscrizione sul lato est con rune evidenziate, e rune ricostruite

#### **5.6 Limiti della tecnologia**

Fra i più significativi limiti della tecnologia possiamo innanzi tutto ricordare quanto già detto a proposito del colore; ossia della sostanziale impossibilità di acquisire la luce riflessa da un oggetto. Ciò che oggi è possibile fare è cercare di ricreare le proprietà di riflessione dei materiali che compongono le superfici, peraltro con metodologie complesse, e non sempre realizzabili. I risultati che si ottengono possono essere qualitativamente elevati, ma non hanno quelle caratteristiche che permettono di poter classificare i risultati come scientificamente attendibili.

Un altro limite di cui si è già accennato riguarda la complessità nella gestione dei dati. I modelli 3D acquisiti sono relativamente onerosi, sia per quanto riguarda il numero di byte che occupano, sia per quanto riguarda la capacità di calcolo richiesta all'elaboratore per la loro visualizzazione a schermo. Questo si traduce in possibili difficoltà nell'interscambio o nell'archiviazione di questi dati, oltre che nell'impossibilità di loro utilizzo senza strumenti adeguati, che possono tradursi in costi aggiuntivi.

Un limite della tecnologia di cui non si è ancora accennato riguarda invece l'impossibilità di creare annotazioni direttamente sul modello. Quello che attualmente si può fare è integrare la copia digitale in un sistema dati formato da differenti media, ma in questo modo si perdono la gran parte delle possibilità di interazione con lo stesso. Questo è un aspetto decisamente limitante nell'ottica di utilizzo da parte dei professionisti del settore, sopratutto se si pensa a questi modelli come mezzo di condivisione o presentazione degli studi compiuti relativamente all'opera. Tale limitazione è però superabile con implementazioni ad-hoc, e sfruttando ad esempio le potenzialità della fruizione remota e collaborativa, ad esempio di WebGL (SCOPIGNO, 2011).

Infine potremmo citare la difficoltà di alcune persone nell'interagire con un oggetto in un ambiente tridimensionale. Chiaramente una persona che ha esperienze nell'ambito della grafica 3D non avrà assolutamente problemi in tal senso, questo però non è sempre vero nel caso di studiosi di materie umanistiche, potenzialmente provocando rallentamenti nella diffusione della tecnologia, o provocando problemi nella realizzazione di progetti che ne prevedono l'utilizzo; tuttavia queste difficoltà sembrano facilmente superabili con un relativamente breve lasso di tempo dedicato al prendere confidenza con le funzioni di navigazione. La questione diviene più complessa se l'individuo che deve interagire con il modello, oltre ad essere alle prime esperienze con la grafica 3D, non abbia mai avuto possibilità o interesse a guadagnare famigliarità con la stessa. È il caso ad esempio delle persone che potrebbero usufruire di istallazioni museali, e che ne potrebbero trarre una esperienza non gratificante, se non addirittura frustrante.

#### **6. Conclusioni**

Il fine di questa tesi era di analizzare come un modello 3D acquisito di alcune tipologie di reperto storico potenzialmente offra agli esperti addizionali possibilità di studio, oppure semplifichi le metodologie normalmente utilizzate. Inoltre è stato ipotizzato che tale strumento potrebbe rendere la fruizione di un'opera più semplice anche ai non esperti.

L'esempio specifico analizzato è stato il progetto di acquisizione del modello tridimensionale della Croce di Ruthwell: l'analisi delle procedure di acquisizione e processamento dei dati permette di comprendere che il modello ottenuto è una misurazione dell'originale, ottenuta con un'accuratezza conosciuta. La caratteristica della fedeltà ci ha permesso di dimostrare come questi modelli possano essere effettivamente utilizzabili per ricerche scientificamente valide.

A questo punto si sono tentati diversi approcci sfruttando le potenzialità del modello e gli strumenti messi a disposizione dal programma MeshLab per aggiungere valore al modello stesso.

In prima istanza si è dimostrato come i più semplici strumenti offerti dal programma, ossia le possibilità di zoom, rototraslazione e cambio di angolo di illuminazione siano sufficienti ad ottenere una ottima visione sui particolari della Croce, in alcuni casi superando una possibile osservazione di persona della stessa.

Successivamente è stato presentato uno dei possibili modi con il quale uno studioso dell'opera può rendere le proprie ricerche più semplici o efficaci, ossia utilizzando algoritmi capaci di evidenziare alcune caratteristiche di un oggetto tridimensionale.

Infine si è modificato il modello evidenziando le incisioni runiche, dimostrando come sia possibile sovrapporre dei livelli di informazione, o eventualmente integrarli, seppur solo in modo permanete, sulla sua superficie. Questo ci ha anche permesso di presentare un esempio di come il modello di un reperto storico possa essere modificato per essere reso più facilmente fruibile ad un pubblico di non esperti.

In definitiva possiamo osservare come effettivamente gli strumenti messi a disposizione dalla tecnologia siano potenzialmente utili sia agli specialisti del settore, come ai fruitori occasionali; con problematiche derivanti essenzialmente dal generale progresso tecnologico e dalla generale poca dimestichezza delle persone con questo tipo di interazione.

Per quanto riguarda gli sviluppi futuri sembrerebbe fattibile che nel medio-lungo termine la tecnologia possa guadagnare consensi sopratutto fra gli studiosi, e possa ulteriormente evolversi con il suo utilizzo entro ambienti virtuali, per la creazione di laboratori di ricerca e musei virtuali.

66

# **BIBLIOGRAFIA**

J. C. Atkinson, (1891) *Forty Years in a Moorland Parish: Reminiscences and Researches in Danby in Cleveland*.

P. S. Baker, (2012) *Introduction to Old English*, Wiley-Blackwell, Hoboken.

Beda, (731) *Historia ecclesiastica gentis Anglorum*.

B. Berenson, (1948) *Aesthetics, ethics and history in the arts of visual representation*, New York, Pantheon; trad. it. 1990, *Estetica, etica e storia delle arti della rappresentazione visiva*, traduzione italiana di Mario Praz, Leonardo, Milano.

F. Bernardini, H. E. Rushmeier, (2002) "*The 3D Model Acquisition Pipeline*", *Computer Graphics Forum* (21), Wiley-Blackwell, Hoboken.

B. Branston, (1957) *The Lost Gods of England. London: Thames and Hudson*, Thames & Hudson, London.

A. Cameron, (1983) "*Anglo-Saxon literature*", *Dictionary of the Middle Ages*, American Council of Learned Societies.

W. A. Chaney, (1970) *The Cult of Kingship in Anglo-Saxon England: The Transition from Paganism to Christianity*, University of California Press, Berkeley.

P. Cignoni, M. Callieri, M. Corsini, M. Dellepiane, F. Ganovelli, G. Ranzuglia (2008) "*MeshLab: an Open-Source Mesh Processing Tool"*, *Sixth Eurographics Italian Chapter Conference*.

D. Crystal, (1987) *The Cambridge Encyclopedia of Language*, Cambridge University Press, Cambridge.

G. De Felice, M.G. Sibilano, G. Volpe, (2008) "*Archeologia e Calcolatori n. XIX*", *Ripensare la documentazione archeologica: nuovi percorsi per la ricerca e la comunicazione*, Edizioni All'Insegna del Giglio, Firenze.

B. Dickins, A. S. C. Ross, (1934) *The Dream of the Rood*, Methuen & Co., London.

C. R. Dodwell, (1982) *Anglo-Saxon Art: A New Perspective*, Manchester University Press, **Manchester** 

T. Ewing, (2008) *Gods and Worshippers in the Viking and Germanic World*, The History Press, **Stroud** 

P.O.E. Gradon, (1958) *Cynewulf's Elene*, Methuen, London.

G. Guidi, M. Russo & J. A. Beraldin, (2009) *Acquisizione 3D e modellazione poligonale*, McGraw-Hill Companies, Roma.

P. S. Heckbert, (1989) *Fundamentals of Texture Mapping and Image Warping*, Berkeley.

R. Hutton, (1991) *The Pagan Religions of the Ancient British Isles: Their Nature and Legacy*, Blackwell pub, Oxford.

R. M. Liuzza, (2000) *Beowulf: A new verse translation*, Broadview Press, Calgari.

K. Malone, (1961) *Modern Language Notes*, The Johns Hopkins University Press, Baltimore.

R. North, (1997) *Heathen Gods in Old English Literature*, Cambridge University Press, Cambridge.

D. P. O'Donnell, (2004) "*Bede's Strategy in Paraphrasing Caedmon's Hymni*"*, Journal of English and Germanic Philogoy*, University of illinois Press, Champaign.

A. Orchard, (2003) *Pride and Prodigies: Studies in the Monsters of the Beowulf-Manuscript*, University of Toronto Press, Toronto.

M. Schapiro, (1944) "*The Religious Meaning of the Ruthwell Cross*", *The Art Bulletin* (26), College Art Association, New York.

R. Scopigno, M. Callieri, M. Dellepiane e P. Cignoni (2011) *Processing sampled 3D data: reconstruction and visualization technologies*, Taylor and Francis, London.

R. Scopigno, M. Dellepiane, N. Dell'Unto, M. Callieri, S. Lindgren (2013) "*Archeological excavation monitoring using dense stereo matching techniques", Journal of Cultural Heritage* (3).

R. Scopigno, L. Arbace, E. Sonnino, M. Callieri, M. Dellepiane, M. Fabbri, A. Iaccarino Idelson (2013) "*Innovative uses of 3D digital technologies to assist the restoration of a fragmented terracotta statue"*, *Journal of Cultural Heritage* (4).

R. Scopigno, M. Corsini, M. Dellepiane, F. Ponchio (2009) "*Image-to-Geometry Registration: a Mutual Information Method exploiting Illumination-related Geometric Properties"*, *Computer Graphics Forum* (7).

R. Scopigno, M. Callieri, P. Cignoni, M. Corsini (2008) "*Masked Photo Blending: mapping dense photographic dataset on high-resolution 3D models"*, *Computer \& Graphics* (4).

R. Scopigno, M. Benedetto, M. Corsini (2011) "*SpiderGL: A Graphics Library for 3D Web Applications"*, *Proceedings of 3D-ARCH 2011*.

S. Semple, (2010) "*In the Open Air*", *Signals of Belief in Early England: Anglo-Saxon Paganism Revisited*, Oxbow Books, Oxford.

E. Sievers, (1892) *Old Germanic metrics,* Max Niemeyer, Halle.

P. A. Stokes, (2006) "*Cynewulf*", *The Literary Encyclopedia*, The Literary Dictionary Company.

M. Swanton, (2000) *The Dream of the Rood*, Exeter University Press, Exeter.

M. Treschow, P. Gill, & T. B. Swartz (2009) "*King Alfred's Scholarly Writings and the Authorship of the First Fifty Prose Psalms*", *The Heroic Age: A Journal of Early Medieval Northwestern Europe* (12), Memorial University of Newfoundland, St. John's.

R. Vergne, R. Pacanowski, P. Barla, X. Granier, C. Schlick (2010) *Radiance Scaling for versatile surface enhancement*, *Proceedings of the 2010 ACM SIGGRAPH symposium on Interactive 3D Graphics and Games*, ACM, New York.

D. Wilson, (1992) *Anglo-Saxon Paganism*, Routledge, London.

R. A. Wise, (2009) "*Riddling the Rood: The Paradox of Suffering and Glory in the Ruthwell Cross*", *Studia Antiqua*.
## **SITOGRAFIA**

B. Raw, (1994) *Ruthwell Cross: Description*, University of Oxford. [online] Disponibile a: [<http://www.english.ox.ac.uk/oecoursepack/rood/context/description.html>](http://www.english.ox.ac.uk/oecoursepack/rood/context/description.html) [Ultimo accesso 10 Gennaio 2014]

D. Ross (n.d.) *Anglo-Saxon Architecture*, Britain Express. [online] Disponibile a: [<http://www.britainexpress.com/architecture/saxon.htm>](http://www.britainexpress.com/architecture/saxon.htm) [Ultimo accesso 10 Gennaio 2014]

<http://www.visionarycross.org/> [Ultimo accesso 9 Gennaio 2014]

<http://islp.di.unipi.it/bifrost/vbd/>[Ultimo accesso 9 Gennaio 2014]

<http://www.danieleduranti.com/portfolio/SanMarco/ricostruzione.html> [Ultimo accesso 9 Gennaio 2014]

<http://research.microsoft.com/en-us/um/people/hoppe/proj/poissonrecon/>[Ultimo accesso 9 Gennaio 2014]